## ALBERT–LUDWIGS–UNIVERSITÄT

Freiburg im Breisgau

# Automatisierter Aufbau von Halbleiterdetektormodulen in der Teilchenphysik

Diplomarbeit

vorgelegt von Simon Eckert

Fakultät für Mathematik und Physik Physikalisches Institut

April 2003

# Inhaltsverzeichnis

### [Einleitung](#page-8-0) 9

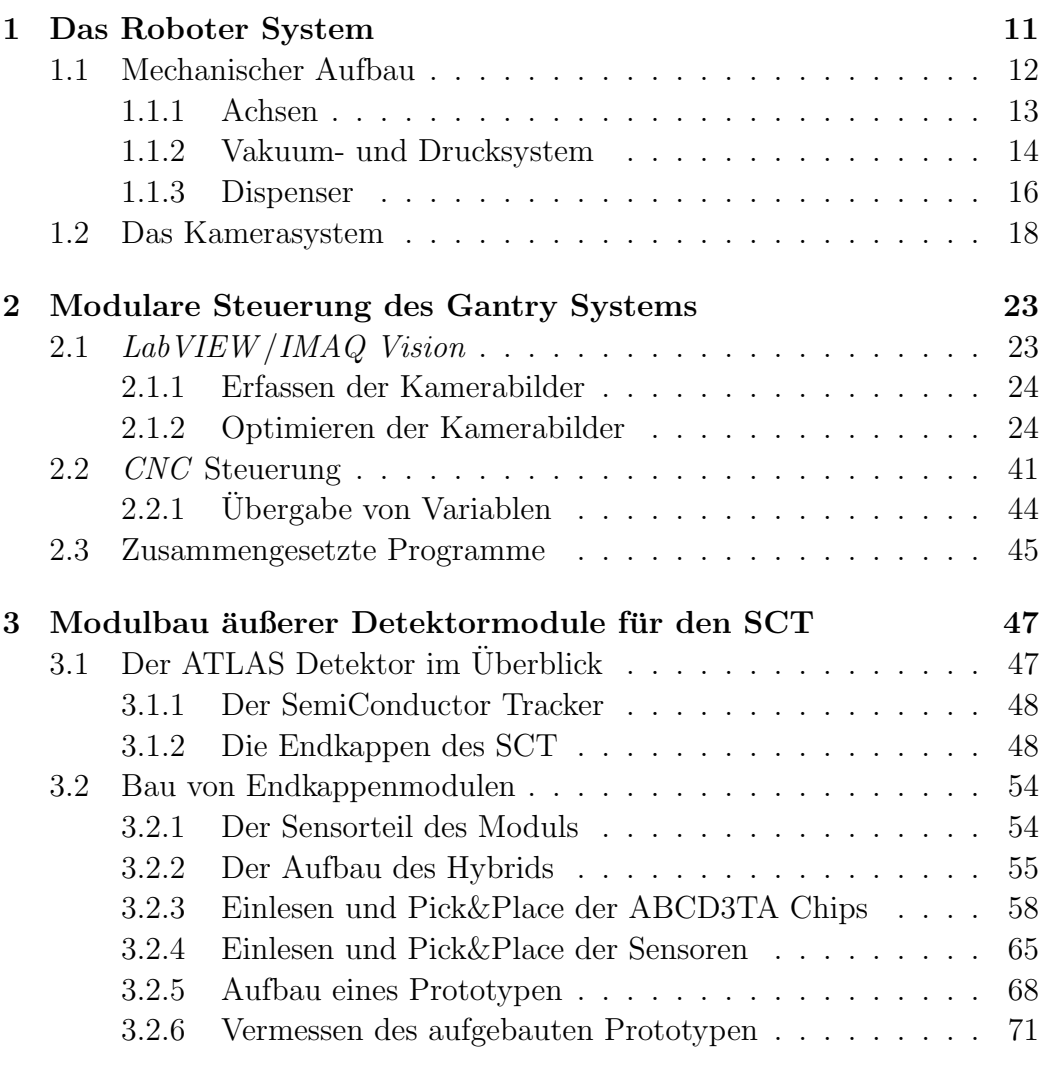

### [Zusammenfassung und Ausblick](#page-72-0) 73

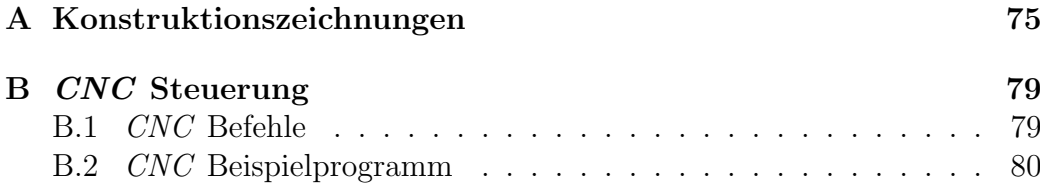

# Abbildungsverzeichnis

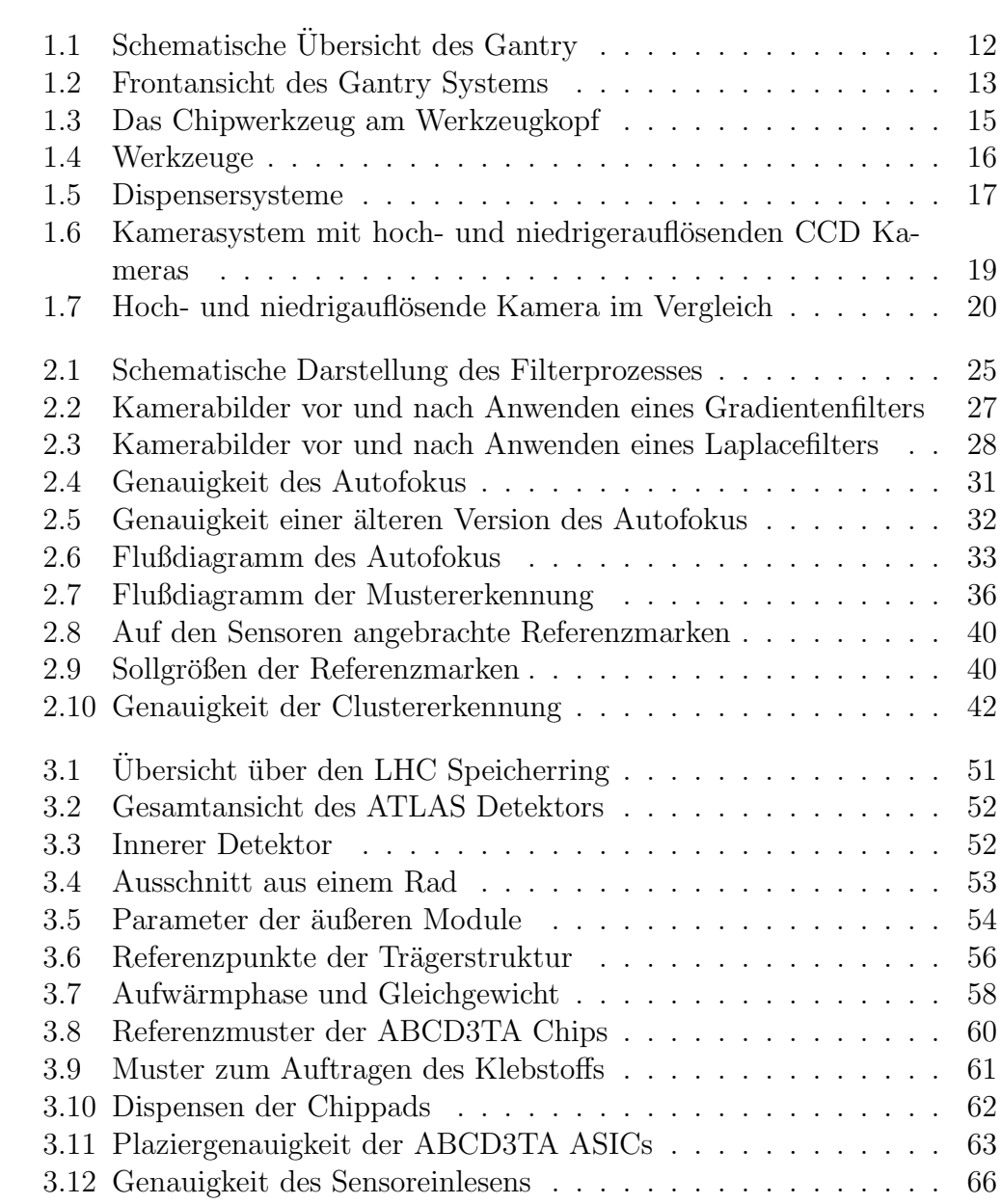

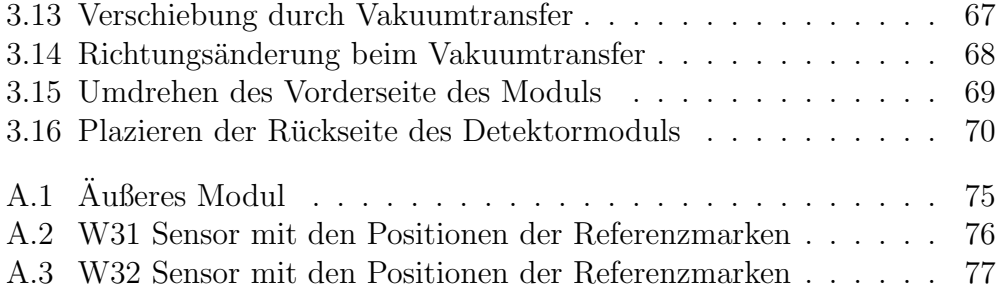

# Tabellenverzeichnis

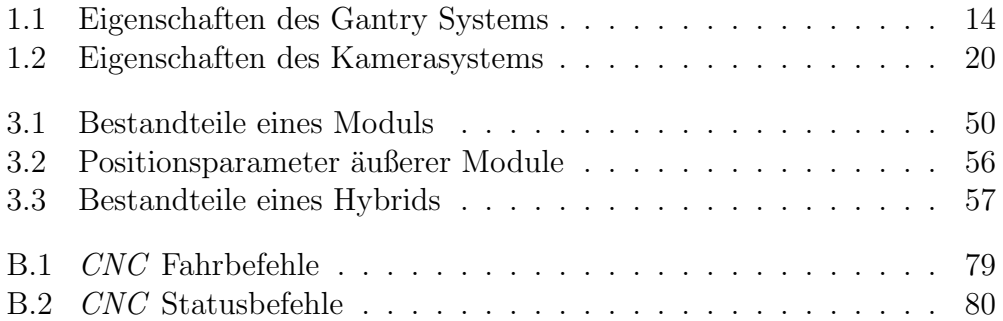

### Einleitung

<span id="page-8-0"></span>Unser Verständnis der fundamentalen Wechselwirkungen hat sich durch physikalische Experimente im Laufe der letzten Jahrzehnte deutlich verbessert. Die Physik ist heute in der Lage, mithilfe von Teilchendetektoren die kleinsten Teilchen nachzuweisen und ihre Eigenschaften zu bestimmen. Zu diesen Verständnis trug die Entwicklung von Halbleiterdetektoren, die das Vermessen von Teilchenspuren mit hoher Präzision ermöglichen, wesentlich bei. Halbleiterdetektoren zeichnen sich durch ihre hohe Ortsauflösung und ihr schnelles Signalverhalten aus. Durch die stetige Weiterentwicklung der Prozeßtechnologien und das damit verbundene Sinken der Kosten steigerten sich die Fläche und die Anzahl der Kanäle der Halbleiterdetektorsubsysteme enorm. Das erste Experiment, bei dem Halbleiterdetektoren eingesetzt wurden, war NA11, das im Jahre 1981 mit 72 cm<sup>2</sup> bedeckter Fläche und 1920 Kanälen in Betrieb ging. Das Delphi Experiment, das im Jahr 1989 startete, bedeckte schon eine Fläche von 1.8 m<sup>2</sup> mit Halbleiterdetektoren und besaß 1.2 Millionen Auslesekanäle. Das ATLAS Experiment, das zur Zeit am Large Hadron Collider (LHC) in der Aufbauphase ist, wird eine Fläche von 62 m<sup>2</sup> mit einer Gesamtzahl von 6.2 Millionen Kanälen [\[ATL97a\]](#page-86-0) mit Halbleiterstreifendetektoren bedecken. Hinzu kommen noch 2.1 m<sup>2</sup> Pixeldetektoren mit 140 Millionen Kanälen. Das CMS Experiment wird sogar eine Fläche von 210 m<sup>2</sup> mit Halbleiterdetektoren bedecken. Diese Entwicklung macht deutlich, daß es für zukünftige Experimente, mit noch größeren Halbleiterdetektorsubsystemen, nicht mehr möglich sein wird, diese wie bisher mit semiautomatischen Systemen aufzubauen. Das CMS Experiment arbeitet beispielsweise schon jetzt mit einem automatischen, dem in dieser Arbeit vorgestellten ähnelnden, System zum Aufbau der rund 20000 Detektormodule.

Für das ATLAS Experiment muß im Bereich des Spurrekonstruktionsdetektors (SemiConductor Tracker) eine große Anzahl von Silizium Streifendetektormodulen hergestellt werden. Der Aufbau der benötigten 4 000 Detektormodule für das ATLAS Experiment geschieht noch mit dem semiautomatischen Turnplate System. Der semiautomatische Herstellungsprozeß ist jedoch mit vielen manuellen, möglicherweise fehleranfälligen, Schritten durchsetzt. Außerdem ist diese Art des Aufbaus langsam – es kann nur ein Modul am Tag hergestellt werden. Deshalb wurde schon jetzt begonnen ein automatisiertes System, das unter anderem auch zum Aufbau von ATLAS Halbleiterdetektormodulenmodulen verwendet werden kann, zu entwickeln.

Diese Arbeit beschäftigt sich mit der Entwicklung eines solchen automatisierten Robotersystems, das sich äußerst flexibel an verschiedenste Aufgaben anpassen läßt.

Das erste Kapitel beschreibt die Hardware des Roboters und die Einzelkomponenten, wie Kamerasystem und Werkzeugkopf. Ohne flexible Unterprogramme, die sich je nach Zielsetzung schnell an neue Aufgaben angepassen lassen, ist das Realisieren eines solchen Systems nicht möglich. Die entwickelten Algorithmen, die das Zusammenspiel der unterschiedlichen Komponenten des Robotersystem ermöglichen, bilden das zweite Kapitel dieser Arbeit. Das dritte Kapitel beschreibt als mögliche Einsatzzwecke das Bestücken von elektronischen Bauelementen mit Chips und den Aufbau von Silizium Streifendetektoren für das ATLAS Experiment, sowie die dabei erreichte Positioniergenauigkeit.

# <span id="page-10-0"></span>Kapitel 1 Das Roboter System

Das Aerotech Gantry<sup>1</sup> System bildet die Grundlage für ein präzises und automatisiertes Pick&Place System. Das Gantry System ist nach Entwurf und Fertigung neuer Werkzeuge und entsprechender Programmierung sehr flexibel an neue Aufgabenbereiche anpaßbar. Es ist für verschiedene andere Einsatzzwecke in Betrieb, es dient unter anderem als Bestückungsapparat für die ABCD3TA Chips (*Die-bonder*) und als Dispenser für diverse Klebstoffe, wie in Kapitel [3.2.3](#page-57-0) gezeigt wird. Es kann zum Messen der Oberflächentemperatur von Chips und Sensoren ebenso eingesetzt werden wie zum Schneiden unterschiedlichster Materialien nach komplexen Schnittmustern, wie z. B. der Dichtung für das galvanische Verkupfern der Kohlefaserkerne der Hybride. Es ist auch als einfaches Meßmikroskop verwendbar. Das Gantry kann außerdem durch Anfertigen neuer Werkzeuge, Anbringen neuer Komponenten am Werkzeugkopf und Anpassen der Steuerungssoftware, um die neuen Werkzeuge und Komponenten sinnvoll nutzen zu können, für fast jeden beliebigen Einsatzzweck genutzt werden. Hierin unterscheidet es sich wesentlich von den momentan zum Modulbau im SCT eingesetzten Systemen wie zum Beispiel dem sogenannten Turnplate System [\[SCT02b\]](#page-87-0), das benutzt wird um die Detektormodule zu fertigen. Vom Turnplate System können nach Abschluß der Aufbauphase des SCT nur Einzelkomponenten wie zum Beispiel Kamera und Beleuchtung für andere Zwecke wiederverwendet werden, während das Robotersystem an neue Aufgaben angepaßt werden kann. Grundvoraussetzung fur diese Einsatzzwecke ist die genaue Kenntnis der Parameter der Maschi- ¨ ne, wie dem Abstand von Kamera zum Werkzeug. Die Koordination von Hand (Werkzeug) relativ zum Auge (Kamera) des Systems ist von zentraler Bedeutung für den gesamten Pick&Place Prozeß.

<sup>&</sup>lt;sup>1</sup>Dieses System wird Gantry genannt, weil eine Achse als Brücke (*gantry:* engl.: Dienstbrücke, Gerüstbrücke) auf einer anderen Achse ausgebildet ist. Für eine schematische Ubersicht siehe Abbildung [1.1](#page-11-1) auf Seite [12](#page-11-1) ¨

### <span id="page-11-0"></span>1.1 Mechanischer Aufbau

Das Gesamtsystem aus Industrieroboter, Kamerasystem und Controllerkarte wird von einem PC (Pentium III 500 MHz, 256 MB RAM) unter dem Betriebssystem Win NT 4.0 gesteuert. Das Erfassen der Bilder wird von einer PCI Framegrabberkarte bewerkstelligt. Das verwendete System besteht

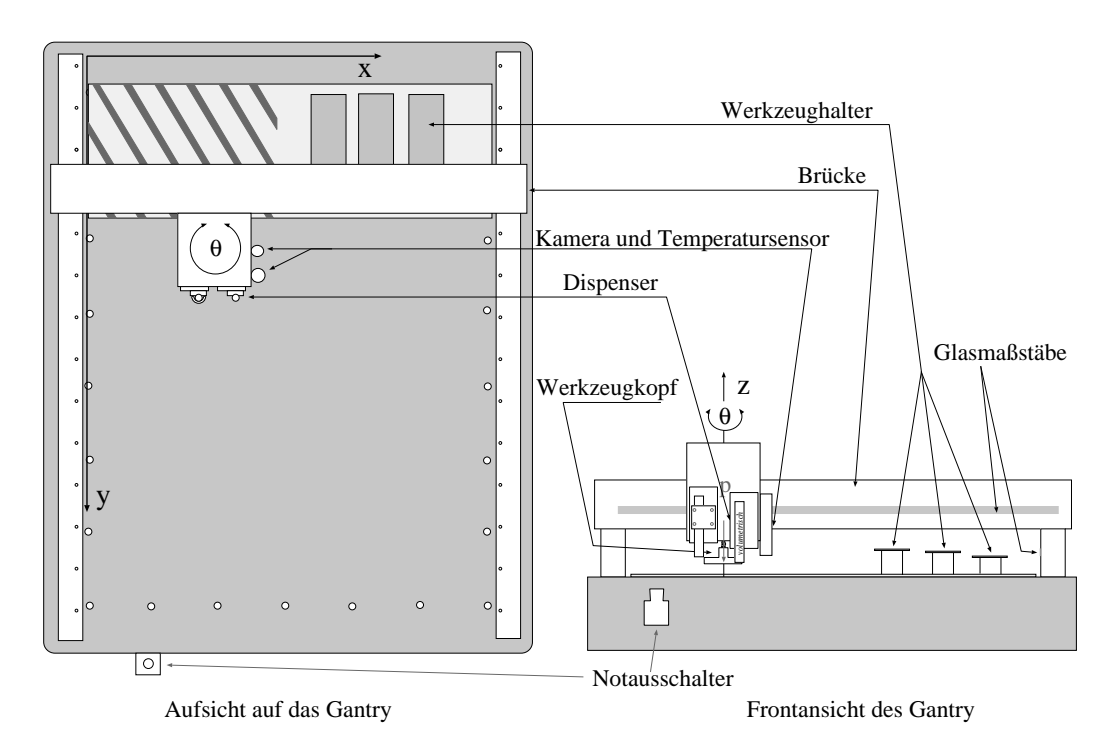

<span id="page-11-1"></span>Abbildung 1.1: Übersicht über das verwendete Gantry System mit Koordinatensystem. Auf der linken Seite ist die Aufsicht auf das Gesamtsystem abgebildet, rechts die Ansicht von vorne. Das Koordinatensystem ist durch die Orientierung der  $y$  Achse linkshändig. Im Hinblick auf die Bildverarbeitung ist dies geschickt, da die Software zum Erfassen und Bearbeiten der Kamerabilder die x und y Koordinaten der Pixel ebenfalls von der linken oberen Ecke aus mißt. Damit stimmt das Koordinatensystem der Maschine mit dem von der Bildverarbeitungssoftware benutzten überein.

aus einem 4-Achsen Industrieroboter, der mittels der ISA-Schnittstellenkarte UNIDEX600 (PC based Motion Controller, [\[Aer00c\]](#page-86-1)), einer Erweiterungskarte 4EN-PC (Controller Expansion Card) sowie zwei BB501 (System In-terconnect board, [\[Aer00a\]](#page-86-2)) Karten der Firma Aerotech über einen Rechner angesteuert wird. Die UNIDEX600 Karte kann mit bis zu drei Karten des Typs 4EN-PC erweitert werden. Das System besteht aus einer UNIDEX600 und einer 4EN-PC Karte, die über beide über den ISA Bus des Rechners angesteuert werden. Die UNIDEX600 und die 4EN-PC Karte steuern jeweils eine BB501 Karte an. Es besteht die Möglichkeit mit dem Gespann aus UN-IDEX600 und 4EN-PC acht Achsen anzusteuern.

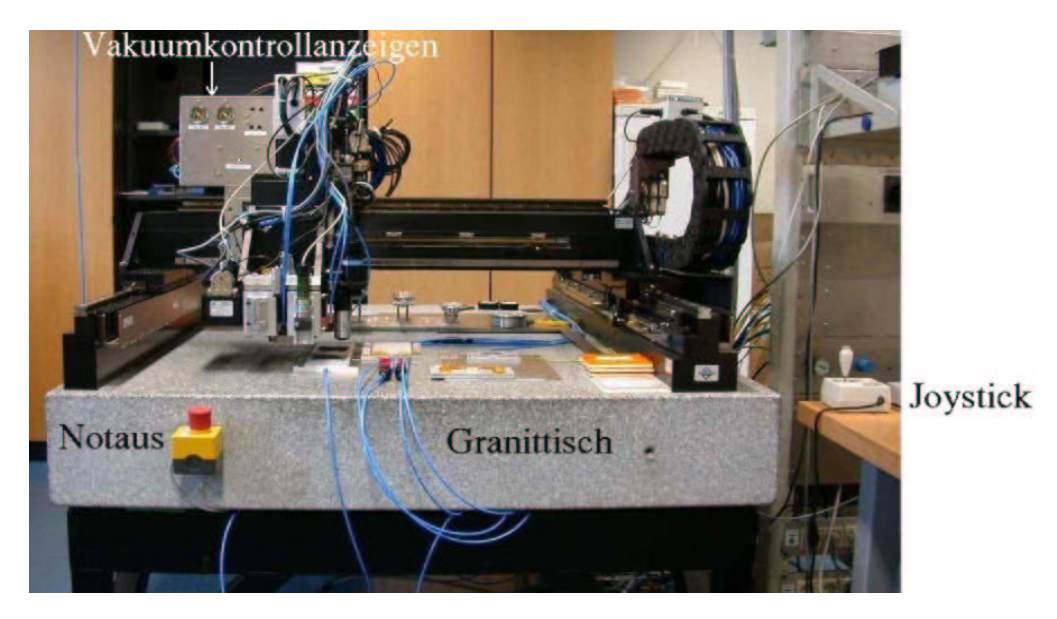

Abbildung 1.2: Frontansicht des Gantrysystems. Man erkennt deutlich die Brucke, ¨ die dem Robotersystem seinen Namen gab. Das Koordinatensystem ist in Abbil-dung [1.1](#page-11-1) definiert. Die Druckluft und das Vakuum werden durch Schläuche (im Bild blau) im System verteilt. Am rechten Bildrand ist der Joystick zu sehen, der das manuelle Verfahren der Achsen ermöglicht.

#### <span id="page-12-1"></span><span id="page-12-0"></span>1.1.1 Achsen

Bei dem in Freiburg zum Einsatz kommenden Robotersystem werden vier Achsen motorgesteuert und eine funfte (passive) Achse ausgelesen. Die pas- ¨ sive Achse verläuft parallel zur  $z$  Achse und ist mit einem gegenläufigen Federpaar in  $z$  Richtung beweglich gelagert. In Abbildung [1.1](#page-11-1) ist die fünfte Achse, mit der der Werkzeugkopf verbunden ist, mit p bezeichnet. Diese Anordnung erm¨oglicht das Absetzen der empfindlichen Komponenten (ASICs und Sensoren) mit definiertem Druck. Die Achsen in  $x$  und  $y$  Richtung werden über Linearmotoren, die  $z$  Achse und die  $\theta$  Achse über Schrittmotoren angesteuert. Die Maschinenposition wird über Glasmaßstäbe kontrolliert, die mittels spezieller Encoder der Firma Renishaw optisch abgetastet werden. Die mit diesen Encodern erreichbare Genauigkeit beträgt 1  $\mu$ m. Der maximale Verfahrweg in der xy Ebene beträgt  $580 \times 1000$  mm<sup>2</sup>, in z Richtung 100 mm und in  $\theta$  Richtung  $\pm 5^{\circ}$ . Die Achsen können über durchströmende Druckluft gekühlt werden. Das Kühlen ist notwendig, weil sich die Achsen während des Betriebs durch die Verlustleistung der Motoren erwärmen. Der gesamte Roboter wurde auf einer planen Granitplatte mit einer Masse von 1.5 t verschraubt, die mittels Kunststoffdämpfern den Roboter weitestgehend von Gebäudeerschütterungen entkoppelt. Die Granitplatte stellt gleichzeitig den Arbeitstisch dar, auf dem die Komponenten zusammengefügt werden. Das Gantry wird automatisch über CNC [\[Aer00b\]](#page-86-3) Kommandos gesteuert, die übersetzt und auf die U600 Erweiterungskarte übertragen werden. Es besteht aber auch die Möglichkeit die Achsen mit einem Joystick und einem Handrad manuell zu bewegen. Dies ist notwendig, um die Kamera so zu positionieren, daß sich das Objekt im Bild befindet.

| Anzahl Achsen pro U600 Karte                  | 4                |
|-----------------------------------------------|------------------|
| Anzahl Achsen pro 4EN-PC Karte                | 4                |
| Anzahl benutzter Achsen                       | $4 + 1$          |
| Anzahl digitaler Eingänge/Ausgänge U600       | 16/16            |
| Anzahl digitaler Eingänge/Ausgänge pro 4EN-PC | 40/40            |
| Anzahl benutzter Eingänge/Ausgänge            | 12/16            |
| maximaler Verfahrweg in $x$                   | $580$ mm         |
| maximaler Verfahrweg in $y$                   | $1000$ mm        |
| maximaler Verfahrweg in $z$                   | $100 \text{ mm}$ |
| maximale Rotation in $\theta$                 | $\pm 5^{\circ}$  |
| Auflösung in $xyz$                            | $1 \mu m$        |
| Auflösung in $\theta$                         | $0.001^\circ$    |
|                                               |                  |

<span id="page-13-1"></span>Tabelle 1.1: Die wichtigsten Eigenschaften des Gantry Systems.

#### <span id="page-13-0"></span>1.1.2 Vakuum- und Drucksystem

Die UNIDEX600 Karte bietet neben der Möglichkeit die Achsen zu steuern auch noch eine Schnittstelle, mit der digitale Ein- und Ausgänge geschaltet werden können. Die UNIDEX600 Controllerkarte kann insgesamt 512 binäre Eingänge und 512 binäre Ausgänge schalten, davon sind je 56 Kanäle auch elektrisch vorhanden. Die restlichen können als Softwareschalter genutzt werden, über deren Zustand abgefragt werden kann, ob bestimmte untergeordnete Schritte schon ausgefuhrt wurden. Durch Verwenden dieser ¨ virtuellen Ein-/Ausgänge kann auch festgestellt werden, ob ein CNC Programm schon beendet ist oder nicht. Um dies zu erreichen wird zu Beginn des Programms ein virtueller Ausgang in einen definierten Zustand versetzt wird. Solange der Ausgang diesen Zustand besitzt läuft das Programm, das am Ende den Ausgangszustand wiederherstellt. Die hardwareseitig vorhandenen Ein-/Ausgänge werden benutzt um über Magnetschalter Vakuum oder Druckluft zu schalten.

Momentan werden 16 digitale Ausgänge und 12 digitale Eingänge benutzt, mit denen Magnetventile der Firma Festo angesteuert werden. Damit wird es möglich verschiedenartige Werkzeuge, mit denen die unterschiedli-

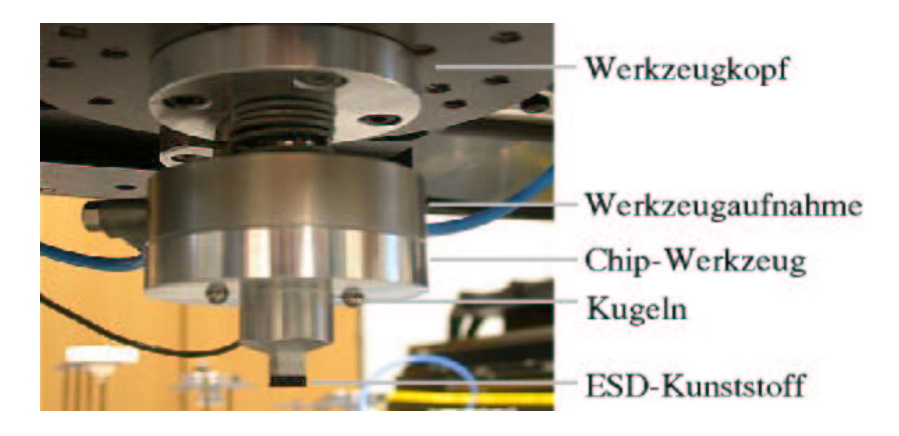

Abbildung 1.3: Das Werkzeug zum Versetzen von Chips. Das Werkzeug selbst wird durch Vakuum am Werkzeugkopf gehalten. Zwischen Werkzeugkopf und Werkzeugaufnahme ist ein Teil des in Kapitel [1.1.1](#page-12-0) beschriebenen Federsystems sichtbar.

<span id="page-14-0"></span>chen Komponenten (ABCD3TA-, DORIC4A- und VDC-Chips, Detektoren und Pitch-Adapter) gehalten werden können, aufzunehmen und Klebstoff präzise aufzutragen, wie in Kapitel [3.2.3](#page-57-0) gezeigt wird. Über die digitalen Eingänge wird sichergestellt, daß die entsprechenden Ausgänge geschaltet wurden und daß der Vakuumkontakt gut ist. Um entscheiden zu können ob der Vakuumkontakt gut ist, messen Vakuumschalter den Unterdruck in der geschalteten Leitung. Der momentane Unterdruck wird mit einer einstellbaren Schwelle verglichen. Wenn der Druck geringer als die Schwelle ist, wird ein elektrischer Kontakt geschlossen. Dies wird über einen digitalen Eingang abgefragt. Das gesamte Vakuum- und Drucksystem wurde so konzipiert, daß Werkzeuge oder Komponenten, sich auch bei einem kurzen Stromausfall nicht vom Werkzeugkopf beziehungsweise Werkzeug lösen.

Sämtliche digitalen Ein-/Ausgänge werden über einen in der Abteilung Runge NF entwickelten, modularen Einschub (I/O expansion board) mit mehreren kleinen Untereinheiten angesteuert, der gleichzeitig den Rechner von der Erweiterung galvanisch trennt. Das Erweitern auf alle 56 elektrisch vorhandenen Ein-/Ausgänge sowie ein weiterer Einschub zum Schalten von 230 V Wechselspannung ist vorbereitet.

<span id="page-15-2"></span>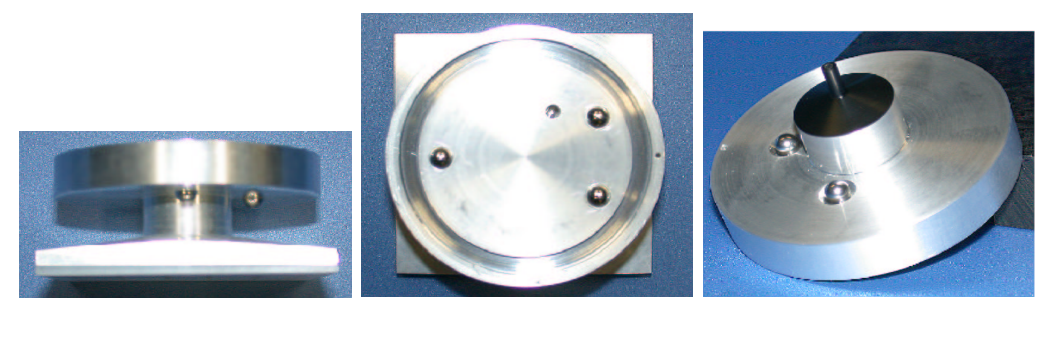

(a) Seitenansicht Detektortool (b) Aufsicht Detektortool  $(c)$ , Pinzette"

<span id="page-15-4"></span><span id="page-15-3"></span><span id="page-15-1"></span>Abbildung 1.4: Die Abbildungen [1.4\(a\)](#page-15-2) und [1.4\(b\)](#page-15-3) zeigen das zum Aufnehmen und Plazieren der Sensoren benutzte Werkzeug. Abbildung [1.4\(c\)](#page-15-4) zeigt das Werkzeug zum Aufnehmen und Plazieren von kleinen Bauteilen wie den VDC und DORIC4A Chips. Das Ausrichten der Werkzeuge relativ zum Werkzeugkopf wird uber die in ¨ die Oberfläche eingelassenen Kugeln sichergestellt. Die Kugeln an der Unterseite der Werkzeuge verhindern, daß die Werkzeuge verdreht in den Werkzeughalter gelangen.

#### <span id="page-15-0"></span>1.1.3 Dispenser

Das Auftragen von verschiedenartigen Kleb- oder Fullstoffen ist ein Pro- ¨ zeß, der auch in der Industrie eine immer größere Bedeutung erhält. Das elektrische Verbinden der gesamten Unterseite von Rohchips, bei denen der Siliziumkern nicht gekapselt ist, ist nur mit dem Einsatz von Leitklebstoffen möglich. Für diesen Zweck existiert für die Industrie eine Vielzahl unterschiedlicher Systeme. Diese Klebstoffspender, im folgenden, wie allgemein ublich, mit Dispenser bezeichnet, sind in den unterschiedlichsten Ausführungen erhältlich. Da Dispenser, mit denen die Objekte optisch eingelesen werden können sehr teuer sind und mit dem Gantry und dem optischen System schon die wichtigsten Komponenten vorhanden waren, wurde das Gantry mit zwei Dispensern ausgerüstet. Beide Dispenser sind auf einen Schlitten montiert, der mit Druckluft ein- und ausgefahren werden kann. Die Schlitten werden über zwei digitale Ausgänge angesteuert, die ihrerseits zwei Wechselventile schalten. Die zum Einsatz kommenden Dispenser bestehen aus:

- Dem kommerziellen, nur durch Druckluft gesteuerten Dispensersystem 1000XL der Firma EFD und
- dem volumetrischen Dispenser TS5000 DMP Rotary Microvalve der Firma Techcon Systems Inc.

Das Dispensersystem 1000XL benötigt nur Druckluft zur Funktion. Der Klebstoff wird in eine druckstabile Spritze gefüllt. Nachdem ein passender Stopfen eingefuhrt wurde, kann die Druckluft direkt angeschlossen werden. Der Druck ¨ presst über den Stopfen den Klebstoff vorne aus der Spritze. Um Klebstoffe unterschiedlichster Beschaffenheit präzise auftragen zu können, besteht die Möglichkeit Nadeln verschiedener Durchmesser, Länge, Form und Materialien einzudrehen. Im Unterschied zum ausschließlich mit Druckluft betrie-

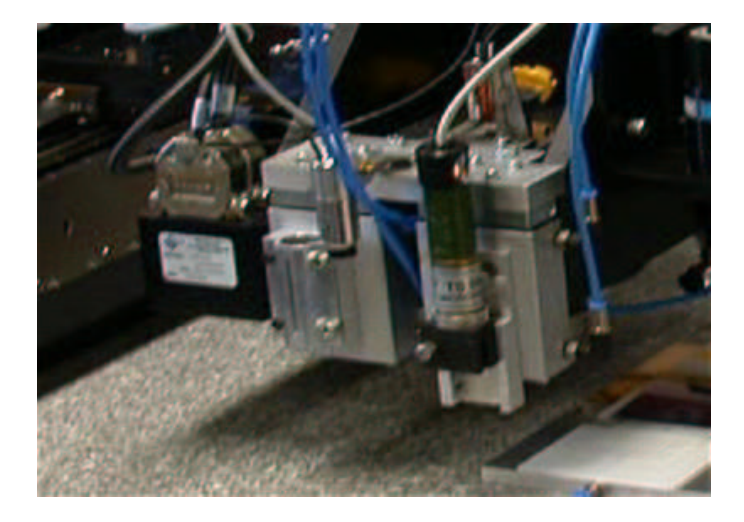

Abbildung 1.5: In dieser Abbildung sind die beiden Dispenser mitsamt ihrer Uber- ¨ wachungskamera zu sehen. Die beiden Schlitten können durch Schalten der Druckluft herunter- und hochgefahren werden. Auf den linken Schlitten wurde das Dispensersystem 1000XL montiert. Der Spritzenk¨orper wird in der Halterung festgeklemmt. Der volumetrische Dispenser TS5000 DMP Rotary Microvalve ist am rechten Schlitten befestigt. Der Schrittmotor treibt eine Archimedische Schraube an, die den Klebstoff aus der Spritze herauspreßt. Über die Spannung und den Druck kann die aufzubringende Klebstoffmenge gesteuert werden.

<span id="page-16-0"></span>benen Dispensersystem 1000XL benötigt das System TS5000 DMP Rotary Microvalve zusätzlich noch eine Stromzufuhr für den Schrittmotor, der eine Archimedische Schraube antreibt. Die Schraube besitzt ein Gewinde mit großer Ganghöhe. Die Druckluft sorgt nur dafür, daß genügend Klebstoff nachgeführt wird. Anders als beim System 1000XL sorgt der Druck nicht für die Durchlaufmenge an Klebstoff. Damit kann der Druck so groß gewählt werden, daß eine erhöhte Viskosität gegen Ende der Verarbeitungszeit keine Auswirkungen auf das aufzutragende Klebevolumen hat. Mit dem volumetrischen Dispensersystem ist also das präzise Auftragen von Klebstoffen möglich, die ihre Viskosität während des Bearbeitungszeitraums stark ändern.

Sowohl bei dem mit Druckluft betriebenen Dispensersystem 1000XL als auch beim volumetrischen Dispenser TS5000 DMP Rotary Microvalve wird, um die notwendige Genauigkeit von ca. 50  $\mu$ m in xy Richtung und 25  $\mu$ m in z Richtung zu erreichen, die Nadel mit einem speziellen Verfahren eingelesen. Die Nadel wird dazu in ein zuvor mit der niedrigauflösenden Kamera eingelesenes Loch, dessen Durchmesser geringfügig größer als der Außendurchmesser der verwendeten Nadel ist, zentriert. Die Position der Nadel relativ zur Bildmitte des von der Kamera gelieferten Digitalbildes ist damit in x und y Richtung bekannt. Um den Abstand der Nadelspitze zur Fokusebene der Kamera zu messen, wird die Nadel vorsichtig auf eine Fläche abgesetzt, deren absolute H¨ohe zuvor durch Fokussieren auf die Oberfl¨ache bestimmt wurde. Der Abstand der Nadel zur Oberfläche des Objekts, auf dem der Klebstoff aufgebracht werden soll hat großen Einfluß auf die Position und Präzision der Anfangs- und Endpunkte der Klebstofflinien. Ist der Abstand zwischen Nadel und Oberfläche zu groß, muß die Distanz zwischen Nadelspitze und Oberfläche vom Klebstoff erst überbrückt werden bevor er an der Oberfläche des Objekts haften bleiben kann. Da sich der Klebstoff beim Austritt aus der Nadel stets in eine Richtung krümmt, stimmt der Anfangspunkt der Linie nicht. Bei zu geringem Abstand entsteht ein Gegendruck und es wird zu wenig Klebstoff aufgetragen. Ideal fur den Auftrag von Klebstoffen ist ¨ ein Abstand, der der Hälfte des Innendurchmessers der verwendeten Nadel entspricht. Um zu verhindern, daß sich an der Nadel verbliebener Klebstoff löst und wertvolle Bausteine funktionsuntüchtig macht, kann die Nadelspitze in einer Reinigungsbox gesäubert werden. Der Klebstoff wird einfach mit Vakuum abgesaugt. Dies ist wichtig, um uberhaupt reproduzierbare Ergeb- ¨ nisse erhalten zu können. Aber selbst wenn die Nadel sauber ist und sehr genau eingelesen wurde, können Lufteinschlüsse, die beim Mischen der Komponenten des Klebstoffs entstehen, dazu fuhren, daß das Muster mit dem der ¨ Klebstoff aufgebracht wurde, nicht mit der Vorlage übereinstimmt. Beim Mischen muß daher darauf geachtet werden, daß sich keine Blasen bilden. Eine ausführliche Untersuchung der Probleme des Dispensens und die erreichbare Genauigkeit sind in [\[Ben03\]](#page-87-1) zu finden.

### <span id="page-17-0"></span>1.2 Das Kamerasystem

Das optische System besteht aus zwei schwarz/weiß Ubersichtskameras zur ¨ visuellen Kontrolle des Werkzeugkopfs und der beiden Dispenser mit einer Auflösung von 763 × 577 Pixel<sup>2</sup> bei einer Bildpunktgröße von 85 × 85  $\mu$ m<sup>2</sup>. Das Einlesen von Bauteilen erfolgt mit zwei auf einem Doppelmikroskoptubus der Firma Opto Sonderbedarf GmbH montierten schwarz/weiß CCD-

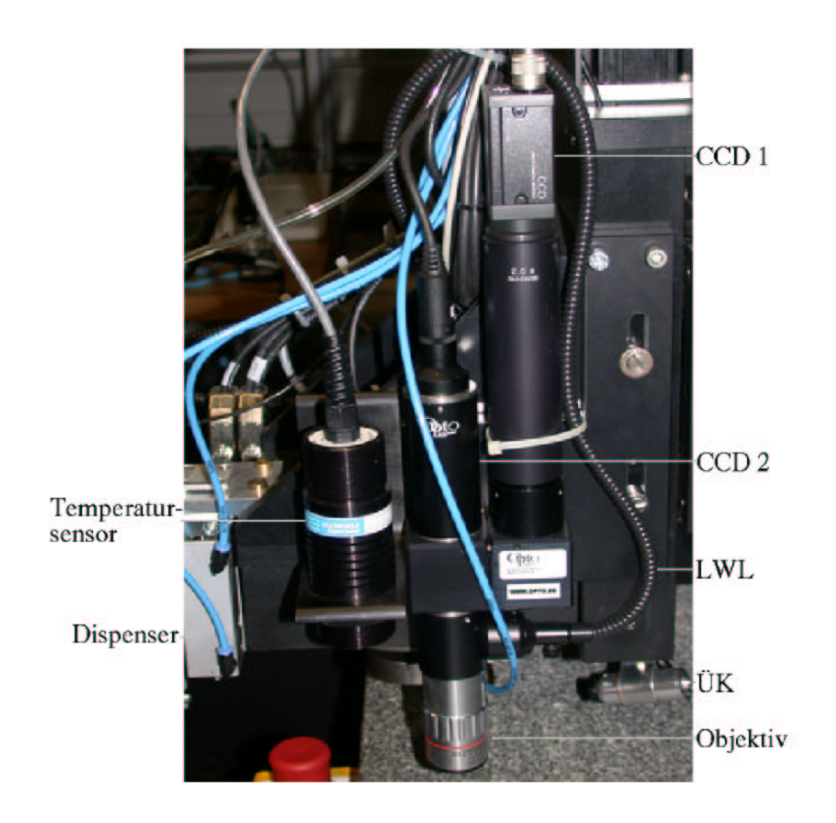

<span id="page-18-0"></span>Abbildung 1.6: Seitenansicht des Werkzeugkopfes. Zu sehen sind die hochauflösende Kamera (CCD 1) und niedrigerauflösende Kamera (CCD 2) sowie der Lichtwellenleiter (LWL), mit dem der Bildausschnitt koaxial beleuchtet werden kann. Links vom Kamerasystem befindet sich der Temperatursensor, mit dem das Messen der Oberflächentemperatur möglich ist. Unten ist die Überwachungskamera ( $\rm{ÜK}$ ) des Werkzeugs zu sehen. Die Auflösungen der Kameras können Tabelle [1.2](#page-19-1) auf Seite [20](#page-19-1) entnommen werden. Ein Vergleich der beiden Auflösungen ist in Abbildung [1.7](#page-19-0) zu finden.

Kameras zur Ansicht des gleichen Bildausschnitts mit unterschiedlicher Vergrößerung und Auflösung. Die effektiven Bildpunktgrößen diese beiden Kameras betragen  $4.05 \times 4.05 \mu m^2$  beziehungsweise  $0.51 \times 0.51 \mu m^2$ . Dieses System ist eine Sonderanfertigung, die gemeinsam von der Firma Opto Son $derbedarf GmbH$  und dem Physikalischen Institut der Universität Freiburg entwickelt wurde. Die Kameras auf dem Doppelmikroskoptubus besitzen eine Auflösung von  $752 \times 582$  Pixel<sup>2</sup>. Das gesamte optische System ist am Werkzeugkopf befestigt (siehe Abbildung [1.6\)](#page-18-0). Das Fokussieren des Kamerabilder ist durch Bewegen der  $z$  Achse möglich. Zur Bilderfassung mit dem Rechner dient die Framegrabber-Karte PCI-1408 der Firma National Instruments mit vier Farbkanälen. Das Weiterverarbeiten der von den Kameras gelieferten und mit IMAQ Vision erfassten (Graustufen-) Bilder erfolgt ebenfalls

| Pixelgröße hochauflösende Kamera           | $0.51 \times 0.51 \ \mu m^2$        |
|--------------------------------------------|-------------------------------------|
| Pixelgröße niedrigerauflösende Kamera      | $4.05 \times 4.05 \ \mu m^2$        |
| Pixelgröße Übersichtskamera                | $80 \times 80 \ \mu m^2$            |
| Auflösung hoch-/niedrigerauflösende Kamera | $752 \times 582$ Pixel <sup>2</sup> |
| Bildausschnitt hochauflösende Kamera       | $370 \times 290 \ \mu m^2$          |
| Bildausschnitt niedrigerauflösende Kamera  | $3 \times 2.4$ mm <sup>2</sup>      |
| Anzahl Farbkanäle Framegrabberkarte        | 4                                   |
| Farbtiefe der Bilder                       | 256 Graustufen                      |
| <b>Bildrate</b>                            | 24 Bilder/s                         |

<span id="page-19-1"></span>Tabelle 1.2: Die Eigenschaften der Kameras und der Framegrabberkarte.

mit IMAQ Vision Funktionen, so daß eine einfache Integration in bestehende Lab VIEW Programme möglich ist. IMAQ Vision ist eine Erweiterung von LabVIEW, die das Erfassen und Bearbeiten der Kamerabilder ermöglicht. Für das Einlesen der Komponenten werden die beiden schwarz/weiß Kameras mit  $4.05 \times 4.05 \mu m^2$  und  $0.51 \times 0.51 \mu m^2$  Bildpunktgröße verwendet.

<span id="page-19-2"></span>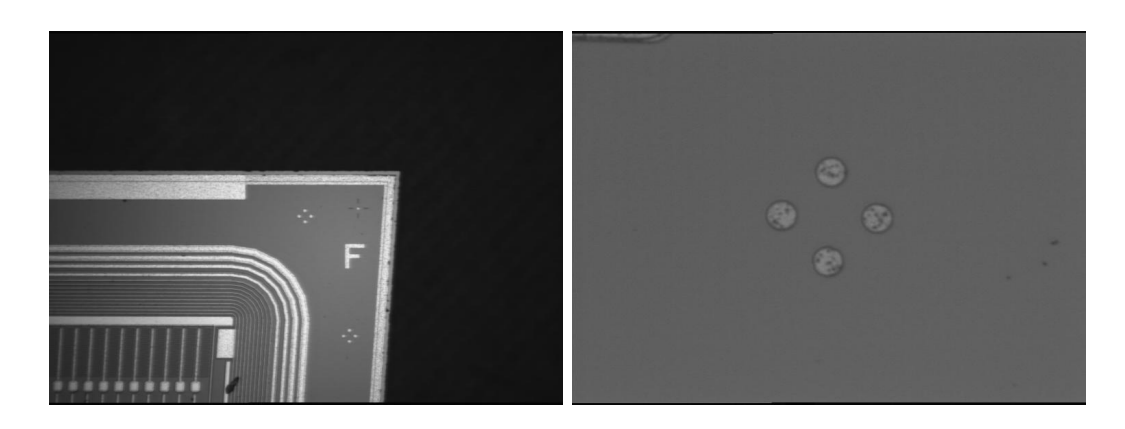

<span id="page-19-0"></span>(a) Niederauflösende Kamera (b) Hochauflösende Kamera

<span id="page-19-3"></span>

Abbildung 1.7: Teilbild [1.7\(a\)](#page-19-2) zeigt den Bildausschnitt der im Vergleich niedriger auflösenden Kamera mit einer Bildpunktgröße von  $4.05 \times 4.05 \mu m^2$ . Teilbild [1.7\(b\)](#page-19-3) zeigt einen Teil des gleichen Bildausschnitt jedoch mit wesentlich höherer Auflösung. Die effektive Pixelgröße der hochauflösenden Kamera beträgt  $0.51 \times 0.51 \ \mu \text{m}^2$ . In Bild [1.7\(b\)](#page-19-3) ist eine Aufnahme der in der ATLAS Terminologie <sup>"</sup>", "*name* v oder 4 spot jaartal genannten reterenzinance zu senen. Die Markie-<br>rung besteht aus vier Kreisen mit einem Durchmesser von je 25  $\mu$ m, die auf den Marke C" oder 4 spot fiducial genannten Referenzmarke zu sehen. Die Markie-Ecken eines um 45° gedrehten Quadrats mit einer Kantenlänge von 50  $\mu$ m plaziert sind (siehe auch Abbildung  $2.9(c)$ ).

Um auf sich ändernde Anforderungen flexibel reagieren zu können, wurden die gesamte Steuerung der Maschine, das Bilderfassen und das Weiterverarbeiten der erfaßten Bilder in kleine, leicht zu modifizierende Grundbausteine implementiert. Komplexe Funktionen werden auf diese Weise schnell durch geeignete Kombination der schon bestehenden Programme erreicht. Schließlich werden die verschiedenen Teilsysteme des Gantry erst durch die Software zu einem geschlossenen Gesamtsystem zusammengefugt. Die Software sorgt ¨ dafür, daß die von der Kamera an die Grabberkarte gesendeten Bilder erfasst und ausgewertet werden. Aus diesen Daten werden dann beispielsweise die neuen Zielkoordinaten fur die Maschine berechnet, so daß die Maschi- ¨ ne schließlich ein eingelesenes Objekt aufnehmen und gezielt plazieren kann. Da der Software die entscheidende Rolle für das Erreichen der angestrebten Ziele zufällt, werden die wichtigsten Grundfunktionen, die für das Einlesen, Heben, Drehen und Absetzen eines Objekts notwendig sind, sowie darauf aufbauende, komplexere Unterprogramme, im folgenden Kapitel etwas genauer beschrieben.

### <span id="page-22-0"></span>Kapitel 2

# Modulare Steuerung des Gantry Systems

Da erst die Software aus den einzelnen Komponenten – Industrieroboter, Kamerasystem und Vakuum-/Drucksystem – ein Gesamtsystem formt, wird der Steuerungssoftware hier in ein eigenes Kapitel gewidmet. Dieses Kapitel beschreibt die Grundfunktionen, die für den Aufbau des Gesamtprogramms benötigt werden. Zuerst wird das Bilderfassen und Bildverarbeiten mit LabVIEW und IMAQ Vision beschrieben, dann wird die Sprache CNC kurz beleuchtet und schließlich werden aus LabVIEW , IMAQ Vision und CNC bestehende Programme vorgestellt.

### <span id="page-22-1"></span>2.1 Programmierung in Lab VIEW und IMAQ Vision

Als Programmieroberfläche dient Lab VIEW 6i von National Instruments.  $LabVIEW$  ist eine graphische Programmiersprache, die es ermöglicht schnell zu greifbaren Ergebnissen zu kommen. Die Übergabe von Variablenwerten zwischen unterschiedlichen Programmteilen wird in LabVIEW durch sogenannte Leitungen (wires) dargestellt. In Lab VIEW stehen sämtliche Werkzeuge zur Verfugung, die man auch von klassischen, zeilenorientierten Pro- ¨ grammiersprachen kennt. Eine Besonderheit von LabVIEW ist, daß Schritte, die ihre Eingabewerte nicht über Leitungen von vorherigen Schritten erhalten, also nicht direkt von den Ergebnissen der Schritte davor abhängen, in einer beliebigen Reihenfolge abgearbeitet werden. Dies kann dazu führen, daß bei ein und demselben Programm die Schritte bei jedem Aufruf in einer anderen Reihenfolge ausgeführt werden. Beim Programmieren muß daher sicherstellt werden, daß Schritte, die Eingaben benötigen, erst ausgeführt werden, wenn diese auch bereitstehen.

Das Erfassen der Bilder erfolgt mit einer National Instruments PCI-1408 Framegrabber Karte mit vier Farbkanälen. Die digitalisierten Bilder werden dann mit der ebenfalls von National Instruments entwickelten LabVIEW - Erweiterung *IMAQ Vision* über den PCI-Bus des PC im Hauptspeicher des Rechners gespeichert und weiterverarbeitet. Die Übergabe des Digitalbildes an Unterprogramme erfolgt durch Ubergabe eines Zeigers auf eine Speicher- ¨ adresse. Jedes Pixel dieses digitalen Bildes benötigt 8 Bit (1 Byte), was insgesamt 256 verschiedene Graustufen möglich macht.

#### <span id="page-23-0"></span>2.1.1 Erfassen der Kamerabilder

Um die von den Kameras gelieferten Signale auf dem Rechner darstellen zu können, müssen sie in digitaler Form vorliegen. Dieser Arbeitsschritt wird inzwischen meist schon direkt in der Kamera erledigt, wie etwa bei digitalen Photoapparaten oder digitalen Videogeräten. Die von den Kameras des Gantry gelieferten Signale sind jedoch Analogsignale. Diese werden durch eine Framegrabberkarte digitalisiert. Beim Umwandeln in ein digitales Signal werden die verschiedenen Lichtintensitäten in Intervalle eingeteilt. Die Anzahl der Intervalle ist ein Maß dafur, wie genau die Farbinformationen ¨ dargestellt werden können. Die Auflösung der Karte bestimmt, wie scharf das Bild digitalisiert werden kann. Wird ein Bereich der größer als die Abmessungen eines Pixel ist auf ein Pixel geworfen, so erscheint das digitale Bild verwaschen. Ist der Bereich hingegen zu klein, geht Bildinformation verloren. Zum Wandeln der Analogsignale der Kameras wird die Framegrabberkarte PCI-1408 der Firma National Instruments eingesetzt. Diese Karte verfügt über vier Eingänge. Jeder der Eingänge ist in der Lage entweder 8 Bit Graustufenbilder mit einer Bildrate von 24 Bildern pro Sekunde oder 16 Bit Farbbilder mit einer Rate von 4 Bildern pro Sekunde zu liefern. Diese Bilder werden über den PCI Bus des Rechners in den Hauptspeicher übertragen. Mit IMAQ Vision werden die Bilder aus dem Hauptspeicher gelesen und bearbeitet.

#### <span id="page-23-1"></span>2.1.2 Optimieren der Kamerabilder

#### 2.1.2.1 Filtern von Digitalbildern

Das Einzelbild ist oft selbst dann zu unscharf, um darin die Muster erkennen zu können, wenn das Bild gut fokussiert ist. Dies liegt zum Teil sicherlich an den recht langen Leitungen, in denen sich durch Dispersion die Wellenpakete verbreitern, was den Bereich in dem das Signal von großen Intensitätswerten zu kleinen Intensitäten abfällt verbreitert. Der Hauptgrund ist jedoch, daß beim Umwandeln des von der Kamera gelieferten Analogsignals in ein digitales Signal durch die Framegrabberkarte der Signalabstand der einzelnen Pixel zu gering ist, so daß einem Pixel immer der gewichtete Mittelwert der umgebenden Pixel zugewiesen wird. Dieser Effekt kann in bestimmten Grenzen durch das Anwenden verschiedener Filter rückgängig gemacht werden. Durch Filter, die ähnlich wie eine Ableitung wirken, können bestimmte Merkmale des Bildes wie z. B. die Kanten entlang einer bestimmten Richtung oder sämtliche Kanten unabhängig von ihrer Orientierung im Bild hervorgehoben werden. Lineare Filter bestehen aus einer Matrix

$$
\mathbf{K} = (k)_{i,j} \qquad i \in 0, 1, \dots, 2p; \quad j \in 0, 1, \dots, 2q; \quad p, q \in \mathbb{N}
$$

mit ungerader Anzahl von Zeilen und Spalten. In obiger Definition wird, wie in Programmiersprachen üblich, nullbasiert gezählt. Diese Matrix wird als

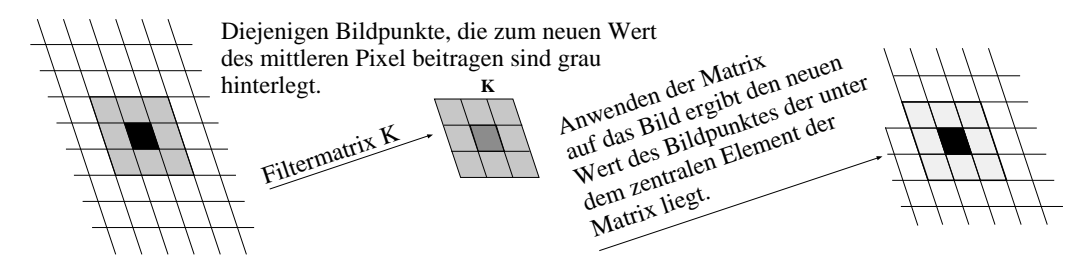

<span id="page-24-0"></span>Abbildung 2.1: Schematische Darstellung des Filterprozesses mit einem linearen Filter der auf einer  $3 \times 3$  Matrix **K** beruht. Das Gitternetz stellt hier einen Bildausschnitt dar. Das unter dem zentralen Element der Matrix liegende Pixel ist schwarz eingefärbt. Links befindet sich das Ausgangsbild. Die Pixel die zum neuen Wert beitragen sind grau hinterlegt. Rechts ist das Bild nach dem Filterprozeß dargestellt.

Maske uber das Raster der Pixel gelegt. Es wird jeweils der Wert des Pixel ¨ berechnet, das sich unter dem zentralen Pixel der Matrix befindet. Deshalb ist es wichtig, daß die Matrix eine ungerade Anzahl von Spalten und Zeilen aufweist, da es sonst keinen zentralen Bildpunkt gibt.

Die Filter werden in zwei große Klassen eingeteilt: Lineare und nichtlineare Filter. Lineare Filter berechnen den Graustufenwert des unter dem zentralen Element der Matrix liegenden Pixel als gewichtete Summe der Nachbarn dieses Pixel. Nichtlineare Filter berechnen diesen Wert mittels einer Funktion. Diese Funktion kann z. B. das Maximum des Pixelwerts nach Anwenden zweier Gradienten mit unterschiedlicher Richtung sein. Der neue Wert eines Pixel ergibt sich dann im Falle eines linearen Filters zu:

$$
P'_{i,j} = \frac{1}{N} \sum_{l=0}^{2p} \sum_{m=0}^{2q} P_{i-p+l,j-q+m} k_{l,m} \qquad p, q \in \mathbb{N}
$$

$$
N = \max \left\{ 1, \sum_{i=0}^{2p} \sum_{j=0}^{2q} k_{i,j} \right\}
$$

Bei nichtlinearen Filtern berechnet sich der Wert aus den Nachbarpixeln wie folgt:

$$
P'_{i,j} = \frac{1}{N} F(P_{i-r,j-s}, P_{i-r+1,j-s}, P_{i-r+1,j-s+1}, \dots, P_{i+r-1,j+s}, P_{i+r,j+s})
$$

 $N$  ist hier ein von der Wahl der Funktion  $F$  abhängiger Normierungsfaktor.

Die Filter werden je nach Aufbau der Matrix unterschiedlich benannt. Um bestimmte Eigenschaften eines Bildes mit zu geringem Kontrast hervorzuheben werden Hochpassfilter wie Gradienten- und Laplacefilter benutzt. Um in einem Bild mit stark verrauschtem Inhalt die Interpixelvariationen etwas zu dämpfen werden Filter verwendet, die die Bildinformationen glätten. Solche Tiefpassfilter sind z. B. Glätt- (engl. smoothing) und Gaußfilter. Im folgenden sollen einige wenige lineare Filtertypen beschrieben werden.

Gradientenfilter wirken wie eine erste Ableitung auf die Bildinformationen und zeichnen als solche eine bestimmte Richtung aus. Gradientenfilter werden nach folgendem Modell gebildet:

$$
\mathbf{G} = \begin{pmatrix} a & -d & -c \\ b & x & -b \\ c & d & -a \end{pmatrix} \qquad a, b, c, d \in \mathbb{Z} \quad x = 0 \text{ oder } 1
$$

Wenn das zentrale Element Null ist, werden nur Bildpunkte hervorgehoben, in deren Umgebung Helligkeitsänderungen zu finden waren, langsame Intensitätsverläufe werden verdunkelt. Ist  $x = 1$ , so hebt der Filter die gleichen Anderungen hervor wie für  $x = 0$  nur daß diese dem Ursprungsbild überlagert werden.

Für  $a = 0$ ,  $b = 1$ ,  $c = 1$ ,  $d = 1$  ergibt sich:

$$
\mathbf{G}_{Prewitt_{NE}} = \begin{pmatrix} 0 & -1 & -1 \\ 1 & 0 & -1 \\ 1 & 1 & 0 \end{pmatrix}
$$

Diese Matrix (Prewitt: NE ist die Richtung (Nordosten) aus der das Bild beleuchtet scheint) ist symmetrisch bezuglich der Nebendiagonalen. Die Rich- ¨ tung weist von den negativen Elementen hin zu den positiven. Helligkeitsänderungen in dieser Richtung werden hervorgehoben wenn es sich um einen

Ubergang von einem dunkleren Bereich zu einem helleren Bereich handelt. ¨ Übergänge von hell nach dunkel erscheinen noch dunkler und Flächen mit geringen Helligkeitsänderungen wird als Helligkeit der Wert Null zugewiesen.

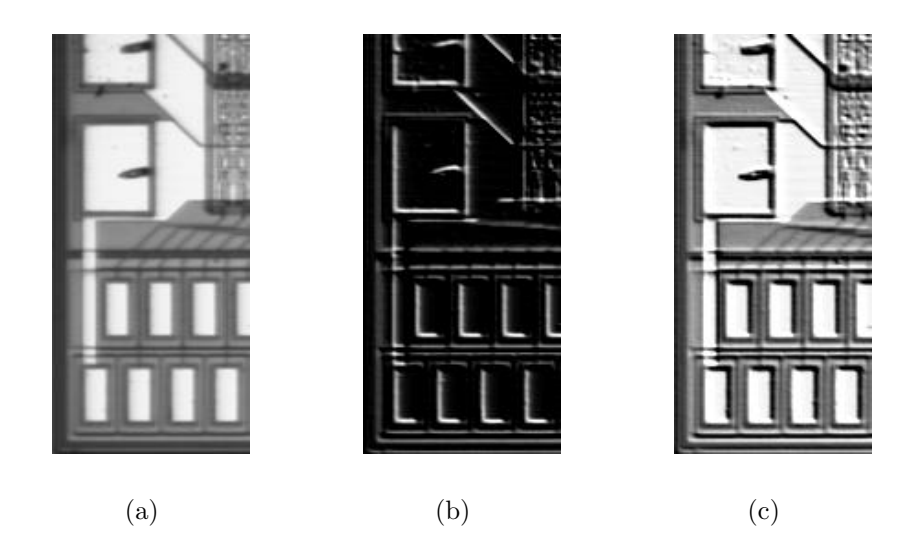

Abbildung 2.2: Ein Bildausschnitt vor und nach Filtern durch einen Gradienten. Teilbild [2.2\(a\)](#page-26-1) zeigt das Ursprungsbild. In Bild [2.2\(b\)](#page-26-2) ist das Ergebnis nach Anwenden mit einem Gradienten mit  $x = 0$  gezeigt und in Teilbild [2.2\(c\)](#page-26-3) die Überlagerung der beiden Bilder  $(x = 1)$ .

<span id="page-26-3"></span><span id="page-26-2"></span><span id="page-26-1"></span><span id="page-26-0"></span>Im Unterschied zu Gradientenfiltern wirken Laplacefilter nicht nur in eine ausgezeichnete Richtung, sondern in sämtliche Richtungen gleichzeitig. Daher eignen sich Laplacefilter gut um Konturen herauszuarbeiten. Laplacefilter wirken wie eine zweite Ableitung und werden nach folgendem Modell gebildet:

$$
\mathbf{L} = \begin{pmatrix} a & d & c \\ b & x & b \\ c & d & a \end{pmatrix} \qquad a, b, c, d \in \mathbb{Z} \quad x \ge 2(|a| + |b| + |c| + |d|)
$$

Wie schon beim Gradientenfilter ist auch beim Laplacefilter die Wirkung abhängig vom Wert des zentralen Koeffizienten. Für  $x = 2(|a|+|b|+|c|+|d|)$ ist das Resultat ein Bild, das nur an den Stellen noch von Null verschiedene Helligkeit hat, in deren Umgebung das Ausgangsbild Schwankungen der Intensität hatte. Falls x größer als die Summe der Absolutwerte der Koeffizienten ist, so wird den Anderungen  $(x - 2(|a| + |b| + |c| + |d|))$ -mal das Ausgangsbild uberlagert (siehe Abbildung [2.3](#page-27-0) auf Seite [28\)](#page-27-0). ¨

<span id="page-27-1"></span>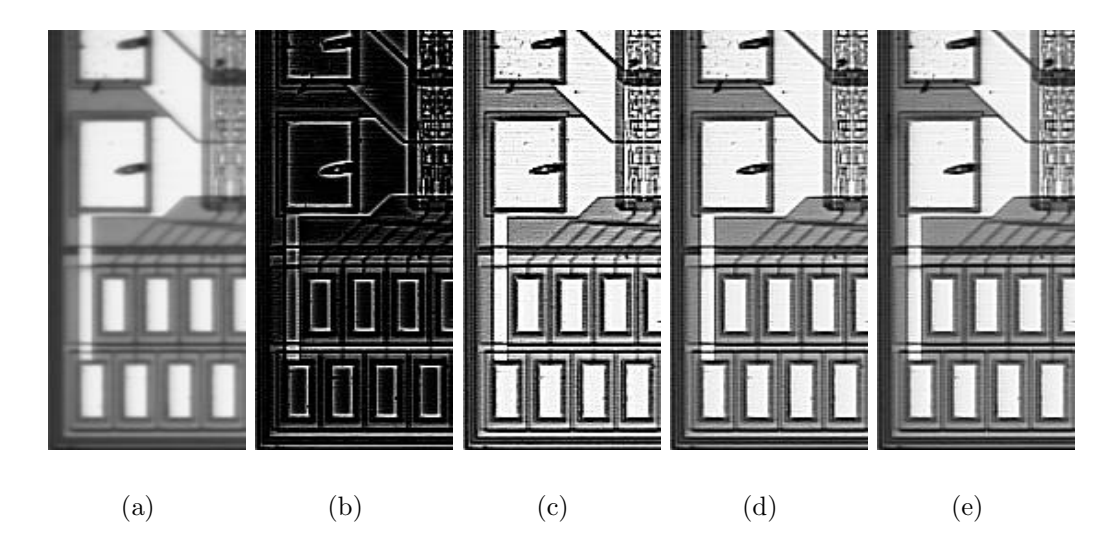

<span id="page-27-5"></span><span id="page-27-4"></span><span id="page-27-3"></span><span id="page-27-2"></span><span id="page-27-0"></span>Abbildung 2.3: Der gleiche Bildausschnitt vor und nach Anwenden verschiedener Filter. Teilbild [2.3\(a\)](#page-27-1) zeigt das Ausgangsbild, vor dem Anwenden des Filters. In [2.3\(b\)](#page-27-2) ist das Ergebnis nach Filtern mit einem Laplacefilter mit  $x = 2(|a| + |b| +$  $|c|+|d|$ ) zu sehen. Das Resultat, das sich ergibt, wenn man das Originalbild einfach  $(x - 2(|a| + |b| + |c| + |d|) = 1)$  überlagert, wird in [2.3\(c\)](#page-27-3) gezeigt. Wenn das Ausgangsbild doppelt  $(x - 2(|a| + |b| + |c| + |d|) = 2)$  überlagert wird erhält man als Resultat [2.3\(d\).](#page-27-4) Das Ergebnis nach Anwenden des gleichen Filters jedoch mit dreifach überlagertem Originalbild  $(x - 2(|a| + |b| + |c| + |d|) = 3)$  ist in Teilbild [2.3\(e\)](#page-27-5) gezeigt.

Glättfilter werden nach folgendem Modell gebildet:

$$
\mathbf{S} = \begin{pmatrix} a & d & c \\ b & x & b \\ c & d & a \end{pmatrix} \qquad a, b, c, d \in \mathbb{N}_0 \quad x = 0 \text{ oder } 1
$$

Da alle Koeffizienten positiv sind, wird der Bildpunkt ein gewichteter Mittelwert der durch die Größe der Matrix festgelegten Umgebung dieses Bildpunktes. Gaußfilter werden nach dem selben Modell gebildet, jedoch ist x stets größer als Null. Die Koeffizienten werden darüber hinaus so gewählt, daß sie die bestmögliche Näherung an eine über dem zentralen Koeffizienten zentrierte zweidimensionale Gaußkurve mit natürlichen Zahlen sind.

$$
\mathbf{S}_{\text{Gaug}} = \left(\begin{array}{cccccc} 1 & 2 & 4 & 2 & 1 \\ 2 & 4 & 8 & 4 & 2 \\ 4 & 8 & 16 & 8 & 4 \\ 2 & 4 & 8 & 4 & 2 \\ 1 & 2 & 4 & 2 & 1 \end{array}\right)
$$

Lineare Filter lassen sich unter Umständen als Summe zweier Filter schreiben, von denen der eine den Filter ohne Überlagerung des Ursprungsbildes und der zweite ein positives Vielfaches der Identität darstellt. Der in Abbildung [2.2\(c\)](#page-26-3) angewandte Gradientenfilter ist darstellbar als:

$$
\mathbf{G}_{Prewitt_{NE}} = \begin{pmatrix} 0 & -1 & -1 \\ 1 & 1 & -1 \\ 1 & 1 & 0 \end{pmatrix} = \begin{pmatrix} 0 & -1 & -1 \\ 1 & 0 & -1 \\ 1 & 1 & 0 \end{pmatrix} + id
$$
  
mit id = 
$$
\begin{pmatrix} 0 & 0 & 0 \\ 0 & 1 & 0 \\ 0 & 0 & 0 \end{pmatrix}
$$

Durch Anwenden eines auf den jeweiligen Zweck abgestimmten Filter läßt sich die Bildqualität erheblich verbessern, wie man bei den Abbildungen [2.2](#page-26-0) und [2.3](#page-27-0) deutlich erkennen kann. Die gefilterten Aufnahmen bilden die Grundlage fur die sich anschließenden Schritte wie zum Beispiel den Algorithmus ¨ des Autofokus. Dieser soll im nächsten Abschnitt näher erläutert werden.

#### 2.1.2.2 Autofokus

Die Genauigkeit mit der die Position der Objekte mit dem Kamerasystem eingelesen werden kann ist stark abhängig davon, ob sich das Objekt im Fokus der Kamera befindet. Die Mustererkennung funktioniert bei einem nicht gut fokussierten Bild nicht oder nur sehr ungenau, da sich die wesentlichen Informationen nicht in homogenen Flächen, sondern in den Kanten und Ecken eines Bildes befinden. Je besser das Bild fokussiert ist, d. h. je größer und schärfer der Intensitätsunterschied von hell nach dunkel entlang einer Kante ist, desto exakter kann das Referenzbild im Kamerabild gefunden werden. Es ist nicht möglich in einer homogenen Fläche die Position oder Orientierung eines zuvor definierten Referenzbildes zu bestimmen, da das Ergebnis der Faltung zwischen Kamerabild und Referenzbild überall den gleichen Wert annimmt. Zum Erkennen von Clustern ist ein gut fokussiertes Bild nicht so ausschlaggebend auf das Resultat, trotzdem ist die genaue H¨ohe wichtig, da über die Höhe während des Einlesens die Aufnehmehöhe der Sensoren bzw. der Chips bestimmt wird. Deshalb wurde ein Algorithmus entwickelt, der zuverlässig und präzise auf das Objekt fokussiert.

Es gibt verschiedene Möglichkeiten ein Bild automatisch zu fokussieren. Die einfachste Möglichkeit festzustellen, ob ein Bild gut fokussiert ist, ist die Verteilung der Frequenzen im Fourierspektrum des Bildes zu analysieren und den Anteil der hohen Frequenzen zu maximieren. Dies wurde auch versucht, der Rechner mit dem die Berechnungen durchgeführt werden müssen, ist jedoch zu langsam und benötigt schon für einen einzelnen Schritt über vier Sekunden. Da je nach Anfangsschrittweite und minimaler Schrittweite zwischen 25 und 45 Schritte notwendig sind, dauert dieses Verfahren, insbesondere für klebstoffverarbeitende Prozesse, zu lange. Vor allem wenn man beachtet, daß der Verarbeitungszeitraum des Klebstoffs nur etwa 45 Minuten beträgt. Deshalb wurde ein Algorithmus implementiert, der anhand der Breite der Graustufenverteilung aller Bildpunkte den optimalen Abstand zwischen Kamera und Objekt einstellt. Die Idee dabei ist, daß ein fokussiertes Bild eine breitere Verteilung aufweist, als ein unscharfes Bild, da dann sämtliche im Bild vorkommenden Graustufen auch im Kamerabild erscheinen und die Verteilung so verbreitern.

Im ersten Schritt erfasst die Grabberkarte das Bild und schickt es zum Rechner, der nach Anwendung eines wählbaren Filters die Standardabweichung  $\sigma_0$  der Graustufenverteilung berechnet. Danach wird die Kamera in eine willkürliche Richtung um die Anfangsschrittweite verfahren und wieder das Bild eingelesen und gefiltert. Die Standardabweichung  $\sigma_1$  dieses Bildes wird berechnet und mit der des ersten Bildes verglichen. Falls die Standardabweichung größer geworden ist ( $\sigma_1 > \sigma_0$ ) werden Schrittweite und Bewegungsrichtung beibehalten. Anderenfalls wird eine Position angefahren, die auf der anderen Seite der Anfangsposition liegt und sich von dieser wieder um den Betrag der Anfangsschrittweite unterscheidet. Die Standardabweichung  $\sigma_2$  des Bildes an dieser Stelle wird wieder mit der Standardabweichung des vorherigen Bildes verglichen. Ist  $\sigma_2 > \sigma_1$ , werden Richtung und Schrittweite beibehalten. Ansonsten wird die Schrittweite verringert und die Bewegungsrichtung umgekehrt. Nach jeder Bewegung der z Achse liest der Rechner das Bild neu ein, bearbeitet es mit dem definierten Filter, berechnet die Standardabweichung  $\sigma_n$  und vergleicht den neu erhaltenen Wert mit dem des vorherigen Durchgangs  $\sigma_{n-1}$ . Dies wird so lange fortgesetzt, bis entweder die maximale Anzahl von Schritten uberschritten wird (das Programm ¨ wird mit einer Fehlermeldung beendet) oder die Schrittweite kleiner als eine vorgegebene Schwelle wird. Im letzteren Fall wird die Schleife verlassen und zur Sicherheit das Maximum sämtlicher Werte  $\sigma_i$  der Standardabweichung bestimmt. Dies ist notwendig, da der Algorithmus, wenn die minimale Schrittweite erreicht wurde einen Schritt neben der Position des Maximums der Standardabweichung liegt. Die zu  $\sigma_{max}$  gehörige Position wird angefahren und als Fokushöhe ausgegeben. Für einen Überblick über diesen Algorithmus siehe Abbildung [2.6](#page-32-0) auf Seite [33.](#page-32-0)

Die Genauigkeit dieses Verfahrens wurde sukzessive verbessert. Nachdem es anfangs häufiger vorkam, daß das Programm den Fokus überhaupt nicht bestimmen konnte und nach einigen richtigen Schritten nur noch in die gleiche Richtung fuhr, wurde das Anwenden eines Filters vor dem Berechnen der Standardabweichung beschlossen und die Standardabweichung durch den Graustufenmittelwert dividiert um schwankende Lichtintensitäten besser kompensieren zu können. Mit diesen Maßnahmen konnte die Genauigkeit von zuvor  $\sigma_z \approx 500 \ \mu \text{m}$  auf  $\sigma_z \approx 230 \ \mu \text{m}$  (siehe Abbildung [2.5](#page-31-0) auf Seite [32\)](#page-31-0) verbessert und die Anzahl der erfolglosen Fokusversuche deutlich verringert werden. Ein weiteres Verbessern der Präzision konnte erreicht werden, indem nicht die Standardabweichung eines Einzelbildes sondern der Mittelwert der Standardabweichung von mehreren Bildern bei gleicher Position verwendet wurde. Damit können kurzzeitige Schwankungen aufgrund von Rauschen in den CCD-Kameras oder Schwankungen der Beleuchtungsstärke noch besser unterdrückt werden. Die Genauigkeit der momentanen Version liegt nach einer Meßreihe von ca. 1300 Durchläufen bei  $\sigma_z < 6 \mu$ m (siehe Abbildung [2.4\)](#page-30-0). Für diese Meßreihe wurde eine Anfangsschrittweite von 0.1 mm gewählt.

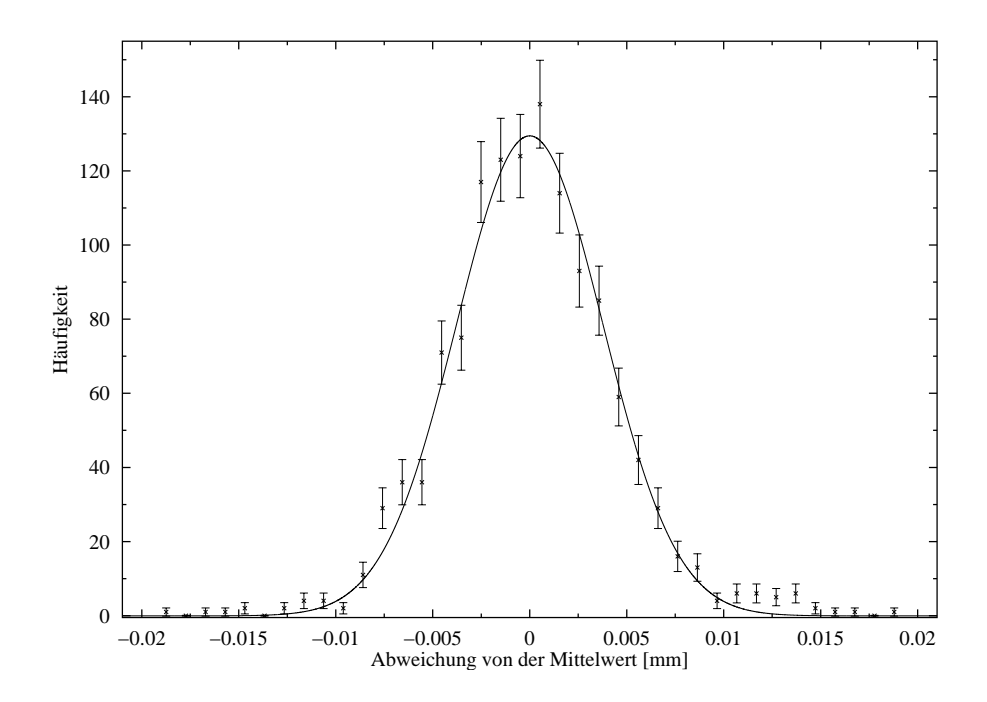

<span id="page-30-0"></span>Abbildung 2.4: Untersuchung der zu erwartenden Genauigkeit des verwendeten Algorithmus in der aktuellen Version. Die Daten stammen aus einer ca. 1300 Meßpunkte umfassenden Meßreihe. Vor jedem Durchlauf wurde die Position um einen zufälligen Betrag aus dem Fokus herausgefahren um zu verhindern, daß die Endposition immer aus der selben Richtung angefahren wird. Die Standardabweichung dieser Verteilung beträgt 0.006 mm.

Nach jedem Durchlauf des Autofokus wurde die Position zufällig um einen Betrag im Intervall [−0.1; 0.1] mm geändert, um zu verhindern, daß die Endposition immer von der gleichen Seite angefahren wird. Damit können durch die Art der Implementation bedingte systematische Fehler weitgehend ausgeschlossen werden.

Außerdem wurde ein Bildausschnitt gewählt, der für diese Art des Fokussierens zwar nicht optimal ist, aber in den Anwendungen immer wieder benötigt wird: Eine Referenzmarke, die mit vier Vollkreisen mit nominal  $25 \mu m$  Durchmesser weniger als  $1 \%$  des Gesamtbildes einnimmt und damit beim Berechnen der Standardabweichung keine prominente Rolle spielt. Ein

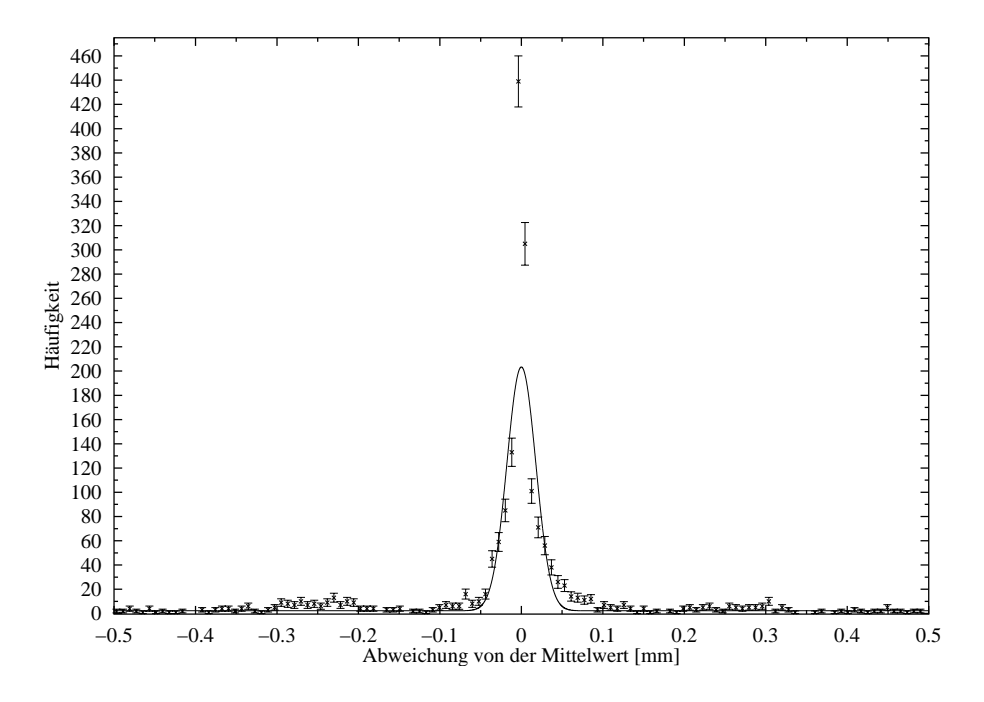

<span id="page-31-0"></span>Abbildung 2.5: Um zu verdeutlichen, wie genau der alte, einfachere Algorithmus funktionierte. Man erkennt rechts und links neben dem Hauptmaximum noch zwei Nebenmaxima im Abstand von je ca. 0.250 mm. Die Daten stammen aus einer ca. 2050 Meßpunkten umfassenden Meßreihe. Die Standardabweichung dieser Verteilung wurde zu  $\sigma = 0.230$  mm bestimmt. Der Hauptaugenmerk sollte bei dieser Meßreihe jedoch nicht so sehr auf der Breite der Verteilung liegen, sondern vielmehr auf der Tatsache, daß zwei Nebenmaxima existieren, die mit 0.250 mm weit von der tatsächlichen Fokusposition entfernt liegen. Dies kann dazu führen, daß ein Objekt (Chip oder Sensor) entweder gar nicht erst aufgenommen werden kann oder sogar zerstört wird, wenn die Position der Oberfläche zu tief gemessen wird.

gut fokussiertes, klares Bild ist von größter Bedeutung für sämtliche sich anschließenden Schritte, sowohl für die Mustererkennung als auch für die Clustererkennung. Das sichere Aufnehmen und Plazieren von Komponenten hängt ebenso von der durch den Autofokus bestimmten Höhe der Oberfläche ab, wie das Aufbringen von Klebstoff. Der Autofokus nimmt im gesamten Programmablauf also eine zentrale Rolle ein. Ohne einen stabilen und zuverlässigen Autofokus ist außerdem das Automatisieren der Programmabläufe nicht möglich. Nachdem das Bild gut fokussiert ist, können sich die weiteren Schritte des Programms anschließen. Diese sind Umwandeln des Kamerabildes in ein binäres Schwarzweißbild, Erkennen der Referenzmarken und Berechnen der Position des jeweiligen Objekts beziehungsweise Erkennen von zuvor de-

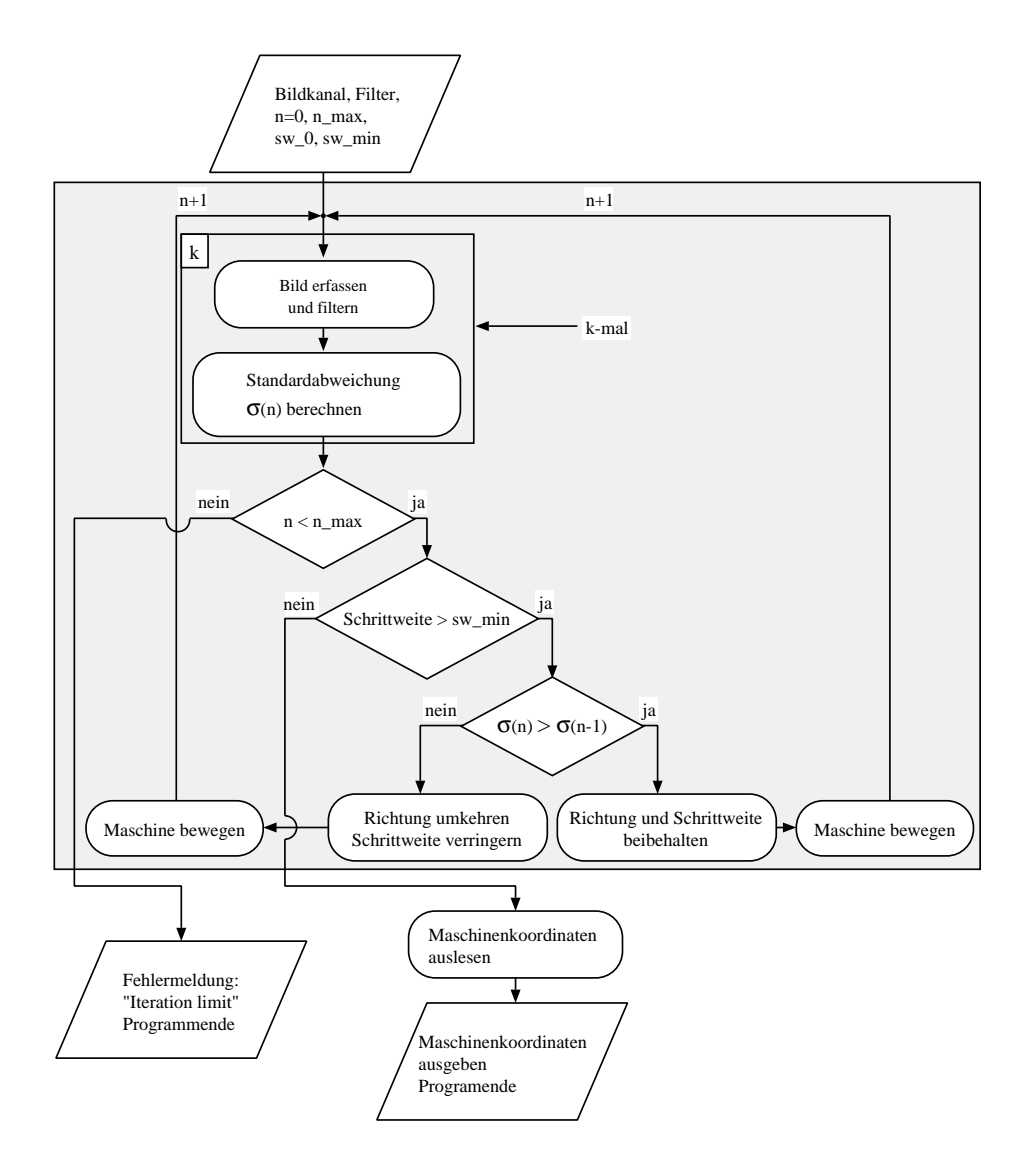

<span id="page-32-0"></span>Abbildung 2.6: Der Algorithmus des Autofokus. Das Bild kann bei Bedarf mehrere Male eingelesen werden, um zu verhindern, daß einzelne Ausreißer den Autofokus in die falsche Richtung fahren lassen und sich damit die Genauigkeit verschlechtert oder sich die Anzahl der notwendigen Schritte erh¨oht und damit die Zeit, die benötigt wird, um das Bild in Endposition zu bringen.

finierten Referenzmustern mithilfe der Mustererkennung.

#### 2.1.2.3 Mustererkennung

Um die Position zum Beispiel von ASICs (Application Specific Integrated Circuit) zu bestimmen wird im Kamerabild nach zuvor definierten eindeutigen Referenzmustern (sogenannten Templates) gesucht. Um die Position des Referenzbildes innerhalb des Kamerabildes zu bestimmen wird das Template mit dem aktuellen Kamerabild gefaltet. Die Position des Referenzbildes ergibt sich dann aus dem Maximum der Faltung. Die Position des Referenzpunktes der Vorlage relativ zur Bildmitte wird zuerst in Pixeln berechnet. Dies liefert einen groben Wert fur die Position des Referenzbildes. Dieser ¨ Wert wird mit der als bekannt angenommenen Pixelgröße der Kamera (in  $\mu$ m/Pixel) multipliziert. Die Maschine wird nun so bewegt, daß sich der Abstand des Bezugspunktes des Templates zur Bildmitte verringert. Nachdem die Bewegung abgeschlossen ist, wird das neue Kamerabild erfasst und in diesem wieder die Bildvorlage gesucht. Die Abweichung des Bezugspunktes der Vorlage von der Bildmitte wird wieder berechnet. Dies wird so lange wiederholt, bis der Abstand des Bezugspunktes der Bildvorlage kleiner als eine vorgegebene minimale Distanz ist. In diesem Fall wird eine boolesche Variable auf TRUE gesetzt und das Programm endet ohne Fehlermeldung. Wird in einem Schritt das Referenzbild nicht gefunden, so wird die boolesche Variable auf FALSE gesetzt, eine Fehlermeldung ausgegeben und das Programm beendet. In Abbildung [2.7](#page-35-0) auf Seite [36](#page-35-0) befindet sich das Flußdiagramm des Algorithmus. Auf diese Weise werden Fehler aufgrund der sphärischen Aberation des Linsensystems weitgehend vermieden. Eine andere Möglichkeit ist, die durch Linsensystem und Kamera verursachten Verzerrungen aus dem erfassten Bild herauszurechnen. Dazu muß ein Bild, dessen unverzerrter Inhalt bekannt ist mit der Kamera aufgenommen werden. Aus den Abweichungen des Inhalts des Kamerabildes von den bekannten Sollpositionen kann die Korrektur fur die Kamerabilder berechnet werden. Dieses Verfahren wird jedoch ¨ nicht verwandt, da es zu stark an bestimmte Komponenten gebunden ist und den Rechner stark belastet.

Aus der Position der Bildmitte von hoch- oder niedrigerauflösender Kamera relativ zur Drehachse des Werkzeugkopfs wird die Position in der xy Ebene bestimmt. Um die z Position bestimmen zu können, muß sich die Oberfläche des Objekts in der Fokusebene der entsprechenden Kamera befinden. Die genauen Relativpositionen in  $xy$  Richtung können mittels eines speziellen Programms überprüft und bei Bedarf angepasst werden. Um beispielsweise die Halbleitersensoren einzulesen kommt die Mustererkennung nicht in Frage, da die Referenzmarken sehr viele Details, die von Marke zu Marke unterschiedlich sind, enthalten. Das Referenzbild kann nicht zuverlässig erkannt werden, da zwar die Größe und Relativpositionen der vier Kreise sehr genau sind,

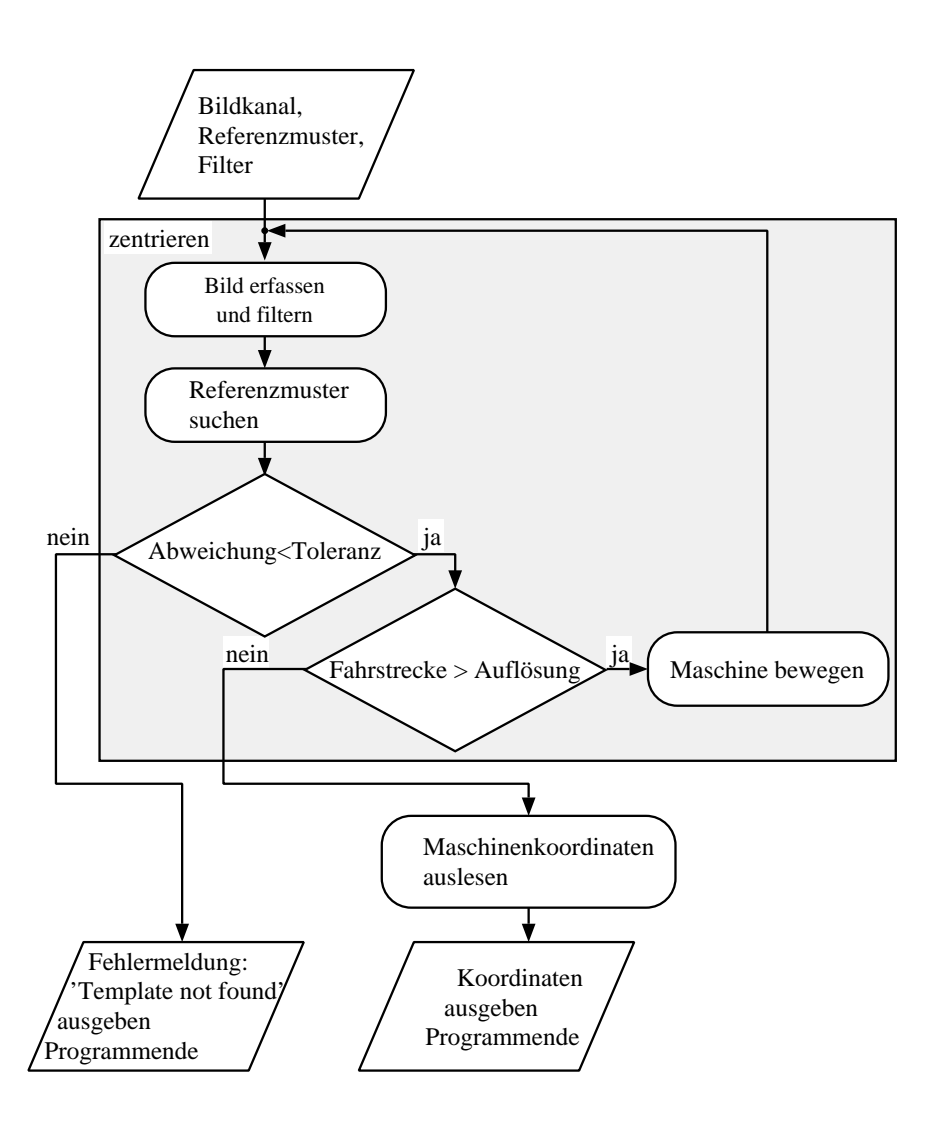

<span id="page-35-0"></span>Abbildung 2.7: Funktionsweise des optischen Einlesens der Referenzmarken mit der Mustererkennung. Um die Komponenten mit der Mustererkennung einlesen zu können, müssen vorher Referenzbilder des jeweiligen Objekts aufgenommen werden, deren Position relativ zum späteren Drehpunkt des Objekts bekannt sind. Das Vergleichsbild (auch Template) wird durch Bewegen in der Mitte des Kamerabildes zentriert. Mit diesem Verfahren können Ungenauigkeiten aufgrund möglicher Linsenfehler in der Optik vor der Kamera minimiert werden. Ein weiterer Vorteil dieses Vorgehens ist, daß die genaue Auflösung der Kamera nicht bekannt sein muß. Solange der für die Auflösung verwendete Wert nicht extrem vom wahren Wert abweicht, wird die Maschine so bewegt, daß das Referenzbild zuverlässig in der Bildmitte zentriert wird. Aus den Positionen sämtlicher für das Objekt definierten Referenzbilder kann nun der geometrische Referenzpunkt, um den später gedreht wird, berechnet werden.
aber in den Referenzkreisen Muster zu erkennen sind, die von Kreis zu Kreis unterschiedlich sind. Für das Einlesen der Sensoren muß daher ein anderer Ansatz gewählt werden. Das verwendete Verfahren sucht in einem binären Bild nach Bereichen mit gleichen Farbwerten. Dazu muß das von der Kamera gelieferte Bild allerdings zuerst in ein Schwarzweißbild umgewandelt werden.

### 2.1.2.4 Umwandeln in ein binäres Bild

Um Cluster erkennen zu können, muß das von der Grabberkarte erzeugte 8 Bit Graustufenbild in ein binäres Schwarzweißbild umgewandelt werden. Dies geschieht durch Vergleich des Graustufenwertes eines jeden Pixel mit einer Schwelle. Ist der Graustufenwert größer als die gesetzte Schwelle, so wird dem Bildpunkt der Wert Eins zugewiesen. Es hat sich gezeigt, daß diese einfache Art der Bildumwandlung einige Probleme mit sich bringt:

- 1. Das Ergebnis ist extrem abhängig von der Beleuchtungsstärke, was es sehr schwierig macht für die Programme die richtigen Einstellungen zu wählen.
- 2. Bei einem verrauschten Bild können sehr viele Partikel entstehen, die Verarbeitungsgeschwindigkeit bricht dramatisch ein.
- 3. Es können Fransen an den Referenzmarken entstehen, die den Schwerpunkt der Referenzmarke verschieben können.

Der erste Punkt läßt sich nur schwer verbessern, es ist aber möglich den Bereich der Lichtintensität, in dem Wandeln in ein binäres Bild gute Ergebnisse liefert, zu vergrößern. Durch Anwenden eines Laplacefilters und anschließendes Glätten vor dem Vergleich mit der Schwelle (*treshholding*, diskriminieren) werden Übergänge von hell nach dunkel und umgekehrt hervorgehoben, das anschließende Glätten reduziert die Anzahl der auf dem Hintergrund isolierten Pixel, so daß zumindest der Randbereich der Referenzmarken über einen größeren Helligkeitsbereich hinweg zuverlässig erkannt wird. Die beiden letzten Punkte lassen sich weitgehend ausschließen wenn der Bildinhalt einer Operation unterzogen wird, die einzelne weiße oder schwarze Pixel entfernt. Das Entfernen von weißen Pixeln auf schwarzem Hintergrund kann mit Operationen wie Erosion oder Offnen (*opening*) erreicht werden. Das Schließen von kleinen L¨ochern in weißen Bereichen kann durch Operationen wie Dilation oder Schließen (closing) bewerkstelligt werden.

### 2.1.2.5 Erosion und Dilation

Erosion und Dilation sind Morphologieoperationen, die sowohl auf Graustufenals auch auf Schwarzweißbilder angewandt werden können. Wie bei den linearen Filtern wird auch bei den Operationen Erosion und Dilation eine Matrix mit ungeradzahliger Dimensionalität benötigt, die hier allerdings als Strukturelement bezeichnet wird. Im Unterschied zu den bei linearen Filtern benutzten Matrizen bestehen die Einträge des Strukturelements nur aus booleschen Werten. Nur diejenigen Bildpunkte, die durch eine Eins im Strukturelement maskiert sind, werden zur Bestimmung des Pixel unter dem zentralen Element herangezogen. Im Fall einer Erosion

$$
\mathbf{E} = (e)_{i,j} \qquad i \in 0, 1, \dots, 2p; \quad j \in 0, 1, \dots, 2q
$$

erhält der Bildpunkt auf den das Strukturelement zentriert wurde den Wert:

$$
P'_{i,j} = \min \{ P_{i-r,j-s}e_{0,0}, P_{i-r+1,j-s}e_{1,0}, P_{i-r+1,j-s+1}e_{1,1}, \dots
$$

$$
\dots, P_{i+r-1,j+s}e_{2r,2s+1}, P_{i+r,j+s}e_{2r+1,2s+1} \}.
$$

Dies gilt sowohl für Graustufenbild-er als auch für binäre Bilder. Bei binären Bildern kann der Wert aber auch durch Verknüpfen der mit einer Eins maskierten Bildpunkte  $P_{i,j}$  mit einem logischen AND ermittelt werden. Bei einer Dilation wird statt des Minimums der maskierten Bildpunkte das Maximum bzw. ein logisches OR verwendet.

### $2.1.2.6$  Öffnen und Schließen

Die Operationen Offnen und Schließen sind zusammengesetzt aus Erosion ¨ und Dilation. Offnen besteht aus einer Erosion, die auf das Ergebnis einer Di- ¨ lation mit dem gleichen Strukturelement angewendet wird  $O = D(E(\text{Bild}))$ . Der Vorteil dieser zusammengesetzten Operation ist, daß Fläche und Umriß nur unwesentlich geändert werden, da Erosion und Dilation in gewissen Grenzen zueinander 'invers' sind. Einzelne weiße Pixel auf schwarzem Hintergrund werden von der Erosion entfernt und die einzelnen Cluster werden etwas kleiner. Die folgende Dilation vergrößert die Cluster wieder, kann aber die von der Erosion beseitigten einzelnen Pixel nicht wieder herstellen. Bei der Operation Schließen ist die Reihenfolge von Erosion und Dilation getauscht  $C = E(D(\text{Bild}))$ . Vereinzelte dunkle Bildpunkte in einem Cluster werden von der Dilation geschlossen und die Partikel werden etwas vergrößert. Die anschließende Erosion verkleinert die Partikel wieder, kann aber die von der Dilation im Inneren der Cluster geschlossenen Löcher nicht wieder öffnen. Das Ergebnis ist ein Bild in dem in den Partikeln keine kleinen Löcher mehr vorkommen.

#### 2.1.2.7 IMAQ Vision Programme

Die vorgestellten Funktionen sind die Grundbausteine für komplexere Bearbeitungssequenzen. Mit Offnen können z. B. nur kleine Löcher in Partikeln geschlossen werden. Um größere Löcher zu schließen müsste man mehrere Durchgänge mit jeweils unterschiedlichen Kombinationen von Erosion und Dilation durchlaufen. In *IMAQ Vision* sind schon zahlreiche höhere Routinen definiert, von denen einige benutzt werden. Diese werden hier kurz vorgestellt.

- Über Partikel, die den Bildrand berühren, können keine Aussagen getroffen werden. Deshalb ist es sinnvoll Partikel, die den Rand des Bildes berühren zu entfernen. Das Programm IMAQ RejectBorder. vi entfernt Partikel, die den Rand berühren.
- Die Löcher in einem Cluster, die zu groß sind um von einmaligem Anwenden von Öffnen geschlossen werden zu können, können mit der Funktion IMAQ FillHole.vi geschlossen werden, die so lange Dilationen und Erosionen auf das Bild anwendet, bis sämtliche Löcher im Inneren von Partikeln geschlossen sind.
- Wenn bekannt ist, daß die gesuchten Partikel kreisförmig sind, kann mit IMAQ Convex.vi die konvexe Hülle der Partikel berechnet werden.
- Bestimmte Eigenschaften von Partikeln können mit IMAQ Complex- $Particle.vi$  und  $IMAQ$   $ComplexMeasure.vi$  gemessen werden. Als mögliche Meßwerte können Eigenschaften wie z. B. Fläche, Schwerpunkt, Umfang, längste Strecke innerhalb des Partikels entlang der  $x$ - oder  $y$  Achse, Höhe und Breite gewählt werden.

Es werden nicht immer alle dieser Programme zum Wandeln des Graustufenbildes in ein Schwarzweißbild verwendet, das Programm wurde vielmehr so angelegt, daß je nach anschließendem Verwendungszweck einzelne Schritte übersprungen werden können. Es macht beispielsweise keinen Sinn die konvexe Hulle der Partikel zu berechnen, wenn nach anderen, nicht konvexen ¨ Referenzmarken, gesucht werden soll.

### 2.1.2.8 Funktionsweise der Clustererkennung

Im so gewonnenen Schwarzweißbild kann nun nach den Referenzmarken gesucht werden. Die richtigen Cluster, das sind zusammenhängende Bereiche aus weißen Pixeln, werden durch Vergleich ihrer Eigenschaften mit Sollwerten herausgefiltert. Auf den Sensoren sind unterschiedliche Referenzmarken angebracht die in den Abbildung [2.8\(a\)](#page-39-0) bis [2.8\(d\)](#page-39-1) auf Seite [40](#page-39-2) gezeigt werden. In der SCT Kollaboration wurde beschlossen, für den Zusammenbau und die folgende Qualitätssicherungsmessung die Referenzmarken des Typs "C" zu

<span id="page-39-0"></span>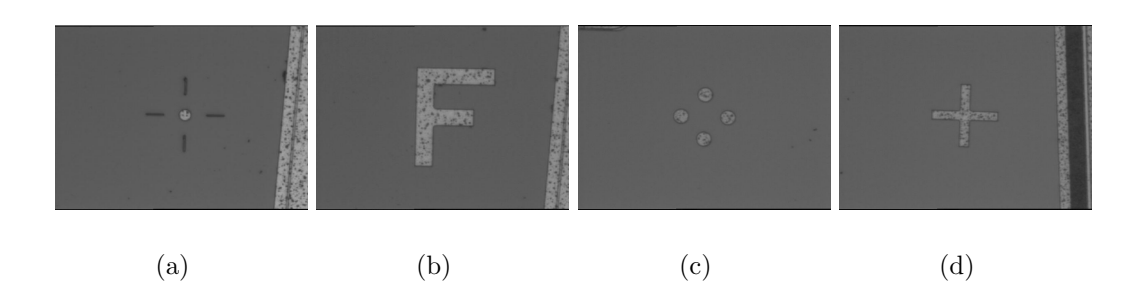

<span id="page-39-4"></span><span id="page-39-3"></span><span id="page-39-2"></span><span id="page-39-1"></span>Abbildung 2.8: Verschiedene Referenzmarken, die auf die Sensoren angebracht sind. Die Referenzmarken werden lithographisch mit einer Genauigkeit von  $\pm 3\mu$ m aufgebracht. In Unterbild [2.8\(a\)](#page-39-0) ist Marke A zu sehen, Marke B ist in Teilbild [2.8\(b\)](#page-39-3) dargestellt. Die Marken C und D sind in [2.8\(c\)](#page-39-4) und [2.8\(d\)](#page-39-1) abgebildet. Die genauen Abmessungen der jeweiligen Marken können den Abbildungen  $2.9(a)$ ,  $2.9(b)$ , [2.9\(c\)](#page-39-7) und [2.9\(d\)](#page-39-8) auf Seite [40](#page-39-9) entnommen werden.

<span id="page-39-5"></span>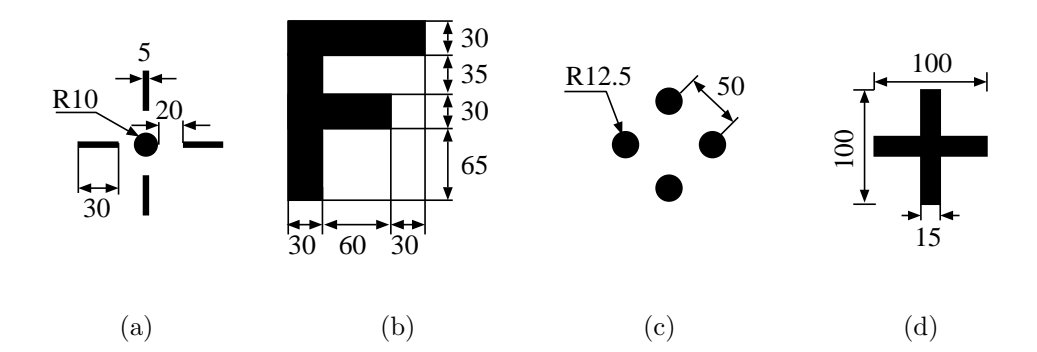

<span id="page-39-9"></span><span id="page-39-8"></span><span id="page-39-7"></span><span id="page-39-6"></span>Abbildung 2.9: Die in Abbildung [2.8](#page-39-2) gezeigten Referenzmarken werden nach den in diesen Abbildungen definierten Abmessungen aufgebracht. Sämtliche Maße sind in  $\mu$ m angegeben. Die Genauigkeit des lithographischen Verfahrens, mit dem die Referenzmarken hergestellt werden, beträgt  $\pm 3\mu$ m.

verwenden. Die Dimensionen sämtlicher Referenzmarken können den Abbildungen [2.9\(a\)](#page-39-5) bis [2.9\(d\)](#page-39-8) auf Seite [40](#page-39-9) entnommen werden. Dazu werden von allen verbliebenen Partikeln die Fläche, der Schwerpunkt, die längste Strecke innerhalb des Clusters sowie die Höhe und Breite im Bildkoordinatensystem gemessen. Die Vollkreise der Referenzmarke haben einen Durchmesser von nominal 25  $\mu$ m, d. h. mit der hochauflösenden Kamera beträgt der Durchmesser 49 Pixel. Dies entspricht einer Fläche von etwa 2050 Pixel<sup>2</sup>. Um nicht zu stark von der Lichtintensität abhängig zu sein, wurde die Obergrenze der Fläche auf 3000 Pixel<sup>2</sup> festgelegt. Die untere Grenze wurde vergleichsweise tief, auf 200 Pixel<sup>2</sup>, angesetzt. Bei den verbliebenen Partikeln wird überprüft,

ob sie einem Kreis ähneln. Dazu wird aus ihrer Fläche ein gedachter Kreis gleicher Fläche bestimmt und der Umfang des Clusters wird durch den Umfang des gedachten Kreises dividiert. Je näher das Ergebnis an der Eins liegt, desto ähnlicher ist das Cluster einem Kreis. Für ein Quadrat wäre dieses Heywood-Faktor genannte Maß etwa 1.13, d. h. ein Quadrat hat einen  $13\%$  größeren Umfang als ein Kreis gleicher Fläche. Die restlichen Cluster sollten alle zu der Referenzmarke gehören. Falls genau vier Cluster übrig bleiben wird von diesen der Gesamtschwerpunkt berechnet, der Abstand dieses Schwerpunktes zur Bildmitte in Mikrometern bestimmt und eine boolesche Variable auf TRUE gesetzt, um nachfolgenden Programmen mitzuteilen, daß die gesuchte Referenzmarke gefunden ist. Die Maschine bewegt sich entgegen dieses Abstands und zentriert so die Referenzmarke in der Bildmitte. Sind nur noch drei Partikel übrig, so wird der relative Abstand zwischen den einzelnen Clustern berechnet. Das Paar dessen Abstand am wenigsten vom nominalen Abstand perecnnet. Das Faar αessen Apstand am wenigsten vom nommalen Apstand<br>von 50√2 μm abweicht wird zum Berechnen der Lage der Referenzmarke benutzt. Werden im Bild nur noch zwei Partikel gefunden, so wird der Abstand der beiden berechnet und im Falle einer Ubereinstimmung mit dem Soll- ¨ wert als erster Schätzwert für die Position verwendet. Die im ersten Schritt nicht erkannten Cluster werden nach einem Schritt aufgrund der geänderten Lichtverhältnisse meistens gefunden. Der Grund für das Verwenden der Referenzmarke, bei nur drei oder zwei erkannten Partikeln ist, wie schon beim Autofokus, der Zeitraum in dem der Klebstoff sinnvoll zu verwenden ist. Werden mehr als vier oder weniger als zwei Partikel gefunden, wird die Variable auf FALSE gesetzt und als Abstand zur Mitte zur Sicherheit auf den Wert Null gesetzt. Die Genauigkeit dieses Verfahrens ist uber einen großen Be- ¨ reich der Lichtintensität annähernd konstant. Die Standardabweichung der Häufigkeitsverteilung beträgt zwischen 1.85 A und 2.25 A Stromstärke etwa  $0.2 \mu$ m. Die Daten der in Abbildung [2.10](#page-41-0) auf Seite [42](#page-41-0) präsentierten Meßreihen wurden ohne Bewegen der Achsen des Gantry aufgenommen. Dadurch ist das Untersuchen der Genauigkeit des optischen Systems allein möglich, ohne daß Ungenauigkeiten der Achsen das Ergebnis verfälschen. Aussagen uber die Genauigkeit mit der die Referenzmarken mit der Maschine in der Bildmitte zentriert werden können, sind mit dieser Meßreihe nicht möglich. Im folgenden werden allerdings noch Meßreihen präsentiert, die zeigen, wie genau das Zentrieren der Referenzmarken möglich ist.

# <span id="page-40-0"></span>2.2 Maschinensteuerung mit CNC Befehlen

Die Maschine wird über CNC (Computerized Numerical Control oder Computer Numerically Controlled) Kommandos angesprochen, die mit einer von

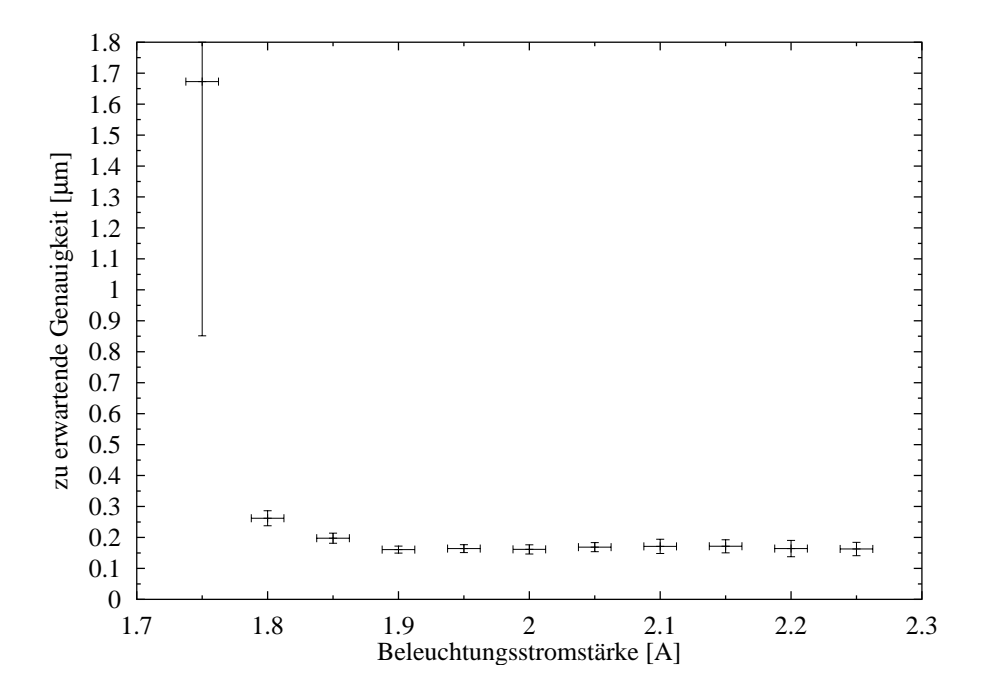

<span id="page-41-0"></span>Abbildung 2.10: Genauigkeit der Clustererkennung in Abhängigkeit der Lichtintensität. Die Lichtintensität ist durch den Strom, der durch das Leuchtmittel fließt angegeben. Bei  $I = 2.5$  A nimmt die Beleuchtung etwa 15 W Leistung auf. Der Fehler auf die Genauigkeit ergibt sich aus den Einzelgenauigkeiten von je drei Clustern in x und y Richtung, wenn der vierte Cluster festgehalten wird. Hier wurde als Fehler die dreifache Standardabweichung der Verteilung eingetragen. Wie man leicht erkennen kann ist die zu erwartende Genauigkeit fur eine zwischen 1.85 A ¨ und 2.25 A liegende Stromstärke mit 0.2  $\mu$ m annähernd konstant. Dies entspricht einer Abweichung von weniger als einem halben Pixel der hochauflösenden Kamera.

 $Aerotechn$  mitgelieferten in  $Lab VIEW$  integrierten Erweiterung übersetzt werden. CNC ist eine Sprache, die zum Steuern von Fräs- und Drehmaschinen eingesetzt wird. Die von Aerotech zur Verfugung gestellte Variante ist in we- ¨ sentlichen Teilen gegenüber reinen CNC Implementationen (nach ISO6983 oder RS274D) erweitert worden. Sie bietet die Möglichkeit mit Variablen, Schleifen und Bedingungen zu arbeiten. Zusätzlich zu den Fahrbefehlen können auch Kontroll- und Statusbits gelesen und bei Schreibzugriff auch gesetzt werden. Diese Kontroll- und Statusbits ermöglichen es komplexe Programme zu entwerfen. Da das Ansprechen der Kameras nur über CNC nicht möglich ist, müssen die CNC Programme von einer übergeordneten Instanz gesteuert werden. Dies ist die Aufgabe von LabVIEW und IMAQ Vision. Die mit IMAQ Vision erfassten Bilder werden ausgewertet und mit LabVIEW werden daraus Koordinaten und Winkel berechnet, die dann mit LabVIEW in ein CNC Programm eingepackt werden, das übersetzt und an den Controller gesendet wird. Das Übersetzen und Übertragen auf den Controller benötigt jedoch relativ viel Zeit. Deshalb wurde versucht größere CNC Programme so zu implementieren, daß diese nach dem Einfügen von wenigen Informationen an den richtigen Stellen, wie zum Beispiel Zielkoordinaten und Drehwinkel, alleine lauffähig sind. Die Bewegungsbefehle können in verschiedene Gruppen unterteilt werden:

- synchrone Befehle unterbrechen das Ausführen des Programms so lange, bis die Bewegung abgeschlossen ist.
- asynchrone Befehle werden im Hintergrund ausgeführt, das  $CNC$  Programm läuft weiter (gefährlich, da möglicherweise das nächste Kommando schon gesendet wird, obwohl der laufende Befehl noch nicht abgearbeitet wurde. Es lassen sich auf diese Weise allerdings schon Berechnungen durchführen, die für das nächste Kommando benötigt werden.)

Befehle, die mehrere Achsen bewegen werden in zwei Gruppen unterteilt:

- Befehle, die die Achsen werden so steuern, daß alle Achsen gleichzeitig am Zielpunkt ankommen (contoured motion)
- alle Achsen bewegen sich unabhängig voneinander (*noncontoured mo*tion) und kommen zu unterschiedlichen Zeiten an ihren jeweiligen Zielkoordinaten an.

Bestimmte Kommandos verändern den Operationsmodus des Systems. Je nachdem ob diese Anderungen nach Ende des Kommandos noch aktiv sind, ¨ werden die Befehle, unabhängig von der Zugehörigkeit zu einer der oben aufgeführten Gruppen, als modale Befehle oder als nicht-modale Befehle bezeichnet. Bei modalen Kommandos bleibt der Zustand, der während des Befehls gesetzt ist, auch nach Ende des Kommandos erhalten. Ein Beispiel für ein modales Kommando ist der Befehl zum Setzten der Geschwindigkeit oder das Kommando das eine lineare Interpolation zwischen der aktuellen Position und der Zielposition bewirkt. Nicht-modale Befehle sind beispielsweise die Kommandos, die einen Kreis zwischen momentaner Position und der Endposition um einen bestimmten Mittelpunkt bewirken. Die wichtigsten CNC Befehle sind in Tabelle [B.1](#page-78-0) auf Seite [79](#page-78-0) und Tabelle [B.2](#page-79-0) auf Seite [80](#page-79-0) zusammengefaßt. Als Beipiel für die CNC Sprache wird das Programm, das die Werkzeuge aus dem Werkzeughalter holt, in Anhang [B.2](#page-79-1) auf Seite [80](#page-79-1) gezeigt.

# $2.2.1$  Variablenübergabe an  $CNC$  Programme

Um ein CNC Programm an sich ändernde Positionen und Skalierungsfaktoren anpassen zu können, gibt es verschiedene Möglichkeiten. Das CNC Programm kann von einer übergeordneten Instanz, in unserem Falle  $LabVIEW$ , das die notwendigen Berechnungen durchführt und die Ergebnisse in CNC Quelltext umwandelt, mit den jeweils aktuellen Variablenwerten komplett neu geschrieben und übersetzt werden oder das CNC Programm wird von vorne herein als Vorlage geschrieben, in die an in der Vorlage durch eindeutige Markierungen definierte Stellen die Variablenwerte eingefügt werden. Die notwendigen Berechnungen werden dann nicht auf dem Rechner ausgefuhrt. ¨ Der Rechner sorgt nur dafür, daß die Variablenwerte an den richtigen Stellen im Vorlagentext eingefügt werden und übersetzt das Programm. Wenn das Programm auf den Controller geladen und gestartet wurde, werden sämtliche Berechnungen auf der UNIDEX600 Karte ausgeführt. Die Geschwindigkeit, mit der das CNC Programm ausgeführt wird, ist in diesem Fall unabhängig von der momentanen Auslastung des PC, der besonders wenn er Kamerabilder anzeigen muß nur noch träge auf Benutzereingaben reagiert. Der Nachteil dieses Verfahrens ist, daß es nicht sehr flexibel ist, fur jeden Zweck muß eine ¨ Vorlage geschrieben werden, die meist nur fur ein spezielles Problem benutzt ¨ werden kann. Insbesondere wenn nicht klar ist, wieviele und welche Schritte ein Programm ausfuhren soll ist der zweite Ansatz nicht realisierbar. Des- ¨ halb wurde ein LabVIEW Programm entwickelt, das die Konfiguration aus einer Textdatei liest, die dort enthaltenen Koordinaten entsprechend rotiert und die gedrehten Koordinaten in ein CNC Programm einpackt. Damit ist das erste Verfahren sowohl komfortabler als auch wesentlich flexibler in den Anwendungsmöglichkeiten. Falls nur einzelne Fahrbefehle ausgeführt werden müssen, können einzelne Zeilen übersetzt und gestartet werden. Obwohl das Ubersetzen einzelner Zeilen das flexibelste Verfahren ist, wird es nur benutzt, ¨ wenn einzelne Fahrbefehle ausgeführt werden sollen oder nicht bekannt ist, wohin sich die Maschine im nächsten Schritt bewegen soll, wie zum Beispiel beim Autofokus. Der Grund ist, daß jedes Mal der Übersetzer (Compiler) gestartet werden muß und dies belastet den Rechner zusätzlich. Zusammenfassend kann man sagen, daß das Verfahren das den Rechner besonders wenig belastet (Vorlage für jedes Problem) auch das unflexibelste ist. Das flexibelste Verfahren (Übersetzen einzelner Zeilen) benötigt sehr viel Rechenzeit, kann aber, wenn Zeit eine untergeordnete Rolle spielt, im Prinzip immer benutzt werden.

# 2.3 Zusammengesetzte Programme

Fast alle entworfenen Programme bestehen aus einer Mischung von LabVIEW , IMAQ Vision und CNC Unterprogrammen. Dabei werden den CNC Programmen die Koordinaten, an die die Maschine die Kamera bewegen soll, durch  $LabVIEW$  mitgeteilt. Lab VIEW erhält diese Daten von IMAQ Vision, das die Kamerabilder erfasst und analysiert. Die wichtigsten und am häufigsten benutzten Programme sollen hier ganz kurz aufgeführt werden:

- Das Programm zum Auffinden der Referenzmarken 4-spot.vi. Dieses Programm filtert aus allen im Bild befindlichen Partikeln durch Vergleich mit den Sollwerten die richtigen heraus. 4-spot.vi berechnet den Abstand des Schwerpunktes der vier Vollkreise von der Bildmitte und gibt diesen aus. Die Genauigkeit dieses Verfahrens wurde bereits in Abbildung [2.10](#page-41-0) auf Seite [42](#page-41-0) dargestellt.
- absolute  $\measuredangle$ -spot pos.vi ruft  $\measuredangle$ -spot.vi und bewegt die Maschine so, daß der Abstand des Schwerpunktes der Referenzmarke zur Bildmitte minimiert wird. Wird die Referenzmarke eine bestimmte Anzahl von Versuchen nicht gefunden, wird die Suche abgebrochen und das Programm mit einer Fehlermeldung beendet. Die boolesche Variable, die übergeordneten Programmen mitteilt, ob die Suche erfolgreich war, wird im entsprechend dem Ergebnis gesetzt. Eine Beschreibung des vom turn plate system verwendeten Programms zum Auffinden der Referenzmarken des Typs C findet sich unter [\[Sno01\]](#page-88-0).
- Das Programm *detector\_geometry.vi* erfasst die Position der SCT-Sensoren. detector geometry.vi besteht aus einer Kombination aus AbsolutePatternPosition.vi und absolute 4 spot pos.vi. Dazu wird mit dem Programm AbsolutePatternPosition.vi per Mustererkennung im Bild der niedrigerauflösenden Kamera eine Ecke des Sensors gesucht. Die Position und der Winkel unter dem die Ecke erkannt wird, dienen als erster Schätzwert für die Position und die Verkippung des Sensors. Dieser Schätzwert wird benutzt um die beiden Referenzmarken in der ersten Ecke des Sensors automatisch zu finden. Die zweite Marke in der ersten Ecke wird ausschließlich für das Berechnen des Winkels benötigt. Dieses Vorgehen ist notwendig, um die Position der Referenzmarke in der zweiten Ecke mit einer Genauigkeit bestimmen zu können, die gewährleistet, daß sich die Marke im Bildausschnitt der hochauflösenden Kamera befindet. Mit diesen Positionen werden dann die Koordinaten der Referenzmarken in den verbleibenden Ecken berechnet, angefahren und der Schwerpunkt bestimmt. Der geometrische Mittelpunkt von vier der

fünf eingelesenen Marken wird berechnet und als Position des Sensors gespeichert. Die genauen Maße der Sensoren können Abbildung [A.2](#page-75-0) auf Seite [76](#page-75-0) und Abbildung [A.3](#page-76-0) auf Seite [77](#page-76-0) entnommen werden

- Nachdem die Position der Komponenten bekannt ist, wird das entsprechende Werkzeug zum Heben des Objekts aus der Werkzeughalterung geholt. Dazu wird das Programm  $tool\_get\_CNC.vi$  ausgeführt, das ein CNC Programm ubersetzt und gestartet. Dieses Programm ist als Vor- ¨ lage in CNC geschrieben worden. Es müssen nur noch die Koordinaten des Werkzeugs und die Position, die angefahren werden soll, nachdem das Werkzeug mit Unterdruck am Werkzeugkopf gehalten wird, eingefügt werden.
- Das Programm tool\_put\_CNC.vi bringt das Werkzeug nach Gebrauch wieder an seine Ausgangsposition zurück.

Mit dem entwickelten Softwarepaket ist es möglich den Ablauf schnell und flexibel an neue Begebenheiten anzupassen. Es wurde darauf geachtet, daß die Schnittstellen zwischen den einzelnen Unterprogrammen das Erweitern für künftige Aufgaben zulassen. Im folgenden Kapitel wird die Genauigkeit der einzelnen Schritte näher betrachtet.

# Kapitel 3

# Modulbau äußerer Detektormodule für den SCT

# 3.1 Der ATLAS Detektor im Überblick

Im Jahr 2006 soll am CERN<sup>1</sup> mit dem Large Hadron Collider (siehe Abbildung [3.1](#page-50-0) auf Seite [51\)](#page-50-0) ein neuer Beschleuniger und Speicherring in Betrieb gehen. LHC wird Protonen auf höhere Energien beschleunigen können, als dies mit anderen Beschleunigerringen, die zur Zeit in Betrieb oder Planung sind, möglich ist. Die Energie im Wechselwirkungspunkt wird 14 TeV betragen und wird neue Einsichten in die Welt der Elementarteilchen ermöglichen. Mit dem ATLAS Experiment (A Toroidal LHC AperatuS siehe Abbildung [3.2](#page-51-0) auf Seite [52\)](#page-51-0) wird es möglich sein das Higgs Boson, sofern es existiert, nachzuweisen [\[ATL99a\]](#page-86-0). Um dieses Ziel zu erreichen ist es notwendig, sowohl die verschiedenen Detektoruntereinheiten des ATLAS-Detektors mit höchster Präzision zueinander auszurichten, als auch die Detektorsubsysteme selbst mit hoher Genauigkeit zusammenzusetzen. Der ATLAS Detektor gliedert sich von außen nach innen wie folgt:

- Das Myon Spektrometer,
- das hadronische und elektromagnetische Kalorimeter und
- den inneren Detektor (siehe Abb. [3.3](#page-51-1) auf S. [52\)](#page-51-1)

Da sich diese Arbeit mit dem Bau von Untereinheiten des inneren Detektors beschäftigt, soll dessen Aufbau näher beschrieben werden. Der innere Detek-

<sup>&</sup>lt;sup>1</sup>Früher: Centre Européene pour la Recherche Nucléaire Jetzt: Organisation Européene pour la Recherche Nucléaire/European Organization for Nuclear Research. Das CERN ist das größte europäische Hochenergiephysikzentrum mit Sitz bei Genf, CH

tor ermöglicht die Spurrekonstruktion der entstandenen Teilchen und ist aus drei großen Untereinheiten zusammengesetzt:

- Dem Übergangsstrahlungsdetektor (*Transition Radiation Tracker*,  $TRT$ ),
- Dem aus Siliziummikrostreifendetektoren bestehenden SemiConductor Tracker (SCT) und
- Dem Pixel Detektor, der am nächsten zur Strahlachse sitzt.

### 3.1.1 Der SemiConductor Tracker

Der SemiConductor Tracker ist Teil des Spurrekonstruktionsdetektors innerhalb des ATLAS Detektors.

### 3.1.2 Die Endkappen des SCT

Der SCT (SemiConductor Tracker) ist weiter unterteilt in einen Barrel, das ist der Mantel des Zylinders und einem Forward Teil, den Grundflächen, die Endkappen genannt werden. Der Grund fur das Unterteilen besteht dar- ¨ in, möglichst den gesamten Winkelbereich abzudecken, ohne die Außenmaße des inneren Detektors von 7 Metern L¨ange und 2.3 Metern Durchmesser noch weiter zu vergrößern. Durch den Vorwärtsbereich beträgt der durch den SCT abgedeckte Winkelbereich ±85.31◦ im Vergleich zu ±76.13◦ ohne Endkappen [\[ATL97a\]](#page-86-1), gemessen jeweils von einer Ebene senkrecht zur Strahlachse. Der Mantel des SCT besteht aus vier konzentrischen Lagen und die Grundflächen bestehen aus jeweils neun Rädern (auch *wheel* oder *disc* siehe Abb. [3.4](#page-52-0) auf S. [53\)](#page-52-0). Jede dieser Lagen oder R¨ader ist aus den kleinsten Untereinheiten des SCT aufgebaut, den Modulen. Über die Lagen und Räder werden die Detektormodule gekühlt und elektrisch geerdet. Das Kühlen ist notwendig, um den thermal runaway [\[Ket00\]](#page-87-0) zu verhindern. Der thermal runaway ist ein Phänomen, das oberhalb einer Schwellentemperatur nicht mehr kontrolliert werden kann. Dabei erhöht sich durch die gestiegene Temperatur der Leckstrom der in Sperrichtung betriebenen Detektoren, was wiederum einen Anstieg der Temperatur zu Folge hat. Der SCT besteht aus einer Gesamtanzahl von über 4000 dieser Module und hat eine aktive Oberfläche von über 61 m<sup>2</sup>. Damit bedeckt der SCT eine mehr als 50 mal so große Fläche als jeder momentan existierende Silizium Streifendetektor [\[ATL97b\]](#page-86-2). Der Barrel Bereich des SCT kommt aufgrund der einfacheren Geometrie mit nur einem Typ Detektormodul aus [\[ATL97a\]](#page-86-1). Der Vorwärtsbereich besteht aufgrund der ringförmigen Geometrie aus drei verschiedenen, keilförmigen Detektormodulen:

- Den äußeren Detektormodulen (*outer modules*), die am weitesten von der Strahlachse entfernt auf dem äußeren Ring befestigt sind,
- Den mittleren Detektormodulen (*middle modules*) und
- Den inneren Detektormodulen (inner modules), die sich außen an den Pixel Detektor anschließen.

Ein Detektormodul besteht aus verschiedenen Komponenten. Das Auslesen der in den Sensoren entstehenden Signale erfolgt mit dem elektronischen Teil des Detektormoduls, dem Hybrid. Das Hybrid ist eine Entwicklung des Physikalischen Instituts des Universität Freiburg. Es besteht aus einem Kohlefaserkern mit einer hohen Wärmeleitfähigkeit in Faserrichtung. Uber den Kohlefaserkern (auch Substrat) wird die in den Auslesechips durch Verlustleistung entstehende Wärme an das Kühlsystem abgegeben. Die Auslesechips wurden speziell für den SCT entwickelt und bestehen unter anderem aus Operationsverstärkern, Diskriminatoren und Schieberegistern. Die Auslesechips wandeln die Analogsignale, die von den Sensoren beim Durchtritt eines Teilchens erzeugt werden, in digitale Signale um. Jedes Hybrid ist mit 12 dieser ABCD3TA genannten ASICs (Application Specific Integrated Cir $cuit$ ), mit jeweils 128 Kanälen, bestückt. Die ABCD3TA Chips werden in dem speziellen, strahlenharten Bi-CMOS DMILL [\[ATL97b\]](#page-86-2) Prozeß gefertigt, um den hohen Strahlenbelastungen im Bereich des inneren Detektors über die gesamte Laufzeit des ATLAS Experiments standhalten zu können. Die Hybride können sowohl elektrisch als auch optisch ausgelesen werden. Das optische Auslesen wird durch zwei weitere Chips – dem VDC und dem DO-RIC4A – ermöglicht, die ebenfalls in strahlenharter Prozeßtechnologie hergestellt werden. Die Kommunikation der Auslesechips untereinander und mit dem Auslesesystem des SCT wird durch eine flexible Mehrlagenleiterplatte sichergestellt. Diese auch Flex genannte Leiterplatte besteht aus sechs Lagen Kupferbahnen mit einer Isolationsschicht aus Polymid zwischen je zwei Lagen. Das Flex wird um das im Bereich des Kuhlblocks verkupferte Substrat ¨ gebogen und auflaminiert. Sämtliche zum Aufbau des Hybrids verwendeten Materialien wurden darauf getestet, daß sie ihre Eigenschaften bei Bestrahlung nicht ändern.

Der Sensorteil (siehe Abbildung [A.1](#page-74-0) auf Seite [75\)](#page-74-0) des Detektormoduls besteht aus zwei bis vier Sensoren (Konstruktionszeichnungen der Sensoren finden sich in den Abbildungen [A.2](#page-75-0) und [A.3](#page-76-0) auf den Seiten [76](#page-75-0) und [77](#page-76-0) und in  $[Bec00]$ ) mit je 768 Auslesestreifen und einer Trägerstruktur (auch spine oder Rückgrat  $[Sut01]$ ) bestehend aus TPG *(thermal pyrolytic graphite)* und Aluminiumnitrit (AlN). Diese beiden Materialien besitzen eine ausgezeichnete Wärmeleitfähigkeit bei einer geringen Dichte. Die geringe Dichte ist wichtig, um Vielfachstreuung möglichst zu vermeiden. Die Trägerstruktur leitet die Verlustwärme, die durch Leckströme in den Sensoren entsteht zum Kühlsystem. TPG besitzt in der  $xy$  Ebene (sogennante in-plane thermal conductivity) eine Wärmeleitfähigkeit von  $(1550 \pm 130) \frac{W}{m \cdot K}$  [\[KM00\]](#page-87-2), [\[AGK](#page-86-3)<sup>+</sup>01] und in z Richtung (8.9 ± 0.4)  $\frac{W}{m \cdot K}$  [\[SCT02a\]](#page-87-3). Die Aluminiumnitrit Keramik besitzt eine richtungsunabhängige Wärmeleitfähigkeit von etwa 180  $\frac{W}{m \cdot K}$ .

Die elektrische Verbindung zwischen den ABCD3TA Auslesechips und den Streifen der Sensoren erfolgt durch Drahtbondverbindungen. Um die unterschiedlichen Abstände zwischen den Bondpads auf den ABCD3TA Chips und den Sensoren aneinander anzupassen, werden sogenannte Fan-Ins benutzt. Die Kanäle der Chips werden auf die eine Seite der Fan-Ins gebondet und die Streifen der Sensoren auf die andere Seite. Bei äußeren Modulen werden die beiden Sensoren der Vorderseite und die beiden Sensoren der Rückseite zueinander gebondet, so daß die Streifen eine Gesamtlänge von ca. 12 cm besitzen.

| <b>Bauteil</b>                 | benötigt für                    | Anzahl         |
|--------------------------------|---------------------------------|----------------|
| W12 Sensor                     | Innere Module                   | $\overline{2}$ |
| W21 Sensor                     | Mittlere Module                 | $\overline{2}$ |
| W22 Sensor                     | Mittlere Module                 | $\overline{2}$ |
| W31 Sensor                     | Äußere Module                   | $\overline{2}$ |
| W32 Sensor                     | Äußere Module                   | $\overline{2}$ |
| Trägerstruktur (Spine)         | unterschiedliche für innere,    | 1              |
|                                | mittlere und äußere Module      |                |
| Fan-Ins                        | unterschiedliche für<br>innere, | 4              |
|                                | mittlere und äußere Module      |                |
| Kohlefaserkern (Substrat)      | Ausleseelektronik (Hybrid)      | $\mathbf{1}$   |
| Flexible Leiterplatte (Flex)   | Ausleseelektronik (Hybrid)      | 1              |
| Keramikplättchen               | Ausleseelektronik (Hybrid)      | 12             |
| ABCD3TA Chips                  | Ausleseelektronik (Hybrid)      | 12             |
| VDC Chip                       | Ausleseelektronik (Hybrid)      | $\mathbf{1}$   |
| DORIC <sub>4</sub> A Chip      | Ausleseelektronik (Hybrid)      | $\mathbf{1}$   |
| Silberleitklebstoff            | Ausleseelektronik (Hybrid)      | 14             |
| Steckverbinder                 | Ausleseelektronik (Hybrid)      | $\overline{4}$ |
| Passive Komponenten<br>$(W_i-$ | Ausleseelektronik (Hybrid)      | 79             |
| derstände, Kondensatoren)      |                                 |                |

Tabelle 3.1: Die wesentlichen Bauelemente eines Endkappenmoduls sind in dieser Tabelle zusammengefaßt.

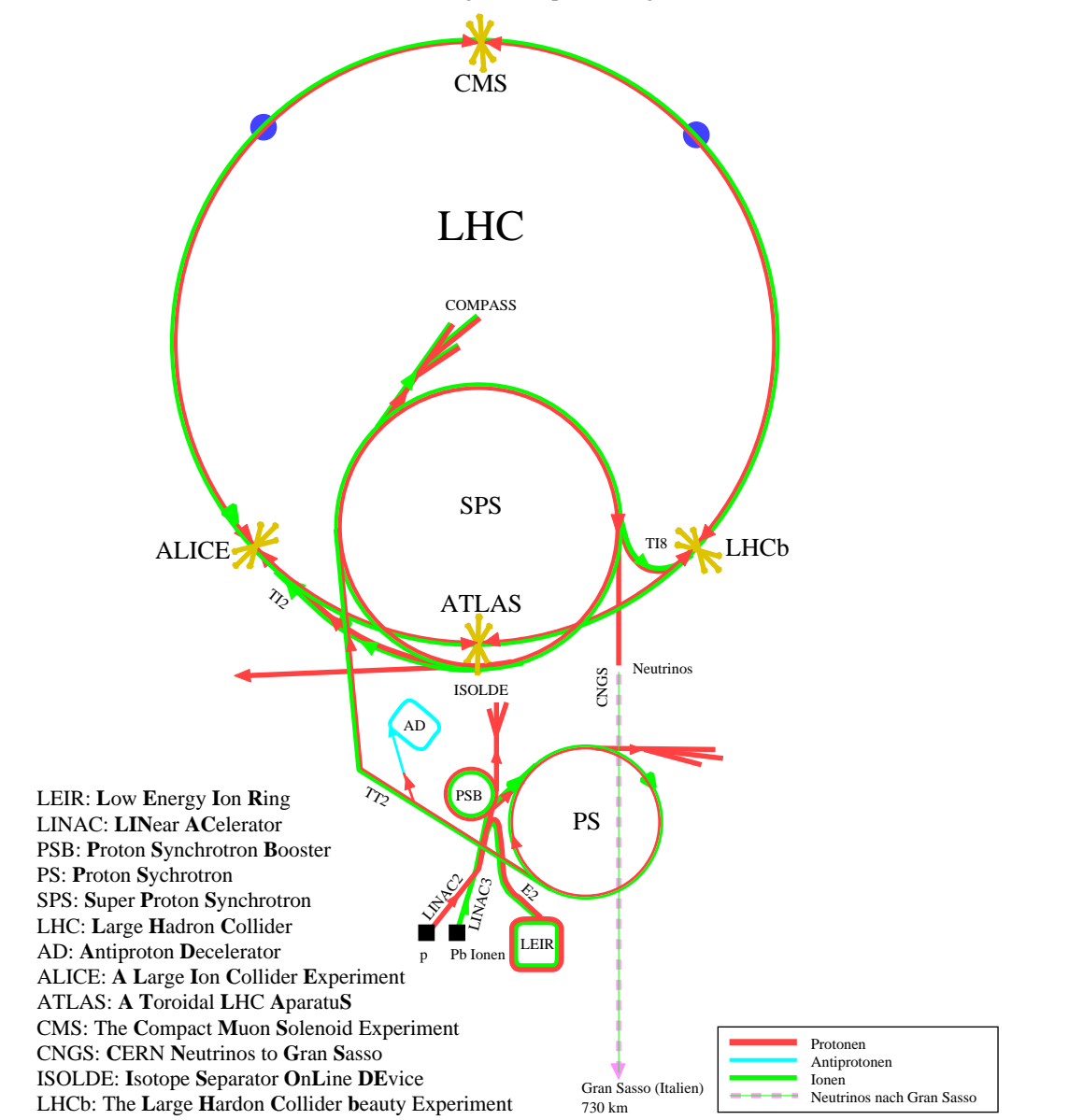

CERN Beschleuniger und Speicherringe

<span id="page-50-0"></span>Abbildung 3.1: Die Protonen für den LHC werden über eine Kette von Beschleunigern auf eine Einschußenergie von 450 GeV beschleunigt [\[LHC91\]](#page-87-4). Der Proton Synchrotron Booster PSB beschleunigt die vom Linearbeschleuniger LINAC auf 50 MeV beschleunigten Protonen weiter auf 1.4 GeV. Vom Proton Synchrotron Booster PSB werden die Protonen in das Proton Synchrotron PS eingeschossen und auf 25 GeV beschleunigt, bevor sie in das Super Proton Synchrotron SPS gelenkt werden. Das Super Proton Synchrotron beschleunigt die Protonen auf eine Energie von 450 GeV und schießt sie in den Large Hadron Collider LHC ein. Dort werden die Protonen dann auf ihre Endenergie von 7 TeV pro Strahl beschleunigt und zur Kollision gebracht.

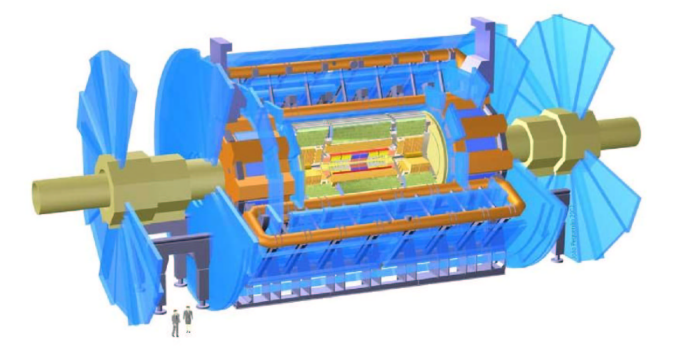

<span id="page-51-0"></span>Abbildung 3.2: Übersicht über den gesamten ATLAS Detektor. Der ATLAS Detektor wird eine Breite von 44 Metern und einen Durchmesser von 22 Metern haben. Die Gesamtmasse wird 7000 t betragen. Außen sitzt das Myon Spektrometer, nach innen anschließend befinden sich das hadronische und elektromagnetische Kalorimeter und nahe am Wechselwirkungspunkt ist der innere Detektor positioniert.

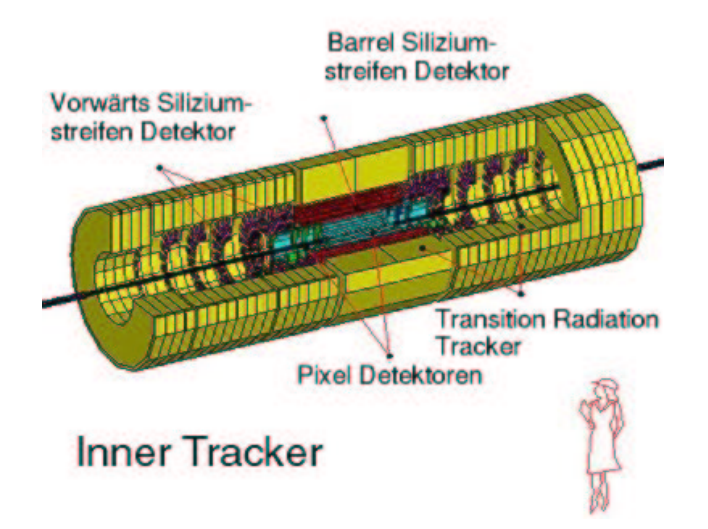

<span id="page-51-1"></span>Abbildung 3.3: Der innere Detektor ermöglicht durch seine hochgenauen Meßdaten die Rekonstruktion der Teilchenspuren und damit das Bestimmen des Impulses und des Ladungsvorzeichens der durchgetretenen Teilchen.

<span id="page-52-0"></span>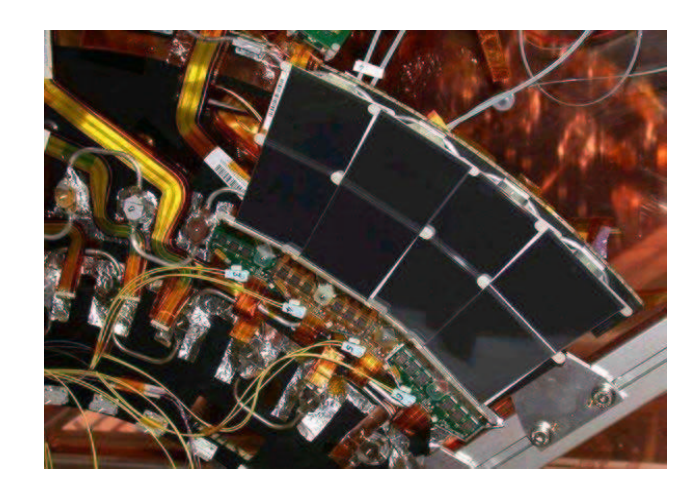

Abbildung 3.4: Ausschnitt aus einem der äußeren Räder, bestückt mit vier äußeren Endkappendetektormodulen. Über das in den Rädern integrierte Kühlsystem wird die entstehende Wärme abgeführt. Gleichzeitig werden die Detektormodule durch elektrischen Kontakt mit den Kühlblöcken elektrisch geerdet.

# 3.2 Bau von Endkappenmodulen

Um zu untersuchen, ob das Gantrysystem in der Lage ist Endkappenmodule innerhalb der Spezifikationen aufzubauen, wurde aufgrund der Tatsache, daß für äußere Module noch teures älteres Material, das nicht mehr verwendet werden kann, vorhanden ist, beschlossen äußere Detektormodule herzustellen. Die geforderten Genauigkeiten sind wichtig, um während der Laufzeit des Experiments auf eine Softwarekalibration verzichten zu können. Die Ausrichtung der Sensoren zueinander limitiert die erreichbare Ortsauflösung der einzelnen Detektormodule.

### 3.2.1 Der Sensorteil des Moduls

Die Parameter, die bei der Qualitätskontrolle gemessen werden, sind in der nachfolgenden Zeichnung erklärt. In Tabelle [3.2](#page-55-0) auf Seite [56](#page-55-0) sind die Sollwerte, die zum Aufbau der Module verwendet werden und die zulässigen Toleranzen zusammengefaßt. C1 bis C4 sind die gemessenen Zentren der Sen-

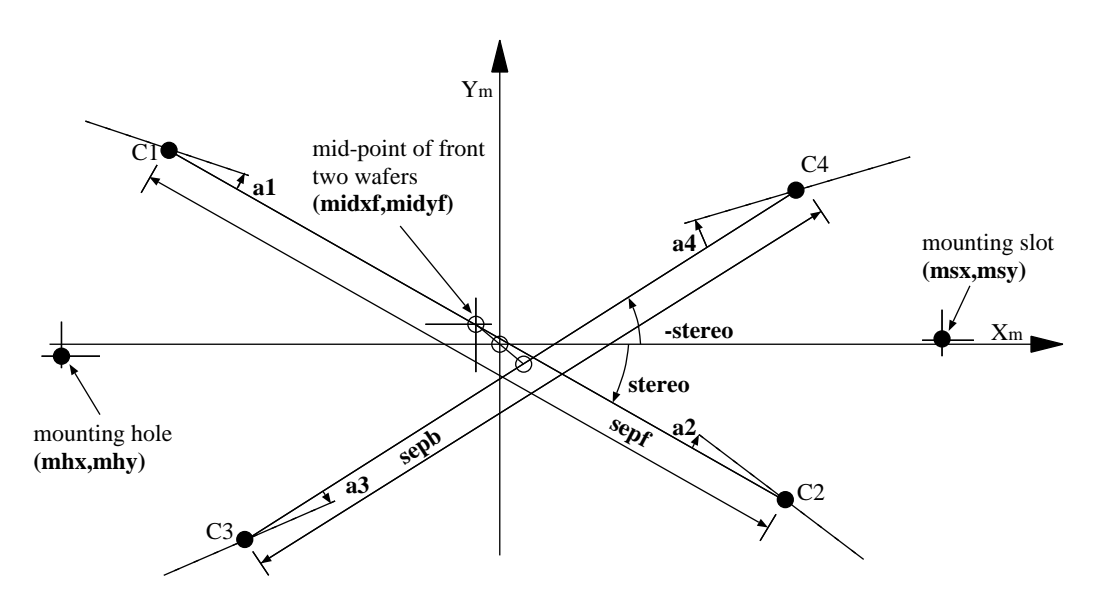

<span id="page-53-0"></span>Abbildung 3.5: Die Parameter, die zur Qualitätssicherung der Module gemessen werden [\[GS01\]](#page-87-5). Die Sollwerte der Parameter, sowie die zulässigen Toleranzen sind in Tabelle [3.2](#page-55-0) auf Seite [56](#page-55-0) zusammengefaßt.

soren. Die Linie durch die gefüllten Kreise  $C1$  bis  $C4$  geben die gemessene Orientierung der Sensoren an. Die offenen Kreise sind Mittelpunkte von Linien. Der Ursprung des Koordinatensystems liegt im Mittelpunkt der Linie, die die Mittelpunkte der beiden Verbindungslinien der Sensoren beider Seiten verbindet. Der Winkel stereo ergibt sich aus dem Gesamtwinkel zwischen den Verbindungslinien der Sensorenmittelpunkte auf Vorder- und Rucksei- ¨ te. Die Winkel a1 bis a4 werden gegen diese Verbindungslinien gemessen. Die Parameter a1 bis a4 sollen im Idealfall den Wert Null annehmen. Der Stereowinkel ist notwendig um beim Durchtritt eines Teilchens durch den Sensorteil des Moduls Ortsinformation in Richtung der Streifen gewinnen zu können [\[ATL97b\]](#page-86-2). Winkel entgegen dem Uhrzeigersinn werden als positiv gemessen. Die Parameter sepf und sepb geben die Entfernung der beiden Zentren der Sensoren an. Bei dem verwendeten Abstand von 61.640 mm ist zwischen den Schnittkanten der beiden Sensoren eine Lücke von nominal 112.5  $\mu$ m. Die Parameter midxf und midyf sind ein Maß dafür, wie gut die Vorder- und die Rückseite gegeneinander ausgerichtet sind. midxf gibt den halben Versatz in x Richtung des in Abbildung [3.5](#page-53-0) definierten Koordinatensystems. Die x Richtung ist mehr oder weniger parallel zu den Streifen der Sensoren. midyf gibt den Positionierungsfehler quer zu den Streifen an. Der Parameter midyf hat entscheidenden Einfluß auf die Genauigkeit, mit der Treffer erkannt werden können. Für die hier verwendete Toleranz von 5  $\mu$ m kann auf eine Kalibration der Vorder- zur Rückseite jedes einzelnen Moduls verzichtet werden. Selbst wenn die Fehler bei einer größeren erlaubten Toleranz auf midyf durch Softwarekalibration wieder weitgehend herausgerechnet werden könnten, so wäre der Aufwand der getrieben werden müßte sowohl was die benötigte Arbeitszeit für die Entwicklung der Software, als auch die zusätzliche, für die Korrektur jedes einzelnen Moduls notwendige, Rechenzeit enorm. Die Parameter mhx und mhy geben die Position des Präzisionsstiftes, mit dem die Trägerstruktur des Moduls auf der Disc ausgerichtet wird, an. Die genaue Position des Präzisionsstiftes relativ zur Trägerstruktur wird in Abbildung [3.6\(a\)](#page-55-1) verdeutlicht. msx und msy geben die Position des Montageslots relativ zu dem in Abbildung [3.5](#page-53-0) definierten Ursprung an. An den Positionen (mhx, mhy) und (msx, msy) hat das Modul auch thermischen Kontakt zum Kühlsystem des SCT, außerdem wird das Modul über den Kühlblock beim Präzisionsstift (mhx, mhy) elektrisch geerdet. Dort wird auch die Ausleseelektronik gekuhlt und geerdet. Der Aufbau eines Hybrids ¨ soll im folgenden Abschnitt kurz beschrieben werden.

### 3.2.2 Der Aufbau des Hybrids

Auf der Rückseite ist das Flex im Bereich des Kühlblocks ausgeschnitten. Um guten thermischen Kontakt zwischen dem Kohlefaserkern und dem Kuhlblock ¨ zu erreichen. Allerdings bleibt von der ansonsten durchgehenden, untersten Lage (Lage 6) der flexiblen Leiterplatte in diesen Bereich nur noch ein schmaler Steg ubrig. Um diesen Verlust auszugleichen wird der Kohlefaserkern ¨

<span id="page-55-2"></span>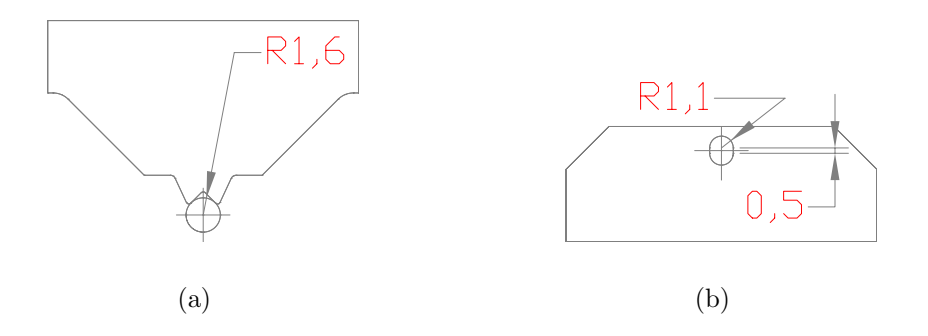

<span id="page-55-3"></span><span id="page-55-1"></span>Abbildung 3.6: In Abbildung [3.6\(a\)](#page-55-1) ist der Teil der Trägerstruktur abgebildet, der auf einen Präzisionsstift aufgesetzt wird abgebildet. Dieser Präzisionsstift ist in der Abbildung durch einen Kreis mit Radius 1.6 mm dargestellt. In Abbildung [3.5](#page-53-0) wird diese Position mounting hole genannt. Der Montageslot in Abbildung [3.6\(b\)](#page-55-2) besteht aus zwei Halbkreisen mit Radius 1.1 mm zwischen die ein 0.5 mm langes gerades Stück eingefügt wurde. Der Referenzpunkt liegt in der Mitte der Verbindungslinie der beiden Mittelpunkte. Diese Position wird in Abbildung [3.5](#page-53-0) als mounting slot bezeichnet.

| Beschreibung                           | Parameter                    | Sollwert  | Toleranz |
|----------------------------------------|------------------------------|-----------|----------|
| Position des Präzisionsstiftes für die | $mhx$ [mm]                   | $-77.880$ | 0.020    |
| Trägerstruktur (siehe Abb. $3.6(a)$ )  | $mhy$ [mm]                   | 0.000     | 0.020    |
| Position des Montageslots der          | $\max$ [mm]                  | 62.500    | 0.020    |
| Trägerstruktur (siehe Abb. 3.6(b))     | $msy$  mm                    | 0.000     | 0.020    |
| Abstand des Mittelpunkts der Ver-      | $midf{x}$ [mm]               | 0.000     | 0.010    |
| bindungslinie der beiden Sensoren      | $midf$ [mm]                  | $-0.035$  | 0.005    |
| einer Seite vom Ursprung               |                              |           |          |
| Abstand der Sensorzentren auf          | $sepf$ [mm]                  | 61.640    | 0.010    |
| Vorder- und Rückseite                  | $\text{seph}$ [mm]           | 61.640    | 0.010    |
| Abweichung der Sensorwinkel vom        | $a1 - a4$ [mrad]             | 0.000     | 0.130    |
| durch die Sensorzentren definierten    | $a1 - a4$ [°]                | 0.000     | 0.007    |
| Stereowinkel                           |                              |           |          |
| Hälfte des Winkels zwischen den        | stereo  mrad                 | $-20.000$ | 0.130    |
| Verbindungslinien der Sensoren auf     | stereo $\lceil \circ \rceil$ | $-1.146$  | 0.007    |
| Vorder- und Rückseite                  |                              |           |          |

<span id="page-55-0"></span>Tabelle 3.2: Definition der Parameter, die zur Qualitätssicherung bei den äußeren Modulen gemessen werden. Die hier gezeigten Sollwerte stimmen nicht mit denen der aktuellen Version überein.

(auch  $Substrat$ ) im Bereich des Kühlblocks galvanisch verkupfert. Es wird eine  $16 \mu m$  dicke Kupferschicht aufgalvanisiert [\[SCT03\]](#page-88-2). Damit ist die unter-

| Kohlefaserkern (Substrat)                                     |                             |
|---------------------------------------------------------------|-----------------------------|
| Flexible 6-lagige Leiterplatte (Flex)                         |                             |
| Klebefolie zur Lamination des Flex auf das Substrat           | $\mathcal{D}_{\mathcal{L}}$ |
| Keramikplättchen aus Aluminiumnitrit ( <i>thermal plugs</i> ) | 12                          |
| Wärmeleitende Klebefolie für die thermal plugs                | 12                          |
| Silberleitklebstoff                                           |                             |
| ABCD3TA Chips                                                 | 12                          |
| VDC Chip                                                      |                             |
| DORIC4A Chip                                                  |                             |
| Steckverbinder                                                |                             |
| Bei niedriger Temperatur schmelzende Lötpaste                 |                             |
| Passive Komponenten (Widerstände, Kondensatoren)              | 79                          |

Tabelle 3.3: Bestandteile der Hybrid genannten Ausleseelektronik.

ste Lage elektrisch durchgehend. Dies wird in der Galvanik der Elektronik-Werkstatt des Physikalischen Instituts mit einer speziell dafür entwickelten und mit dem Gantryroboter gefertigten Maske durchgefuhrt. Anschließend ¨ wird der Kohlefaserkern gereinigt, um optimale Haftung der Klebefolie, die die flexible Leiterplatte mit dem Kern verbindet, zu erreichen. Um elektrischen Kontakt zwischen der Verkupferung des Substrats und der untersten Lage des Flex herzustellen, wird entlang des Randes der Verkupferung eine 0.37 mm breite Bahn mit Lötpaste aufgetragen. Zum Verkleben des Flex mit dem Kohlefaserkern wird ein spezielles Presswerkzeug mit Präzisionsstiften zum Ausrichten von Flex, Klebefolie und Kohlefaserkern verwendet. Die flexible Leiterplatte wird um den Kohlefaserkern gebogen und unter Vakuum, verpresst. Dadurch wird eine elektrische Verbindung zwischen der Verkupferung und der untersten Flexlage hergestellt. Nach dem Verpressen werden die SMD-Komponenten bestuckt. Dies geschieht ebenfalls in der Elektronik- ¨ Werkstatt. Anschließend werden die Aluminiumnitrit (AlN) Plättchen mit der wärmeleitenden Klebefolie in die dafür vorgesehenen Ausschnitte des Flex geklebt. Die AlN Plättchen sorgen später für einen guten thermischen Kontakt zwischen Substrat und den ABCD3TA Chips. Die als Substrat gewählte Kohlefaser wird verwendet, weil sie eine ausgezeichnete Wärmeleitfähigkeit entlang den Fasern von 600-650  $\frac{W}{m \cdot K}$ besitzt. In der Ebene senkrecht zu den Fasern beträgt die Wärmeleitfähigkeit 20-30  $\frac{W}{m \cdot K}$ . Darüber hinaus besitzt die Kohlefaser mit 1.9  $\frac{g}{cm^3}$  eine geringe Dichte. Dies bedeutet eine große Strahlungslänge von 220 mm und ist wichtig um Vielfachstreuung zu vermeiden. Das Substrat leitet die Wärme von den Chips an den Kühlblock ab.

Nachdem das Hybrid mit den passiven Komponenten (Widerstände, Kondensatoren, Thermistor, Anschlußleisten) bevölkert ist und die Keramikplättchen verklebt sind, können sie mit den ABCD3TA Chips sowie den DO-RIC4A und VDC Chips bestückt werden. Mit diesem Prozeß, der im folgenden Pick&Place genannt wird, sowie dem Dispensen des Hybrids beschäftigt sich der nächste Abschnitt.

### 3.2.3 Einlesen und Pick&Place der ABCD3TA Chips

Beim Einlesen ist darauf zu achten, daß die Achsen schon ihre optimale Betriebstemperatur erreicht haben. Die Achsen erwärmen sich nach einer durchgeführten Messung um etwa  $(0.6\pm0.2)$ °C. Der Wärmeausdehnungskoeffizient für Aluminium, dem Werkstoff, aus dem die Achsen gefertigt sind, beträgt  $\alpha = 23.5 \cdot 10^{-6} \text{ K}^{-1}$ . Über die Gesamtlänge von ca. 0.6 m ergibt sich schon eine Längenänderung von  $(9 \pm 3)$   $\mu$ m. Dieser Wert ist verträglich mit dem Abfallen der Position der eingelesenen Objekte in x Richtung um etwa 4  $\mu$ m. In den Abbildungen [3.7\(a\)](#page-57-0) und [3.7\(b\)](#page-57-1) auf Seite [58](#page-57-2) wird dieser Sachverhalt graphisch veranschaulicht.

<span id="page-57-0"></span>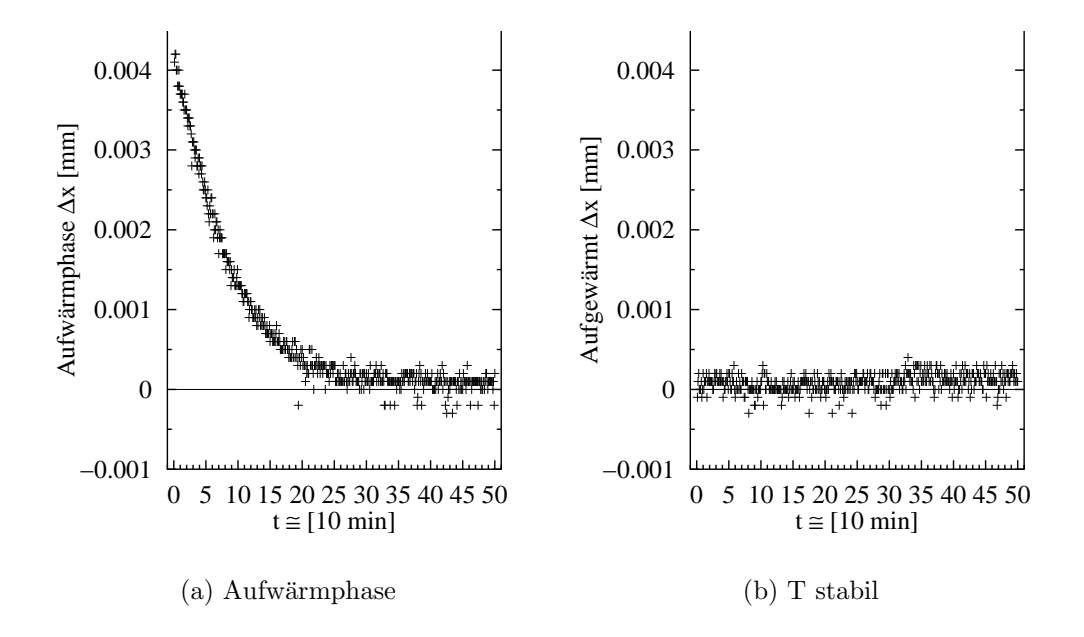

<span id="page-57-2"></span><span id="page-57-1"></span>Abbildung 3.7: In Abbildung [3.7\(a\)](#page-57-0) sieht man deutlich das Abfallen der Position um ca. 4  $\mu$ m während der Aufwärmphase des Systems, in Abbildung [3.7\(b\)](#page-57-1) befindet sich das System der Achsen im thermischen Gleichgewicht mit der umgebenden Luft und der durch die Achsen gepressten Druckluft. Die Druckluft soll ein Erwärmen der Achsen verhindern (siehe Kapitel [1.1.1\)](#page-12-0).

#### 3.2.3.1 Einlesen der ASICs

Das Einlesen der ABCD3TA Chips erfolgt mithilfe der Mustererkennung, da auf dem Chip selbst keine speziellen Markierungen vorhanden sind, die mit der Clustererkennung erkennbar sind. Außerdem wird für das Erkennen von Clustern ein einheitlicher Hintergrund benötigt, von dem sich die Referenzmarken deutlich genug abheben, was bei den ABCD3TA Chips nicht gegeben ist. Die Referenzmuster wurden so angelegt, daß die Ecken der lithographischen Maske in der Bildmitte zentriert werden. Der Mittelpunkt der ABCD3TA Chips l¨aßt sich dann einfach als arithmetisches Mittel der Positionen der Ecken berechnen. In den Abbildungen [3.8\(a\)](#page-59-0) und [3.8\(c\)](#page-59-1) auf Seite [60](#page-59-2) werden die bewährten Referenzmuster, mit denen die Position der ASICs bestimmt wird, gezeigt. Es besteht die Möglichkeit sowohl die Daten der niedrigerauflösenden als auch die der hochauflösenden Kamera zu verwenden. Dadurch können immer die Positionen derjenigen Kamera verwendet werden, mit der auch die Muster oder Referenzmarken auf der zukünftigen Unterlage eingelesen wurden. Somit können Fehler, die aus einer Verschiebung der Bildmitten von hoch- und niedrigerauflösender Kamera resultieren, vermieden werden. Der Elektronikteil des Endkappenmoduls (im folgenden Hybrid genannt) besteht aus einer flexiblen Leiterplatte mit 6 Lagen. Auf der obersten Lage (Layer 1) des Hybrids befinden sich Referenzmarken mit denen die Positionen zum Absetzen der Chips bestimmt werden können. Die Position der Referenzmarken wird mit niedrigerauflösenden Kamera eingelesen, weil die Marken so groß sind, daß die Position bei Benutzung der hochauflösenden Kamera schon auf wenige Mikrometer genau angefahren werden muß. Ein weiterer Grund ist, daß die Referenzmarke auf dem Hybrid das Licht nicht gut reflektiert und damit die Intensitätsdifferenz zwischen der Marke und dem Hintergrund für die hochauflösende Kamera zu gering ist, um eine sinnvolle Schwelle setzen zu können. Die Genauigkeit mit der die ASICs eingelesen werden können ist für die niedrigerauflösende und die hochauflösende Kamera im wesentlichen die gleiche und beträgt  $(5 \pm 2)$   $\mu$ m der Winkel, um den die ABCD3TA Chips gegenüber der  $x$  Achse verkippt sind, läßt sich mit einer Genauigkeit von  $(0.03 \pm 0.01)$ ° bestimmen. Um reproduzierbare Ergebnisse erreichen zu können, ist darauf zu achten, daß die Achsen schon in Betrieb waren, bevor mit dem Einlesen begonnen wird.

#### 3.2.3.2 Dispensen des Hybrids

Das Auftragen von Klebstoff auf die Hybride wurde bei den ersten Prototypen des Hybrids über längere Zeit von Hand erledigt. Für eine größere Anzahl von Hybriden ist dieses Vorgehen nicht mehr möglich. Das Auftragen von Hand

<span id="page-59-0"></span>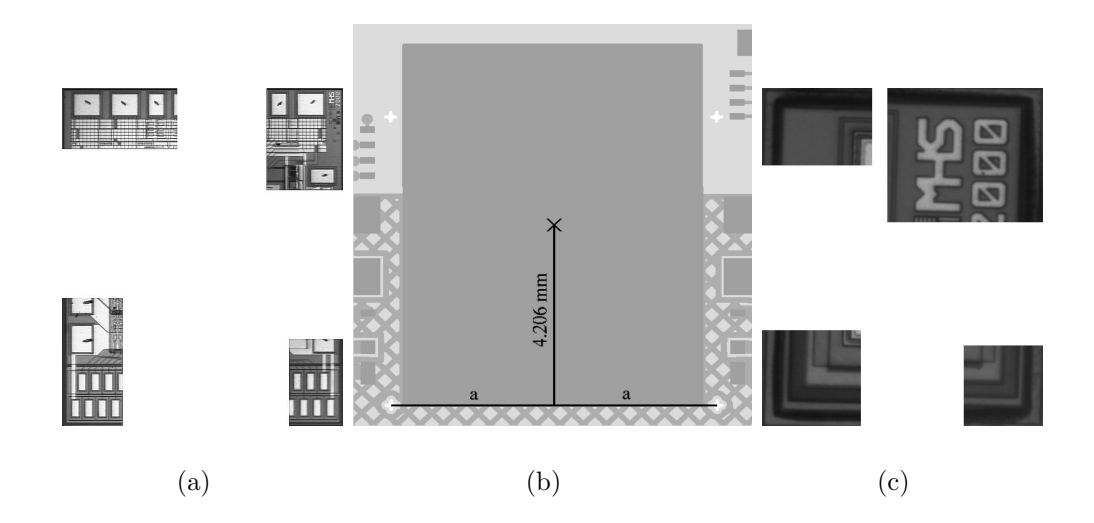

<span id="page-59-3"></span><span id="page-59-2"></span><span id="page-59-1"></span>Abbildung 3.8: Die Referenzmuster, die zum Erkennen der ABCD3TA ASICs benutzt werden. Beim Festlegen der Vergleichbilder muß darauf geachtet werden, daß sie sowohl in x als auch in y Richtung genügend Informationen enthalten. Eine Vorlage, die hauptsächlich Strukturen in eine Richtung zeigt, kann entlang dieser Richtung verschoben werden, ohne daß sich der Wert, der angibt wie gut der Bildausschnitt mit der Vorlage übereinstimmt, wesentlich ändert. Dies führt dazu, daß das Vergleichsbild mehr als ein Mal gefunden wird. Die Vorlage darf allerdings nicht zu stark von nicht reproduzierbaren Details abhängen, da ansonsten das Muster nicht zuverlässig erkannt wird. Die in Abbildung  $3.8(a)$  und  $3.8(c)$ gezeigten Referenzbilder haben sich beim Einlesen der ABCD3TA Chips bewährt. In Abbildung [3.8\(b\)](#page-59-3) ist illustriert, wie sich die Position, an die die Zentren der prozessierten Fl¨ache der ABCD3TA Chip plaziert werden sollen, aus den Positionen der beiden unteren, kreuzartigen Referenzmarken ergibt: Es wird die Strecke zwischen den beiden Referenzmarken konstruiert. Auf der Hälfte der Strecke wird das Lot in Richtung Padmitte gefällt und eine Distanz von 4.206 mm [\[SCT03\]](#page-88-2) abgetragen. Das schwarze Kreuz im Inneren des mittelgrauen Pads markiert die Sollposition des Zentrums der ASICs.

dauert lange (der verwendete Klebstoff Eotite P-102 der Firma Eon-Chemie  $Co. Ltd$  ändert schon 20 Minuten nach dem Mischen seine Viskosität) und ist nicht reproduzierbar. Bei einer größeren Anzahl von Chippads, auf die Klebstoff aufgetragen werden muß, ist die Gefahr, daß durch Ermüden Fehler passieren sehr groß. Das Hybrid läßt sich, wenn der Klebstoff unbeabsichtigt einen Kontakt zwischen zwei (oder mehreren) Pads herstellt, nur noch schwer reinigen. Da die Hybride zu diesem Zeitpunkt bereits ziemlich wertvoll sind (sowohl das Flex als auch das Kohlefasersubstrat sind teure Spezialanfertigungen) und nie genügend Hybride vorhanden sind, um den Verlust auch nur

eines einzigen ausgleichen zu können, muß sichergestellt werden, daß dieser Prozeß eine 100 %-ige Erfolgsrate hat. Die Unwägbarkeiten führten schließlich zu dem Entschluß, das Gantry mit zwei Dispensern auszustatten (siehe Kapitel [1.1.3\)](#page-15-0), um den Klebstoff sicher, schnell und reproduzierbar auf die Hybride auftragen zu können.

Um die Zielvorgabe von 80 % Bedeckung der Chipunterseite [\[SCT03\]](#page-88-2) und 100 % Bedeckung der AlN-Keramikplättchen zu erreichen, ohne daß Klebstoff unter dem Chip herausgedrückt wird, wurden mehrere Muster entwickelt und auf ihre Eignung getestet. Dabei hat sich herausgestellt, daß das Auftragen des Klebstoffs in Form eines in der Mitte der zu bearbeitenden Fläche zentrierten Sterns die besten Resultate liefert. Die verwendeten Muster wurden

<span id="page-60-0"></span>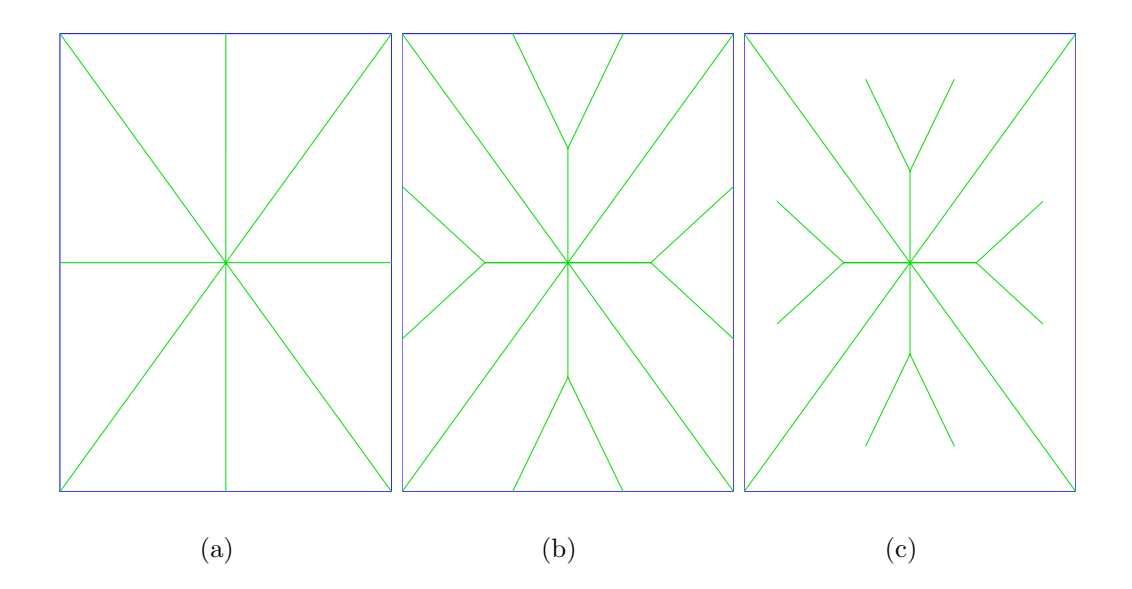

<span id="page-60-2"></span><span id="page-60-1"></span>Abbildung 3.9: Das Muster mit dem der Klebstoff auf das Chippad aufgetragen wird hat entscheidenden Einfluß auf den Bedeckungsgrad. In Abbildung [3.9\(a\)](#page-60-0) ist der erste Versuch abgebildet. Nach dem Plazieren eines als Chipsersatz dienenden Glasstuckchens wurde jedoch sichtbar, daß der Klebstoff seitlich in der Mitte her- ¨ vorquoll, während sich darüber und darunter überhaupt kein Klebstoff befand. Das Muster wurde zu dem in Abbildung [3.9\(b\)](#page-60-1) gezeigten abgeändert. Dieses Muster war schon wesentlich besser, was den Bedeckungsgrad angeht, jedoch quoll auch hier der Klebstoff seitlich heraus. Das in Abbildung [3.9\(c\)](#page-60-2) gezeigte Muster ist das zur Zeit verwendete. Durch die kürzeren Linien in der Mitte der Fläche quillt der Klebstoff nicht mehr unter den Chips hervor.

in CNC (siehe Kapitel [2.2\)](#page-40-0) implementiert. Dazu wurden Vorlagen geschrieben, in die nur noch Position, Verkippung und die Größe der zu bearbeitenden Fläche eingefügt werden müssen. Für das in Abbildung  $3.9(c)$  gezeigte Muster kann noch ein Skalierungsfaktor gesetzt werden, der das Verhältnis zwischen den Diagonalen und den anderen Linien steuert.

<span id="page-61-1"></span><span id="page-61-0"></span>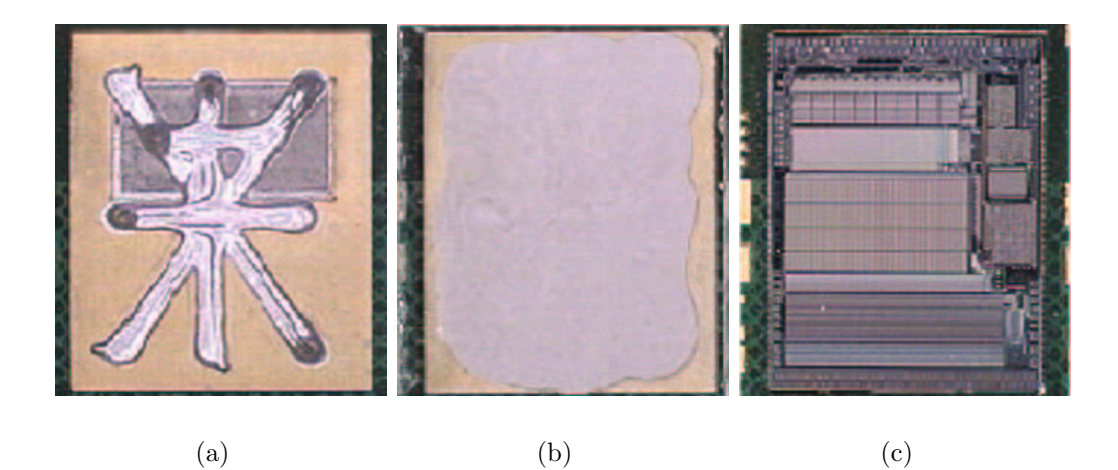

Abbildung 3.10: Ein Muster, das fur das Auftragen des Klebstoffs verwendet wur- ¨ de ist in Abbildung [3.10\(a\)](#page-61-0) zu sehen. In Abbildung [3.10\(b\)](#page-61-1) wurde, um den Bedeckungsgrad messen zu können, wurde auf den Klebstoff anstatt eines Chips ein Glasplättchen plaziert. In Abbildung  $3.10(c)$  ist das Ergebnis nach dem Plazieren eines ABCD3TA Chips zu sehen. Man kann deutlich erkennen, daß kein Klebstoff unter dem Chip hervorgequollen ist.

<span id="page-61-2"></span>Der gesamte Prozeß hat sich als recht anspruchsvoll herausgestellt, da der Klebstoff seine Viskosität schnell ändert. Dies muß dann durch Anpassen der Geschwindigkeit, mit der die Linien abgefahren werden ausgeglichen werden. Trotzdem konnte auf uber 30 Hybride erfolgreich der Klebstoff aufgetragen ¨ und die Chips plaziert werden. Der Bedeckungsgrad, der in Meßreihen gemessen wurde, beträgt  $(90 \pm 3)$  % [\[Ben03\]](#page-87-6). Es wurde ein Prozeß entwickelt, der sich auch industriell einsetzen läßt. Dies ist wichtig für den Fall, daß die Hybride nicht in der Industrie gefertigt werden können und deshalb in Freiburg bestückt werden müssen.

#### 3.2.3.3 Pick&Place der ASICs

Die Chips werden nachdem das Hybrid eingelesen ist und nach dem Dispensen der Pads mit Silberepoxydleitklebstoff mit einen speziellen Werkzeug angehoben und an ihrem Bestimmungsort abgesetzt. Das Werkzeug wurde in der mechanischen Werkstatt des Physikalischen Instituts aus einem Kunststoff hergestellt, der verhindert, daß an den sensiblen ABCD3TA Chips Schäden durch schlagartiges Abfließen elektrostatischer Ladung entstehen (ESD *electrostatic sensitive device*). Bei früheren Versionen des elektronischen Hybrids konnten die Referenzmarken nicht eingelesen werden werden, weil die L¨otstopfolie, die die oberste Lage des Hybrids vor Oxidation schützt und das SMD Verlöten der passiven Komponenten (Widerstände, Kondensatoren, Anschlußleisten) an bestimmten Stellen erlaubt, über die Referenzmarken gezogen war. Dies war notwendig, weil die Marken aus vier Punkten, ähnlich den Markierungen auf den Sensoren, bestand, die so klein waren, daß sie sich ohne den Lötstoplack manchmal lösten. Die Marken auf den neueren Versionen des elektronischen Hybrids bestehen nicht mehr aus einzelnen Punkten, sondern aus einem Kreuz, über dem der Lötstop ausgespart wurde. Mit diesen Referenzmarken ist es möglich, auch die einzelnen Pads, auf die die ABCD3TA Chips plaziert werden einzulesen. Das Dispen-

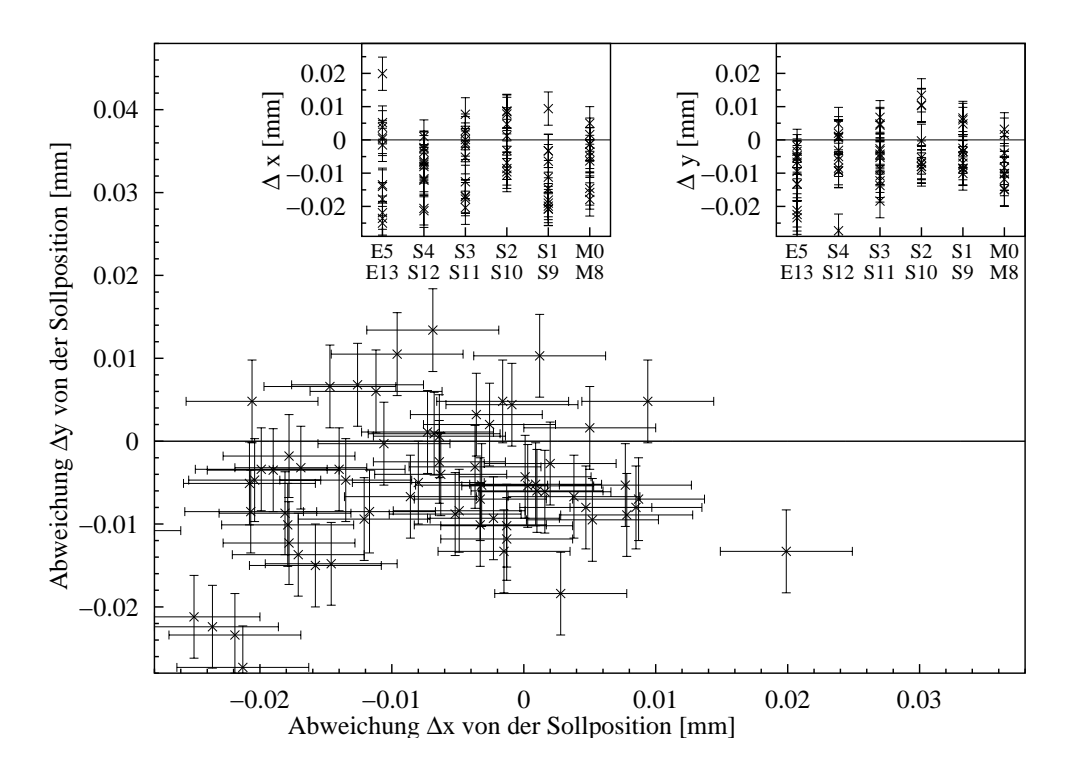

Abbildung 3.11: Diese Abbildung zeigt die beim Setzen der Chips erreichte Genauigkeit. Das Hauptschaubild zeigt die Abweichung der gemessenen Chipposition von der, aus den Referenzmarken auf dem elektronischen Hybrid bestimmten Sollposition unabh¨angig von den Chippositionen auf dem Hybrid. Die beiden kleinen Unterdiagramme zeigen die Abweichungen getrennt in x und y Richtung und nach Chipposition aufgeschlüsselt. Die Kürzel M, S und E stehen dabei für Master, Slave und End. Die nachfolgenden Ziffern geben die Position an. Auf der Oberseite des elektronischen Hybrids sitzen die Chips mit den Bezeichnungen M0 bis E5.

sen der Chippads und die erzielbare Genauigkeit wurden untersucht. Für das Auftragen des Leitklebstoffs wird der volumetrische Dispenser TS5000 DMP Rotary Microvalve verwendet. Die zum Dispensen benutzte Nadel hat einen Innendurchmesser von 0.26 mm und wird mit dem in Kapitel [1.1.3](#page-15-0) beschriebenen Verfahren eingelesen. Die tatsächliche Position der ASICs nach dem Aushärten des Leitklebstoffs relativ zu der durch die Position der Referenzmarken auf dem Hybrid definierte Sollposition wurde auf Vorder- und Rückseite von insgesamt acht Hybriden gemessen. Anfangs war noch eine alte Version der Aufnahme für das Hybrid in Gebrauch, in der das Hybrid etwas Spiel hatte. Bei späteren Messungen wurde die neu entwickelte Halterung benutzt, die auch verwendet wird, um die Drahtverbindungen zwischen den Chips und dem Hybrid herzustellen (beim wire wedge bonding wird ein dünner Aluminiumdraht mit einem keilförmigen (deshalb wedge) Niederhalter durch leichten Druck und Ultraschall mit der Unterlage verschweißt). Bei diesen Messungen wurde der  $3\sigma$  Bereich in x Richtung zu 30  $\mu$ m und in y Richtung zu 24  $\mu$ m bestimmt. Dies liegt deutlich unter den in [\[SCT03\]](#page-88-2) geforderten 50  $\mu$ m und ist verglichen mit dem  $3\sigma$  Intervall der Mustererkennung von 15  $\mu$ m recht gut. Der Grund für die Abweichung von der Sollposition liegt in der Tatsache begründet, daß die Chips auf ein Bett aus flüssigem Klebstoff abgesetzt werden. Die Chips verteilen den Klebstoff unter sich, was insbesondere bei Klebstoff, der nicht ganz neu angemischt wurde zu mechanischen Spannungen führt, die den Chip in eine willkürliche Richtung bewegen. Auch während dem Aushärten des Klebstoffs in einem Heizofen können die Chips sich noch von ihrer Position bewegen. Aufgrund der Tatsache, daß die Oberfläche der Chips ab und zu gegenüber der Oberfläche des Hybrids und der Fokusebene der Kamera verkippt ist, lassen sich die Chips aufgrund der geänderten Reflexion des Lichts nur schwer erkennen. Dies kann dazu führen, daß die tatsächliche Position der Chips besser mit der Sollposition ubereinstimmt, als mit der Mustererkennung gemessen wurde.

Insgesamt wurden auf diese Weise 30 Hybride innerhalb der Spezifikation aufgebaut. Damit wurde ein industrieller Prozeß entwickelt und optimiert, der allen technischen Anforderungen gerecht wird.

Die Software, die das Dispensen des elektronischen Hybrids und das Einlesen, der ABCD3TA Chips kontrolliert wurde so implementiert, daß die Erweiterung auf das gleichzeitige Bearbeiten mehrerer Hybride leicht möglich ist. Der gesamte Pick&Place Prozeß läßt sich ebenfalls einfach erweitern, was im Hinblick auf eine mögliche Serienproduktion unerläßlich ist. Der nächste Abschnitt befaßt sich mit dem Einlesen und dem Pick&Place Prozeß der zum Aufbau eines äußeren SCT Endkappenmoduls benötigten Sensoren.

## 3.2.4 Einlesen und Pick&Place der Sensoren

Die Sensoren werden eingelesen, indem die Position von vier Referenzmarken des Typs C eingelesen werden. Obwohl die Sensoren mit beliebiger Verdrehung eingelesen werden können muß darauf geachtet werden, daß Trägerstruktur und Sensoren um nicht mehr als 10◦ gegeneinander verdreht sind, da der Rotationstisch, an dem die Werkzeuge mit Vakuum gehalten werden, nur einen Winkelbereich von ±5 ◦ abdeckt (siehe Tabelle [1.1\)](#page-13-0).

### 3.2.4.1 Einlesen der Sensoren

Um die Sensoren zu erfassen, werden die Referenzmarken des Typs C eingelesen, die sich  $280 \mu m$  von der oberen beziehungsweise unteren Schnittkante der Sensoren befinden. Obere und untere Kante des Sensors sind die Kanten, die parallel zueinander sind (siehe Detailansichten der oberen und unteren Ecke in den Abbildungen [A.2](#page-75-0) und [A.3](#page-76-0) auf den Seiten [76](#page-75-0) und [77;](#page-76-0) die Abmessungen der einzelnen Referenzmarken können den Abbildungen [2.9\(a\)](#page-39-5) bis [2.9\(d\)](#page-39-8) auf Seite [40](#page-39-9) entnommen werden). Die geometrische Mitte des Sensors wird durch Bilden des Mittelwerts der Positionen der vier eingelesenen Referenzmarken bestimmt. Um zu Prüfen, ob die Referenzmarken richtig eingelesen wurden, wird der Abstand zwischen den beiden oberen und den beiden unteren Marken berechnet und mit den Sollwerten verglichen. Die Differenz zwischen dem größten und dem kleinsten Wert der Breite der Sensoren innerhalb einer der sechs durchgeführten Meßreihen ist stets kleiner als  $2.8 \mu m$ . Die Standardabweichung einer jeden Meßreihe liegt deutlich im Submikrometerbereich. Der maximale  $3\sigma$  Bereich, der in einer der Meßreihen auftrat, betrug 1.8  $\mu$ m. Das geometrische Zentrum der Sensoren konnte unabhängig vom Typ des Sensors (W31, W32) mit einer Genauigkeit von  $3\sigma < 3 \mu$ m eingelesen werden, wie in den Abbildungen [3.12\(a\)](#page-65-0) und [3.12\(b\)](#page-65-1) auf Seite [66](#page-65-1) zu sehen ist. Der Winkel, mit dem die Sensoren gegen die  $x$  Achse verdreht sind, läßt sich mit einer Genauigkeit von  $3\sigma \approx 0.001^{\circ}$  bestimmen (siehe Abbildung [3.12\(c\)\)](#page-65-2).

### 3.2.4.2 Pick&Place der Sensoren

Um die Genauigkeit beim Pick&Place Prozeß der Sensoren zu bestimmen wurde eine Meßreihe durchgeführt, bei der ein Sensor eingelesen und wieder an der selben Position abgesetzt wurde. Aus der Differenz zweier aufeinander folgenden Positionen kann die Genauigkeit des Vorgangs bestimmt werden. In Abbildung [3.13\(a\)](#page-66-0) wird gezeigt, um wieviel sich das Zentrum bei jedem Durchlauf in x Richtung verschiebt. Die Verschiebung ist mit  $(0.61 \pm 0.01) \mu m$ gering. In y Richtung ist der Betrag, um den das Zentrum des Sensors bei

<span id="page-65-1"></span><span id="page-65-0"></span>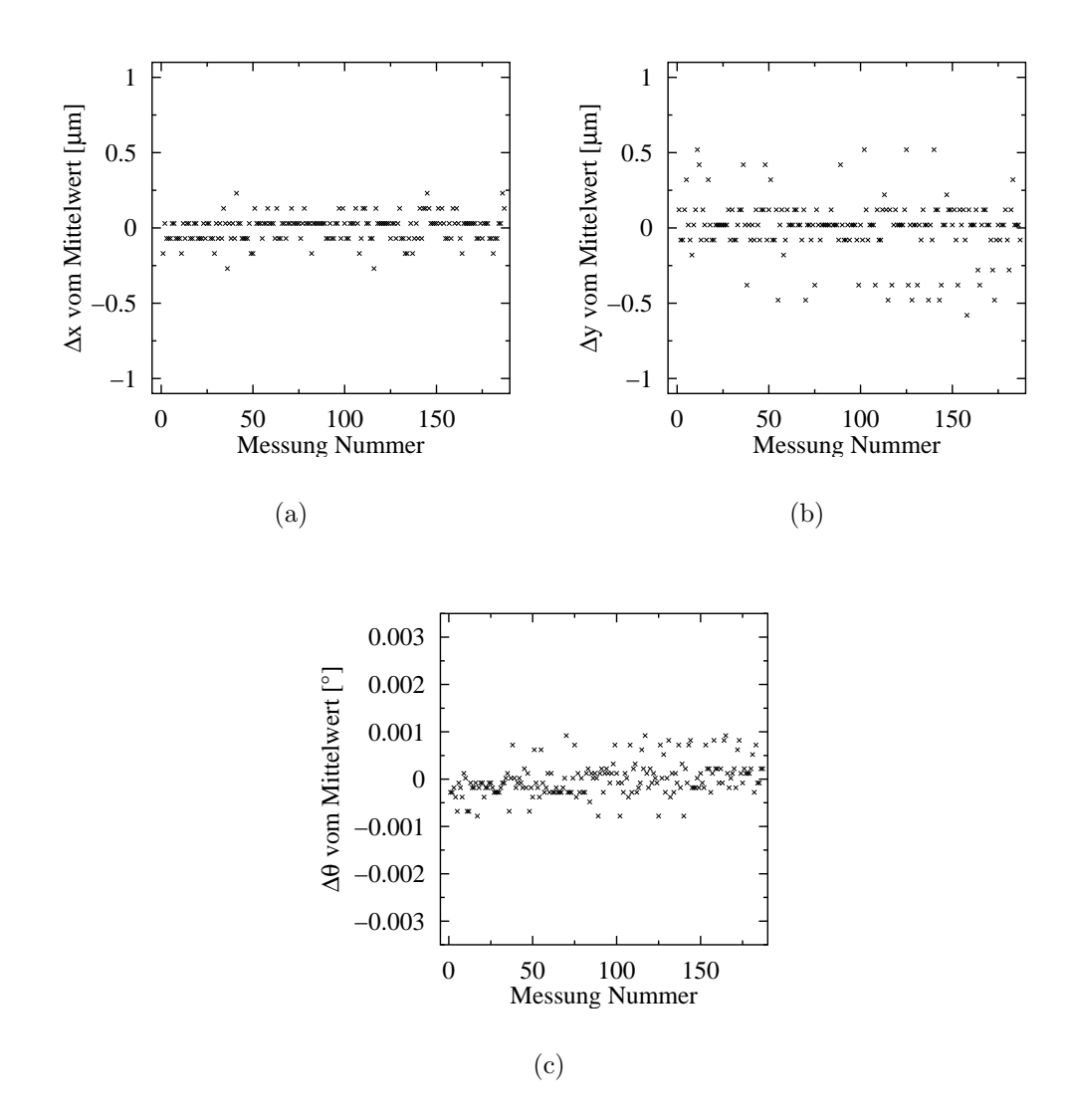

<span id="page-65-2"></span>Abbildung 3.12: In mehreren Meßreihen wurde untersucht, wie genau die Sensoren eingelesen werden können. In  $x$  Richtung beträgt die maximale Abweichung zwischen zwei Positionen ca. 0.5  $\mu$ m, wie in Abbildung [3.12\(a\)](#page-65-0) zu sehen ist. Der maximale Abstand zweier Werte in y Richtung ist mit 1.1  $\mu$ m etwas größer (Abbil-dung [3.12\(b\)\)](#page-65-1). Der größte Abstand zwischen zwei Winkeln, mit denen der Sensor gegen die  $x$  Achse verdreht ist, beträgt  $0.002^{\circ}$  In allen Abbildungen ist die Abweichung vom Mittelwert dargestellt.

jedem Schritt wandert, mit  $(2.81 \pm 0.01)$   $\mu$ m deutlich größer, wie in Abbildung [3.13\(b\)](#page-66-1) zu sehen ist. Der Betrag der Verschiebung pro Schritt wurde aus der Steigung einer durch linearen Regression angepaßten Geraden ermittelt.

<span id="page-66-0"></span>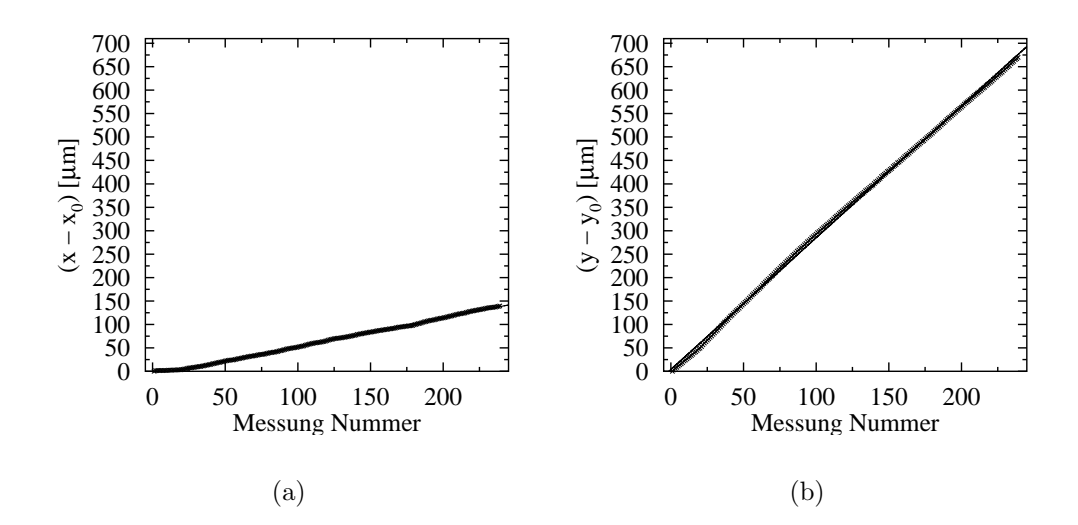

<span id="page-66-2"></span><span id="page-66-1"></span>Abbildung 3.13: Der Sensor wurde w¨ahrend dieser Meßreihe optisch eingelesen und aufgesaugt. Dann wurde der Sensor angehoben und ohne in x oder y Richtung zu fahren wieder auf die Unterlage abgesetzt. Man erkennt deutlich einen systematischen Versatz um etwa 0.5  $\mu$ m in x Richtung und ca. 3  $\mu$ m in y Richtung.

Ebenso die Fehler, mit denen die Werte behaftet sind. Es besteht kein Zweifel, daß dieses Phänomen systematischer Natur ist. Eine mögliche Erklärung für das Wandern ist, daß die passive Achse, die im Moment nur lose in ihrer Führung liegt, leicht gegenüber der Senkrechten verkippt ist. Die Vermutung, daß dieser Effekt durch ein Gleiten des Sensors auf einem Luftkissen ausgelöst wird, konnte ausgeschlossen werden. Beim Plazieren des Sensors mit sofortigem Ansaugen an die Unterlage, trat der gleiche Effekt auf. Im Laufe der Zeit kann sich allerdings die Richtung, in die das Zentrum des Sensors verschoben wird, ändern. Um zu untersuchen, ob dies zutrifft wurde nach einem halben Jahr noch einmal die gleiche Messung durchgeführt. Die Richtung in die der Sensor verschoben wird hat sich innerhalb dieses halben Jahres deutlich geändert. In x Richtung wird der Sensor jetzt jedes mal um  $(1.65 \pm 0.03) \mu m$ verschoben. In y Richtung hat sich sogar das Vorzeichen umgekehrt, so daß jetzt eine Verschiebung von (−2.89 ± 0.03) µm stattfindet. Bei der zweiten Meßreihe wurde zudem das Verhalten des Winkels gegen die x Achse untersucht. Es hat sich gezeigt, daß der Winkel ebenfalls hauptsächlich in eine Richtung verschoben wird und zwar um  $(0.0025 \pm 0.0001)$ ° pro Schritt.

Der nächste Abschnitt beschreibt die Schritte während des Aufbaus eines Prototypen, sowie die verwendeten Werkzeuge, die im folgenden auch Jigs genannt werden. Jigs sind Vorrichtungen oder Montagegestelle, auf die die Bauteile plaziert werden.

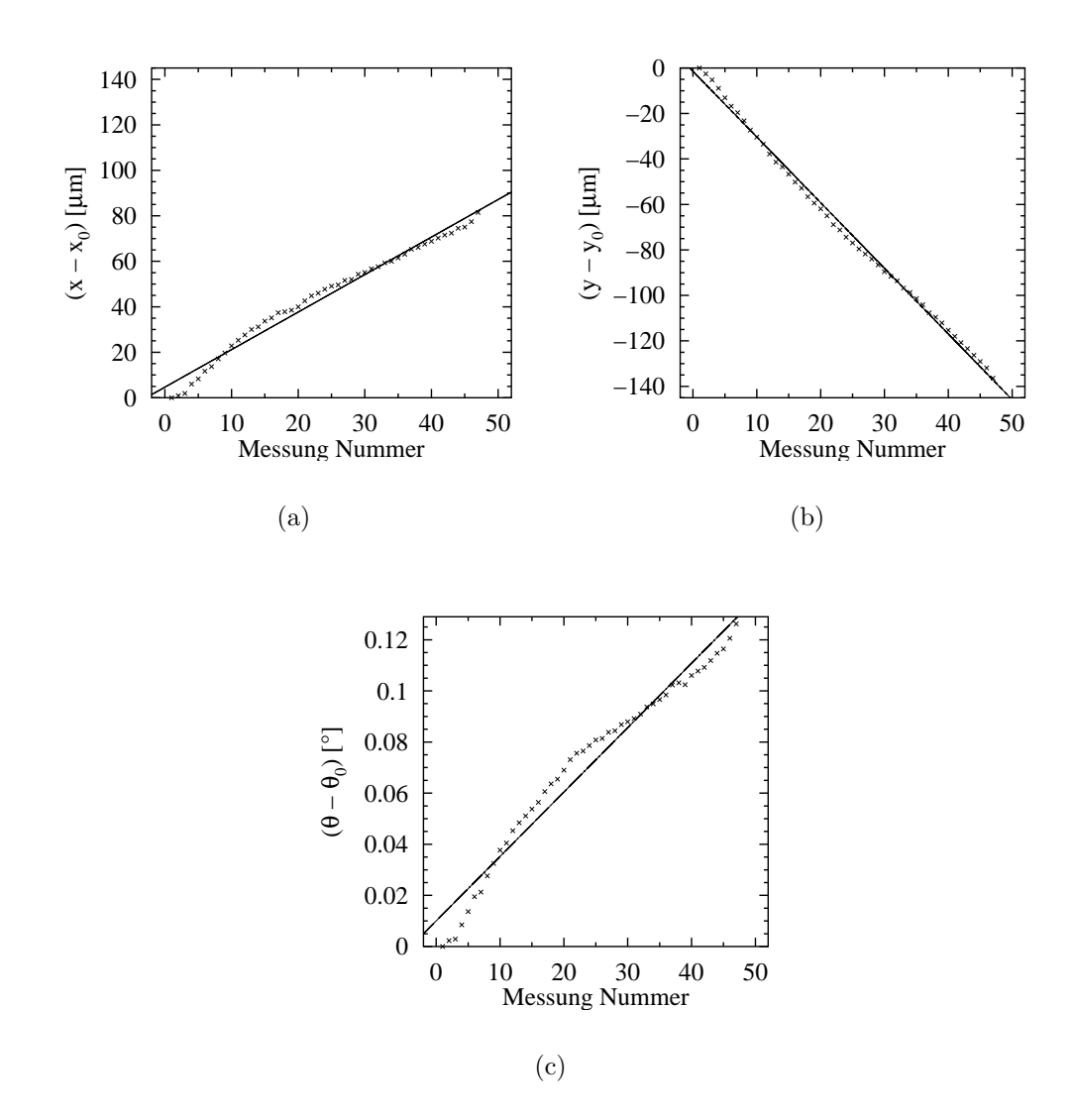

Abbildung 3.14: Wie bei der in Abbildung [3.13](#page-66-2) gezeigten Meßreihe wurde der Sensor auch bei dieser Messung nur von der Unterlage abgehoben und wieder an der gleichen Stelle abgesetzt. Die Richtung, in die der Sensor verschoben wird, hat sich allerdings deutlich geändert. Jetzt wird der Sensor bei jedem Schritt in  $x$ Richtung um 2  $\mu$ m und in y Richtung um -3  $\mu$ m verschoben. Der Winkel ändert sich um durchschnittlich 0.003◦ pro Schritt.

## 3.2.5 Aufbau eines Prototypen

In diesem Abschnitt wird der Aufbau eines Moduls mit dem vorhandenen, Material beschrieben. Als erstes wird die Trägerstruktur in die spine jig getaufte Vorrichtung gelegt und mit Vakuum fixiert. Die Vorrichtung ist so tief ausgefräst worden, daß zwischen der Oberfläche des Spine und der Unterseite der Sensoren eine Lücke bleibt, deren Weite genau der Solldicke der Klebeschicht von 90  $\mu$ m entspricht. Das Einlesen des Spine erweist sich als schwierig, da keine eindeutigen Referenzmarken aufgebracht sind. Deshalb wird als Bezugspunkt der Schnittpunkt der beiden Kanten gewählt, die den Präzisionsstift berühren (siehe Abbildung  $3.6(a)$  auf Seite [56\)](#page-55-3) und von dort

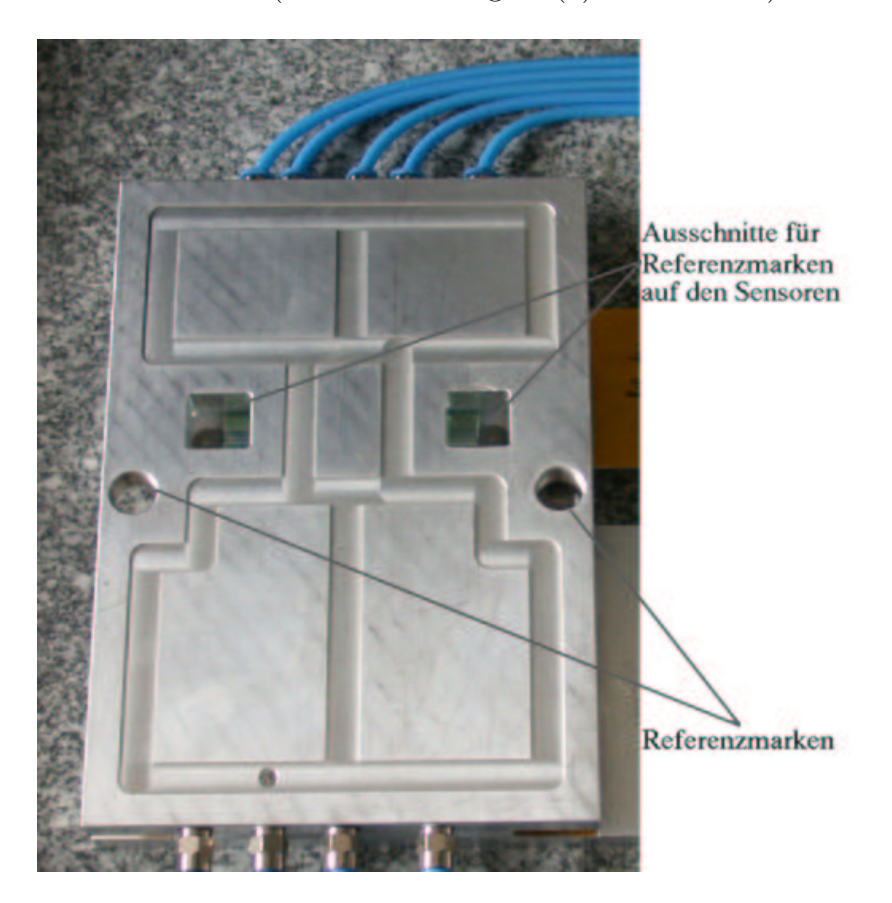

Abbildung 3.15: Das Jig mit den Referenzmarken wird auf die Vorderseite des Moduls gelegt und mit Vakuum fixiert. Anschließend werden die Referenzmarken auf den Sensoren und dem Jig eingelesen und die Relativpositionen berechnet. Die Referenzmarken des Jigs sind auf Glas aufgebracht und können von beiden Seiten eingelesen werden.

<span id="page-68-0"></span>auf den Mittelpunkt des Präzisionsstiftes zurückgerechnet. Der Winkel ergibt sich aus der Position dieses Punktes und der Position des Montageslots. Nachdem der Klebstoff auf die Trägerstruktur aufgetragen ist, werden die beiden Sensoren eingelesen und überprüft, ob die Sensoren und die Trägerstruktur innerhalb von  $\pm 5^{\circ}$  übereinstimmen. Die Sensoren werden mit dem richtigen Werkzeug aufgenommen und plaziert. Im Gegensatz zum Turnplate System, bei dem die Sensoren unter einem Meßmikroskop so lange verschoben werden, bis sie richtig ausgerichtet sind, werden die Sensoren hier nur einmal aufgenommen und sofort an der richtigen Position abgesetzt. Die Anzahl der Kontakte mit den empfindlichen Sensoren wird minimiert. Nach dem Plazieren werden die Sensoren von unten mit Vakuum solange gehalten, bis

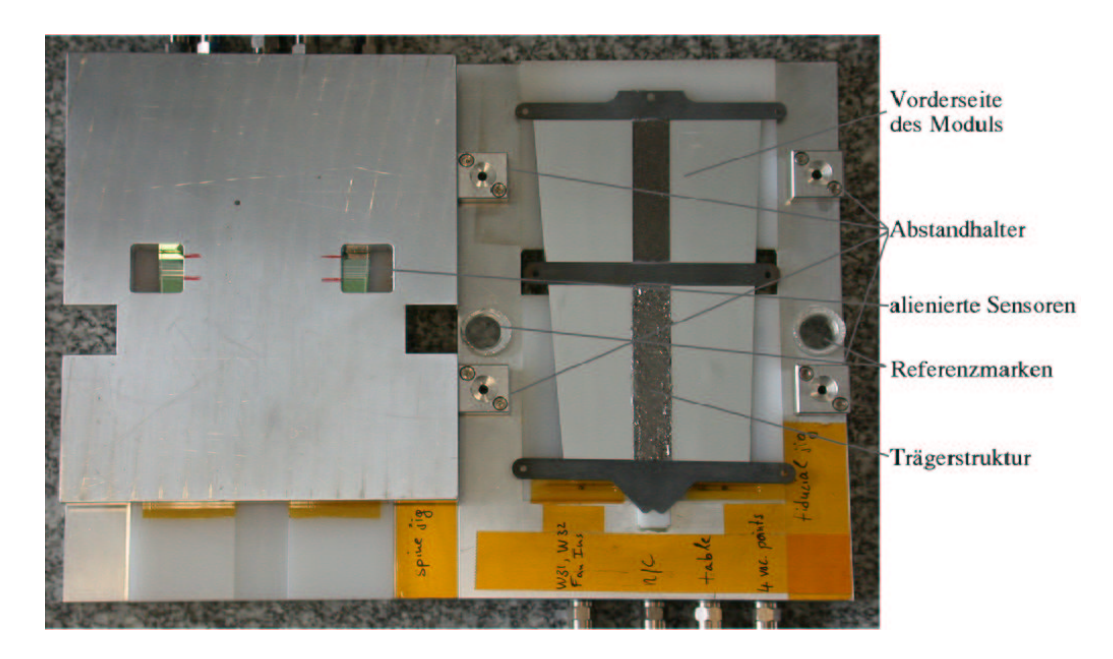

<span id="page-69-0"></span>Abbildung 3.16: Das Plazieren der Sensoren der Ruckseite wird mit einem dritten ¨ Jig durchgeführt. Zuerst werden die beiden Sensoren auf der ersten Vorrichtung plaziert und durch Vakuum fixiert. Anschließend wird das dritte Jig auf die beiden alienierten Sensoren gelegt und durch Vakuum gegen Verrutschen gesichert. Durch die Ausschnitte können die Referenzmarken der Sensoren bestimmt werden. Die Vorrichtung wird mit den beiden Sensoren auf die umgedrehte Vorderseite plaziert und durch Vakuum an den Abstandhaltern fixiert.

der Klebstoff ausgeh¨artet ist. Bei Raumtemperatur dauert dies etwa 10 h. Nun muß dieser Teil des Moduls umgedreht werden. Dazu wird ein zweites Jig (siehe Abbildung [3.15\)](#page-68-0) mit Referenzmarken auf die Sensoren gelegt und auf der Oberseite des ersten mit Vakuum fixiert. Durch die Ausschnitte in diesem Jig können jeweils zwei Referenzmarken auf jeden Sensor eingelesen werden. Die Positionen der Sensoren relativ zu den Referenzmarken, die fest mit dem Jig verbunden sind, werden berechnet und gespeichert. Nach dem Abschalten des Vakuums der unteren Vorrichtung wird das Jig mitsamt der Vorderseite (Sensoren und Trägerstruktur) des Moduls umgedreht und durch Vakuum auf dem Granittisch gehalten. Jetzt werden die Referenzmarken des Jigs von der Oberseite eingelesen (siehe Abbildung [3.16\)](#page-69-0). Aus den Positionen der Referenzmarken relativ zu den Sensoren, können die Zielkoordinaten für die Sensoren der Rückseite sowie Position und Winkel der Trägerstruktur berechnet werden. Die Sensoren der Rückseite können nicht von unten fixiert werden, daher müssen sie von oben an einer weiteren Vorrichtung gehalten werden, die den richtigen Abstand zur Oberfläche der Trägerstruktur gewährleistet. Nach dem Auftragen des Klebstoffs und dem Einlesen der Sensoren werden beide Sensoren relativ zueinander auf das erste Jig gesetzt und mit der dritten Vorrichtung (siehe Abbildung [3.16\)](#page-69-0) gemeinsam auf der Ruckseite ¨ der Trägerstruktur plaziert. Auch das dritte Jig besitzt Ausschnitte, durch die man die Referenzmarken der Sensoren einlesen kann. Gehalten wird die obere Vorrichtung durch vier Abstandshalter, die den genauen Abstand zur Vorderseite des Moduls gewährleisten. Um ein Verrutschen der Vorrichtungen gegeneinander zu verhindern, wurden in die vier Abstandshalter an das Vakuum angeschlossen, so daß das obere Jig fixiert ist. Nachdem der Klebstoff auch auf der Rückseite des Moduls ausgehärtet ist, werden sämtliche Vakuumkanäle ausgeschaltet und der Sensorteil des Moduls wird entnommen und vermessen.

### 3.2.6 Vermessen des aufgebauten Prototypen

Um die Genauigkeit des Gesamtprozesses zu untersuchen, wurde das aufgebaute Detektormodul mit dem Meßmikroskop VMM 200 der Firma Leica vermessen. Da das System zum Vermessen von Vorder- und Ruckseite nicht ¨ einsatzfähig war (es fehlten die Referenzmarken) konnten die Seiten nur einzeln vermessen werden. Trotzdem ist es möglich Aussagen über die erreichte Genauigkeit zu treffen. Die Genauigkeit mit der die beiden Sensoren einer Seite zueinander alieniert wurden kann durch getrenntes Vermessen beider Seiten bestimmt werden. Die Relativposition der Sensoren in der Richtung quer zu den Streifen stimmt auf 1  $\mu$ m mit der Sollposition überein und liegt damit unter der maximal zulässigen Toleranz von  $1/2$  midyf = 2.5  $\mu$ m. Der Parameter midyf selbst konnte nicht gemessen werden, da das Vermessen von Vorder- zu Rückseite aufgrund der fehlenden Referenzmarken nicht möglich war. Der Abstand der Sensoren in Streifenrichtung ist mit 62.621 mm ca. 19 µm unter dem Sollwert und liegt außerhalb der in Tabelle [3.2](#page-55-0) definierten zulässigen Abweichung von 10  $\mu$ m. Was diese Abweichung bedingt ist nicht nachvollziehbar, da der Abstand der Sensoren zueinander nicht von der Position der Trägerstruktur abhängig ist. Der Winkel, mit dem der W31 Sensor verdreht ist, weicht mit 0.02◦ mehr als die erlaubten 0.007◦ vom Sollwert ab. Der Winkel des W32 Sensors stimmt mit dem Sollwert gut überein, die Abweichung beträgt nur 0.002°.
## Zusammenfassung und Ausblick

Im Verlauf dieser Arbeit wurde ein vielseitig einsetzbares System bestehend aus Hardware und der dazugehörenden Software entwickelt und optimiert. Durch das Entwickeln optischer Algorithmen ist es möglich verschiedenste Objekte zu erkennen und ihre Position präzise zu bestimmen. Es wird bereits erfolgreich zum Bestücken des elektronischen Teils der Module mit Chips benutzt. Die dabei erreichte Positioniergenauigkeit liegt in  $x$  Richtung bei 10  $\mu$ m und in  $\gamma$  Richtung bei 8  $\mu$ m und damit deutlich unter den geforderten Toleranzen. Das Einlesen der Position der ASICs ist mit einer Genauigkeit von  $(5±2) \mu m$  möglich, der Winkel kann mit einer Genauigkeit von  $(0.03±0.01)$ ° bestimmt werden. Das Erweitern dieser Prozesse in Hinblick auf eine mögliche Massenproduktion ist durch den modularen Aufbau der selbst entwickelten Steuerungssoftware leicht möglich.

Die zum Aufbau eines Halbleiterdetektormoduls notwendigen Einzelschritte – das Einlesen der Sensoren und der Pick&Place Prozeß – wurden bezüglich der erreichbaren Genauigkeit untersucht. Der Position der Sensoren kann mit einer Genauigkeit von 1  $\mu$ m eingelesen werden, der Winkel kann auf 0.0004<sup>°</sup> genau bestimmt werden. Beim Plazieren der Sensoren ist eine systematische Verschiebung um (1.65±0.03)  $\mu$ m in x Richtung und um (−2.89±0.03)  $\mu$ m in  $y$  Richtung zu beachten. Der Winkel des Sensors gegen die  $x$  Achse ändert sich beim Plazieren um durchschnittlich  $(0.0025 \pm 0.0001)$ °. Diese Werte ändern sich allerdings im Laufe der Zeit, so daß eine Kalibration vor Beginn notwendig ist.

Da die Einzelschritte präzise genug sind um den Aufbau von Modulen innerhalb der Spezifikation zu ermöglichen sollte durch weitere Messungen geklärt werden, warum der Prototyp außerhalb der Spezifikation liegt.

Durch einige Anderungen an den benutzten *Jigs* läßt sich die Präzision weiter steigern. Durch Implementieren eines Präzisionsstiftes läßt sich die Genauigkeit, mit der die Trägerstruktur eingelesen werden kann, wesentlich erhöhen.

# Anhang A

# Konstruktionszeichnungen

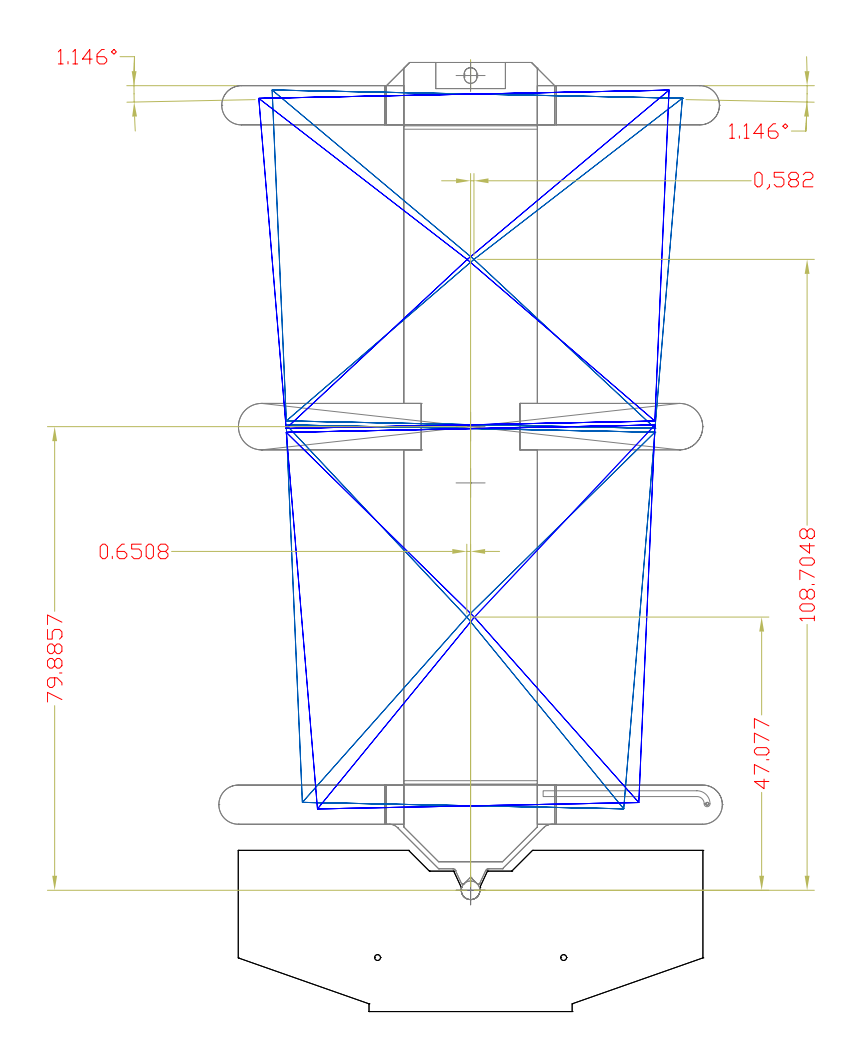

Abbildung A.1: Konstruktionszeichnung eines äußeren Moduls. Die genauen Maße der Sensoren können den Abbildungen [A.2](#page-75-0) und [A.3](#page-76-0) entnommen werden.

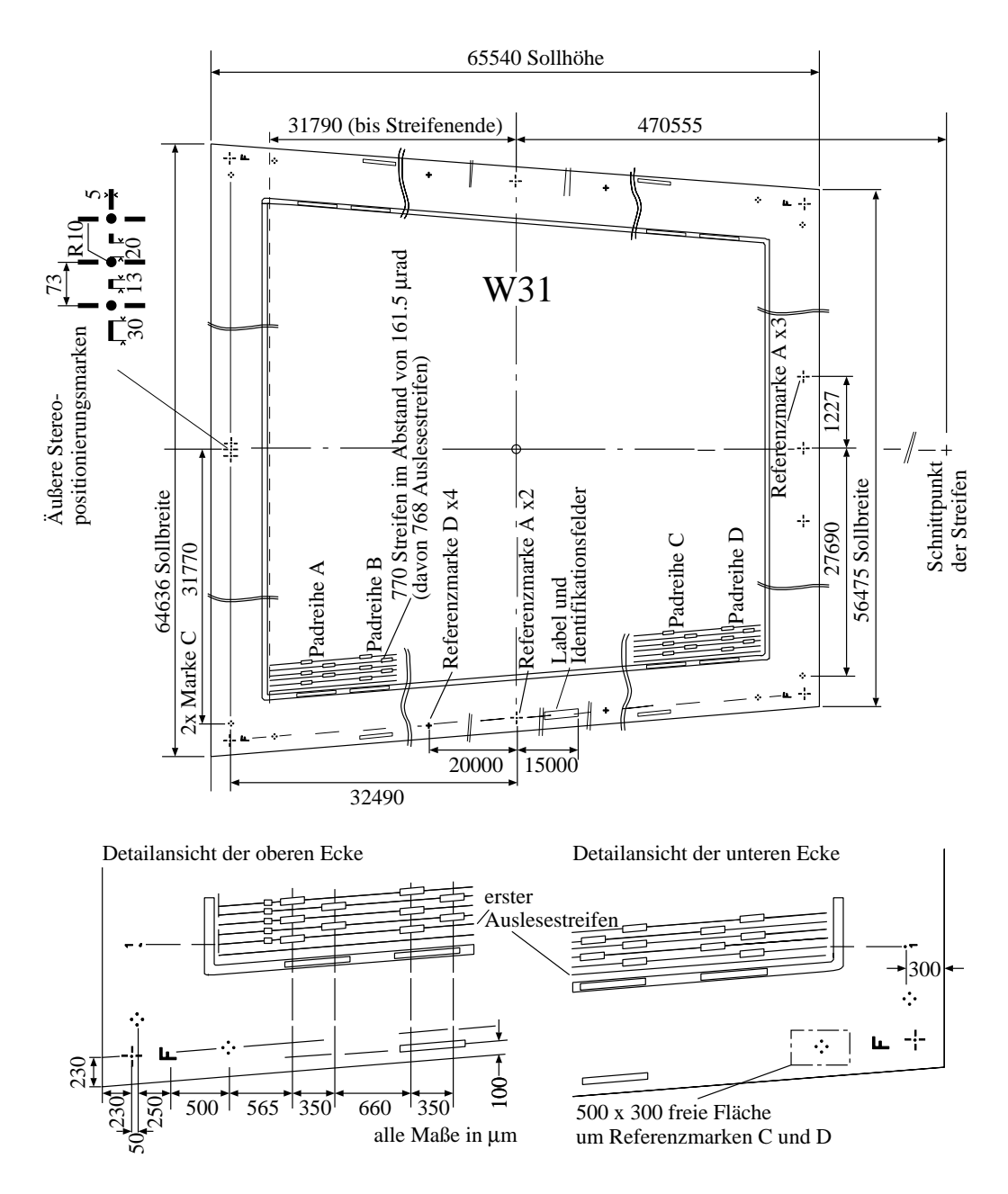

<span id="page-75-0"></span>Abbildung A.2: Der W31 Sensor ist ein Bauteil, das zum Bau eines äußeren Endkappenmoduls für den SCT benötigt wird. Die Referenzmarken, die zum Bestimmen der Position des geometrischen Zentrums des Sensors verwendet werden befinden sich  $280 \mu m$  von der oberen und unteren Schnittkante des Sensors entfernt. Die äußeren Schnittkanten sind auf 20  $\mu$ m genau, die Referenzmarken sind mit einer Genauigkeit von 3  $\mu$ m gefertigt. Für ein äußeres Detektormodul werden zwei W31 Sensoren und zwei W32 Sensoren benötigt. Die Maße der W32 Sensoren können Abbildung [A.3](#page-76-0) auf Seite [77](#page-76-0) entnommen werden [\[Bec00\]](#page-87-0).

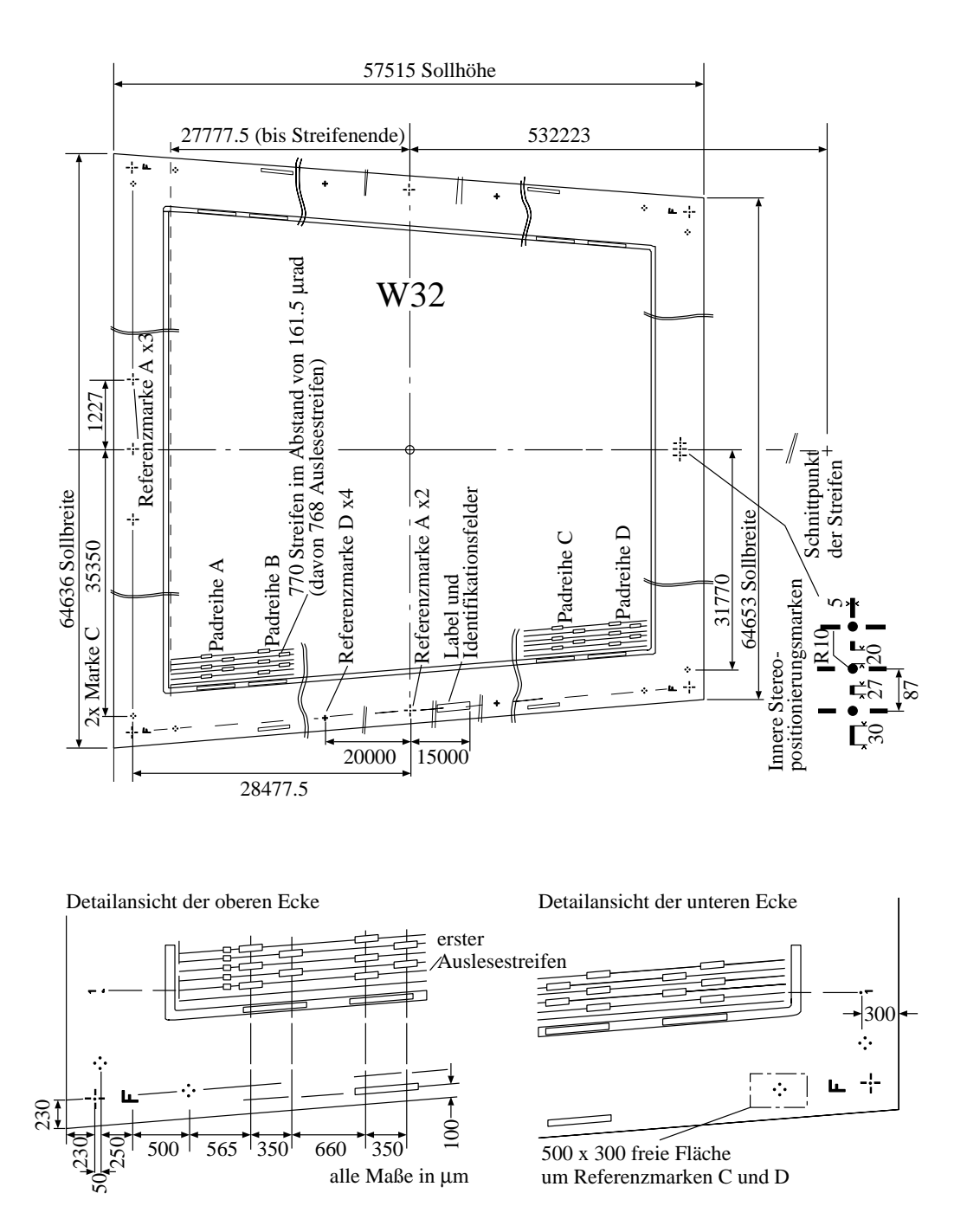

<span id="page-76-0"></span>Abbildung A.3: Die Position des W32 Sensors wird ebenfalls über die 280  $\mu$ m von den Schnittkanten entfernten Referenzmarken bestimmt. Die Maße der Referenzmarken sind in den Abbildungen [2.9\(a\)](#page-39-0) bis [2.9\(d\)](#page-39-1) auf Seite [40](#page-39-2) definiert.

# Anhang B

## CNC Steuerung

#### B.1 CNC Befehle

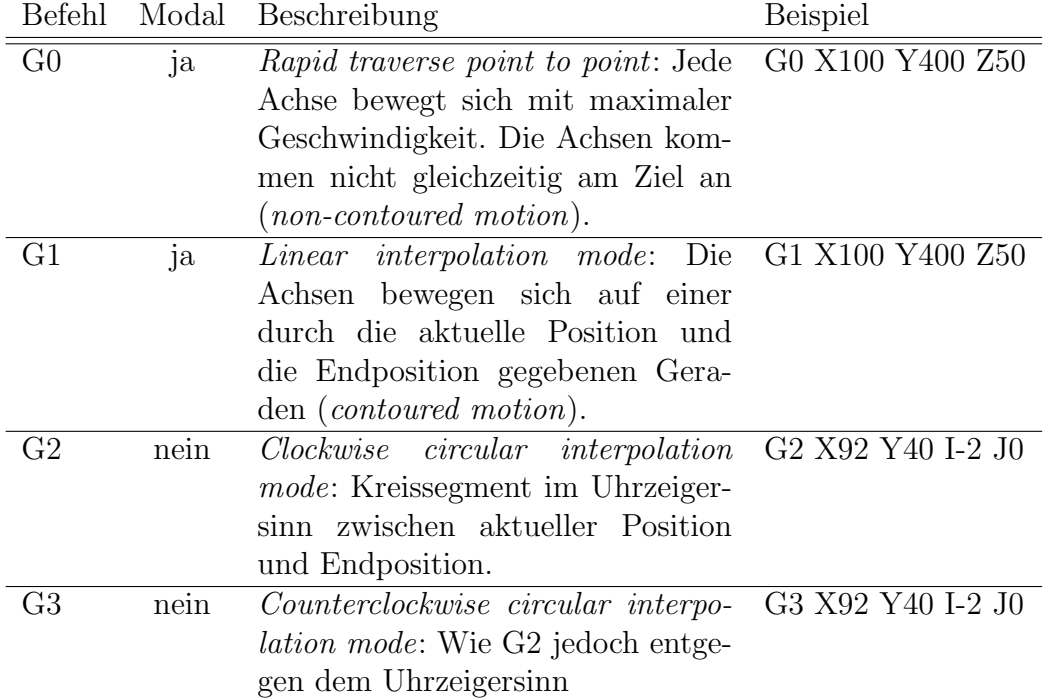

Tabelle B.1: Übersicht der wichtigsten und am häufigsten verwendeten CNC Fahrbefehle. Die Buchstaben X, Y, Z sowie THETA bezeichnen die jeweiligen Achsen der Maschine wie in Abb. [1.1](#page-11-0) auf Seite [12](#page-11-0) beschrieben. Die Koordinaten können auch als Gleitkommazahlen übergeben werden. Bei Kreissegmenten muß der Mittelpunkt stets relativ zur aktuellen Position angegeben werden.

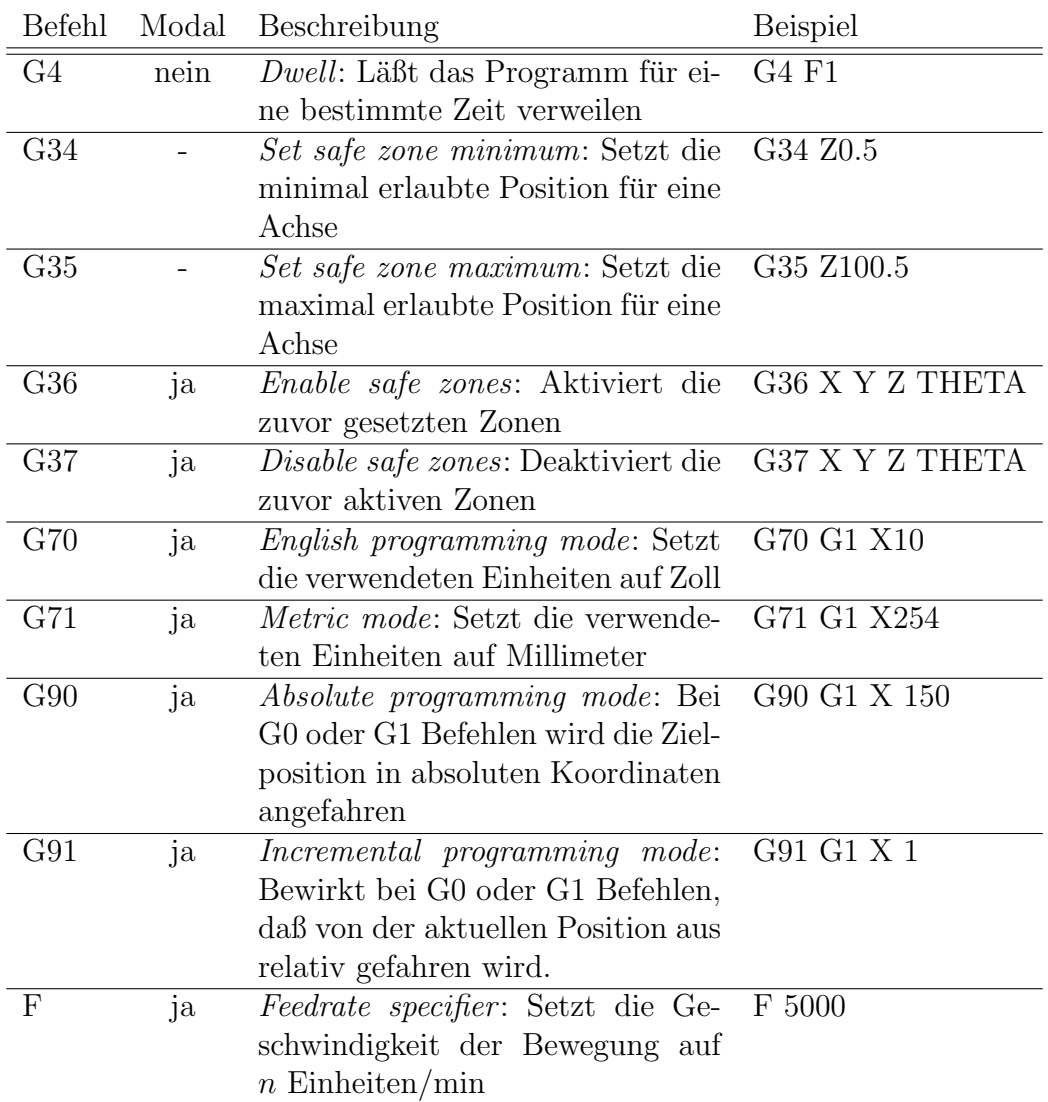

Tabelle B.2: Übersicht der wichtigsten und am häufigsten verwendeten CNC Statusbefehle. Die Buchstaben X, Y, Z sowie THETA bezeichnen die jeweiligen Achsen der Maschine wie in Abbildung [1.1](#page-11-0) auf Seite [12](#page-11-0) dargestellt. Die Koordinaten können als Gleitkommazahlen übergeben werden.

#### B.2 CNC Beispielprogramm

Das im Anschluß gezeigte CNC Programm wird verwendet um Werkzeuge aus dem Werkzeughalter zu holen. Alle Zeichen einer Zeile, die nach einem ";" stehen werden als Kommentar behandelt und ignoriert. Die Koordinaten des Werkzeugs und andere Parameter werden in diese Datei eingefügt. Das  $LabVIEW$  Mutterprogramm sucht dazu nach Zeilen, die mit :LabVIEW\_get\_tool. beginnen und ersetzt diese durch #define- oder DVAR-Ausdrücke oder durch Wertzuweisungen. Die Deklaration der Variablen erfolgt durch das DVAR Kommando und muß am Anfang des Programms vor dem ersten Befehl erfolgen. Variablennamen müssen aus mindestens drei Zeichen bestehen und mit einem \$ gefolgt von einem Buchstaben beginnen [\[Aer00b\]](#page-86-0), [\[Aer00d\]](#page-86-1), [\[Aer00e\]](#page-86-2).

```
#define Status $PAXIS[1]
#define Position $PAXIS[2]
; ATTENTION: - Position is in counts (i.e. mikrometer)
             - X axis counts are negative
#define ServoStatus $PAXIS[98]
#define SafeZoneCW $PAXIS[44]
#define SafeZoneCCW $PAXIS[45]
#define SafeZoneMode $PAXIS[46]
#define speed F;
:LabVIEW_get_tool.define ; insertion mark
; variable names are case sensitive, must consist of at least 3
; characters, beginning with a letter and must be prefixed by a
; "$" sign. Examples below.
DVAR $pos_x, $pos_y, $pos_z, $pos_press, $pos_theta;
DVAR $safe_x_cw, $safe_x_ccw, $safe_x_mode;
DVAR $safe_y_cw, $safe_y_ccw, $safe_y_mode;
DVAR $safe_z_cw, $safe_z_ccw, $safe_z_mode;
DVAR $homed_X_Y, $homed_Z_THETA, $all_homed;
DVAR $moving_X_Y, $moving_Z_THETA, $moving;
:LabVIEW_get_tool.declare ; insertion mark
:LabVIEW_get_tool.init ; insertion mark
$moving_X_Y = 1;$moving_Z_THETA = 1;$moving = 1;WHILE $moving ; wait until previous move is completed
$moving_X_Y = (($status.X BAND 2**17) EQ 2**17) OR((Status.Y BAND 2**17) EQ 2**17));
$moving_Z_THETA = (((Status.ZBAND 2**17) EQ 2**17) OR((Status.THETA BAND 2**17) EQ 2**17));
\text{\$moving} = (\text{\$moving}_X_Y \text{ OR } \text{\$moving}_Z_T \text{ HETA});
ENDWHILE
$homed_X_Y = ((\text{ServoStatus.X BAND 2**28) EQ 2**28) AND((ServoStatus.Y BAND 2**28) EQ 2**28));
```

```
$homed_Z_THETA = (((ServoStatus.Z BAND 2**28) EQ 2**28) AND
                  ((ServoStatus.THETA BAND 2**28) EQ 2**28));
$all\_homed = $homed_X_Y AND $homed_Z_THER;
; needs to be split otherwise there will be a "LIST OVERFLOW"
; error when compiling because lines are too long
IF $all_homed ; only continue if checks passed
tool_vacuum_out = on; ; check if tool fixed
G4 F 0.05;
IF (tool_vacuum_in NE on); continue only if no tool fixed
 tool_vacuum_out = off;
  ; don't continue if tool z position too low
 IF ($tool_pos_z GT 31.5)
  CAPTURE X Y Z THETA
  ; remember actual position
  $pos_x = -Position.X/1000;$pos_y = Position.Y/1000;$pos_z = Position.Z/1000;
  $pos_press = Position.press/1000;
  ; remember mode and values for safezones
  $safe_x_cw = SafeZoneCW.X;$safe_x_ccw = SafeZoneCCW.X;
  $safe_x_model = SafeZoneMode.X;$safe_y_cw = SafeZoneCW.Y; cw is max allowed value
  $safe_y_ccw = SafeZoneCCW.Y; ccw is min allowed value
  $safe_y_mode = SafeZoneMode.Y;
  $safe_z_cw = SafeZoneCW.Z;$safe_z_ccw = SafeZoneCCW.Z;
  $safe_z_mode = SafeZoneMode.Z;
  $pos_theta = Position.THETA/1000;
  IF (($secure_z LT 0) OR ($secure_z GT 100) OR
     ($secure_z LT $pos_z))
   $secure_z = 100;ENDIF
  IF (($delta_x LT 30) OR ($delta_x GT 75))
   $delta_x = 50; should be at least half the tool width
  ENDIF
  IF (($delta_safe LT 0) OR ($delta_safe GT 2) OR
     ($secure_z LT $pos_z))
   $delta\_safe = 1;ENDIF
```

```
speed $vel_z;
G90 G1 Z $secure_z;
speed $vel;
G4 F 0.001;
G90 G1 X $tool_pos_x;
G4 F 0.001;
G90 G1 Y $safe_y_ccw/1000 + 0.5*$delta_safe;
G4 F 0.001;
G90 G1 THETA $tool_pos_theta;
G4 F 0.001;
IF ($safe_x_mode NE 0)
 G37 X; ; disable old safezones if enabled before
ENDIF
IF ($safe_y_mode NE 0)
 G37 Y;
ENDIF
IF ($safe_z_mode NE 0)
 G37 Z;
ENDIF
G4 F 0.001;
; set safe zones according to tool position
SafeZoneCW.X = -(\$tool_pos_x - \$deltaLta_safe)*1000;SafeZoneCCW.X = -(\$tool_pos_x + \$deltaLx + \$deltaLx * \$deltaLx, safe) * 1000;SafeZoneMode.X = 1; ; this is the "Do NOT leave" mode
SafeZoneCW.Y = $safe_y_ccw + $delta_safe*1000;
SafeZoneCCW.Y = ($\text{ftool}_pos_y - \$delta_as_f) * 1000;SafeZoneMode.Y = 1;
SafeZoneCW.Z = ($secure_z + $delta\_safe) * 1000;SafeZoneCCW.Z = ($tools_2 - $delta\_size) * 1000;SafeZoneMode.Z = 1;
speed 5000; don't use user-specified velocity in tool area
G90 G1 Y $tool_pos_y;
G4 F 0.001;
speed 2000;
G90 G1 Z ($tool_release_pos_z + $delta_safe);
MOVETO Z ($tool_pos_z + $delta_safe) 500;
WHILE (ABS($pos_press - Position.press/1000) LT 0.1)
 G4 F 0.001;
ENDWHILE
ENDM Z;
```

```
tool_vacuum_out = on;
STRM Z -1 100;
WHILE ((Position.Z/1000 GT $tool_pos_z) AND
      (tool_vacuum_in NE on))
G4 F 0.001; do not overload the controller's CPU
ENDWHILE
ENDM Z;
speed 500;
G91 G1 Z 5;
G4 F 0.001;
speed 2000;
G91 G1 X $delta_x;
G4 F 0.001;
G90 G1 Z $secure_z;
G4 F 0.001;
speed 5000;
G90 G1 Y 349.5;
IF ($safe_x_mode NE 0)
G37 X; ; disable safezones
ENDIF
IF ($safe_y_mode NE 0)
G37 Y;
ENDIF
IF ($safe_z_mode NE 0)
G37 Z;
ENDIF
; reset safezones to initial values
SafeZoneCW.X = $safe_x_cw;SafeZoneCCW.X = $safe_x_ccw;SafeZoneMode.X = $safe_x_model;SafeZoneCW.Y = $safe_y_cw;
SafeZoneCCW.Y = $safe_y_ccw;SafeZoneMode.Y = $safe_y_mode;
SafeZoneCW.Z = $safe_z_cw;SafeZoneCCW.Z = $safe_z_ccw;SafeZoneMode.Z = $safe_z_mode;
speed $vel;
G90 G1 X $goto_x_pos Y $goto_y_pos;
G4 F 0.001;
speed $vel_z;
```

```
G90 G1 Z $goto_z_pos;
  FREE X Y Z THETA;
 ELSE
  OSC Z -1 500; ; show that tool z position was too low
 ENDIF;
               ; of IF ($tool_pos_z > 31.5)
ENDIF;
              ; of IF (tool_vacuum_in NE on)
ENDIF;
            ; of IF $all_homed
MO2; end of program
```
### Literaturverzeichnis

- [Aer00a] AEROTECH, INC.: *BB501 Interface Option Manual*, 2000. P/N: EDO107 (v1.3).
- <span id="page-86-0"></span>[Aer00b] AEROTECH, INC.: The UNIDEX 600 Series CNC Programming, Win NT, Win 95 Manual, 2000. P/N: EDU158 (v1.0).
- [Aer00c] AEROTECH, INC.: The UNIDEX 600 Series Hardware Manual, 2000. P/N: EDU154 (v1.6).
- <span id="page-86-1"></span>[Aer00d] AEROTECH, INC.: The UNIDEX 600 Series Motion Controller Library Reference Manual, 2000. P/N: EDU156 (v1.2).
- <span id="page-86-2"></span>[Aer00e] AEROTECH, INC.: The UNIDEX 600 Series User's Guide, 2000. P/N: EDU157 (v1.2).
- [AGK<sup>+</sup>01] ANTONOV, A.A., A.S. GRIGORIEVA, A.S. KOTOSONOV, G.G. Sazonov, D.V. Shilo, A.G. Kholodenko, and H.- G. Moser: Comparison of the in-plane Thermal and Electrical Conductivities and Transverse Pull Strength of various Pyrolytic Graphite Materials. Technical report, CERN, May 2001. ATL-COM-INDET-2001-007.
- [ATL97a] ATLAS Inner Detector Community: Atlas Inner Detector Technical Design Report. Technical Report Volume I, CERN, April 1997. CERN/LHCC/97-16 ATLAS TDR 4.
- [ATL97b] ATLAS Inner Detector Community: Atlas Inner Detector Technical Design Report. Technical Report Volume II, CERN, April 1997. CERN/LHCC/97-17 ATLAS TDR 5.
- [ATL99a] ATLAS COLLABORATION: Atlas Detector and Physics Performance Technical Design Report. Technical Report Volume II, CERN, May 1999. CERN/LHCC/99-15 ATLAS TDR 15.
- [ATL99b] ATLAS Collaboration: Atlas Detector and Physics Performance Technical Design Report. Technical Report Volume I, CERN, May 1999. CERN/LHCC/99-14 ATLAS TDR 14.
- <span id="page-87-0"></span>[Bec00] Beck, Graham: Detector Engineering Drawings, 20 December 2000. Engineering drawings for all sensors used in building SCT modules. From: http://hepwww.ph.qmw.ac.uk/~beck/detdrgs.html.
- [Ben03] BENEŠ, JIŘÍ: Design and realization of robot system for automatic production of SCT detector modules for ATLAS experiment at LHC. Phd thesis, Czech Technical University in Prague, Faculty of Nuclear Sciences and Physical Engineering, Prague, 2003. to be published.
- [GS01] Greenhalgh, Justin and Steve Snow: How to survey an SCT Module. Technical report, CERN, June 2001. From: www.hep.man.ac.uk/groups/atlas/module/surv3.ps.
- [Ket00] KETTERER, CHRISTIAN: Elektrische, thermische und mechanische Untersuchungen an Silizium Streifendetektoren für den ATLAS-Tracker. Diplomarbeit, Albert-Ludwigs-Universität Freiburg, Fakultät für Physik, 2000.
- [KM00] Kholodenko, A.G. and H.-G. Moser: Comparison of the Thermal and Mechanical Properties of TPG used for SCT AT-LAS Modules. Technical report, CERN, March 2000. ATL-COM-INDET-2000-006.
- [LHC91] LHC STUDY GROUP: Design Study of the Large Hadron Collider (LHC). A multiparticle collider in the LEP tunnel. Technical report, CERN, May 1991. CERN 91-03.
- [Nat00] National Instruments: IMAQ Vision Concepts Manual, 2000. Description of the concepts behind the programs and routines contained in the IMAQ Vision software package.
- [SCT02a] SCT Collaboration: Atlas SCT End-cap Module FDR SCT End-cap Module Components: Spines. Technical report, CERN, July 2002. SCT-IS-EN-0009.
- [SCT02b] SCT Forward Community: Forward Module Assembly Procedures. Technical report, CERN, May 2002. ATL-IS-AP-0049 appendix 3.
- [SCT03] SCT: ATLAS SCT Endcap Hybrid Assembly. Albert-Ludwigs University, Faculty of Mathematics and Physics, Institute of Physics, Freiburg, March 2003. Technical Specifications, Version 3.
- [Sno01] Snow, Steve: Description of the 4-spots fiducial finder, October 2001. Description of the algorithm used to recognise the 4 spot fiducials in the turnplate system's software. From: http://www.hep.man.ac.uk/groups/atlas/labview/spots.ps.
- [Sut01] Sutcliff, Peter: Silicon Module Drawings, April 2001. Engineering drawings of all forward SCT modules. From: http://jupiter.ph.liv.ac.uk/~peter/atlas/atlas.html.
- [SW97] SNOW, S. and A. R. WEIDBERG: Alignment Requirements for the Inner Detector, 1997. ATLAS Internal Note INDET-NO-160.

## Danksagung

An dieser Stelle möchte ich mich bei allen bedanken, die zum Gelingen dieser Arbeit beigetragen haben.

Prof. Dr. J. Ludwig danke ich für die Vergabe des Themas dieser Arbeit.

Prof. Dr. K. Runge danke ich für sein stetiges Interesse.

Bei PD Dr. Lutz Feld und Dr. Jens Meinhardt möchte ich mich für die ausgezeichnete Zusammenarbeit und Betreuung und den moralischen Beistand im Kampf gegen LabVIEW und CNC bedanken.

Dipl. Phys. Christian Ketterer danke ich fur seine sachdienlichen Hinweise ¨ rund um das Hybrid.

Dipl. Ing. Jiří Beneš möchte ich für seine Unterstützung beim Entwurf neuer Werkzeuge und die angenehme Zusammenarbeit danken.

Mein Dank gilt außerdem der mechanischen Werkstatt des Physikalischen Instituts für die hervorragende Arbeit beim Anfertigen der Werkzeuge.

Dipl. Ing. Markus Webel möchte ich für die Planung des I/O expansion boards und die Unterstützung bei der Fehleranalyse desselben danken.

Der Elektronik-Werkstatt des Physikalischen Instituts möchte ich für die zügige Arbeit bei der Herstellung dieser Erweiterung danken.

Allen Mitarbeitern der Abteilung möchte ich für die angenehme Arbeitsatmosphäre auch in hecktischen Zeiten danken.

Außerdem möchte ich mich an dieser Stelle bei meinen Eltern bedanken, die mir nicht nur durch ihre finanzielle Unterstützung dieses Studium ermöglicht haben.

Ich bestätige hiermit, daß diese Arbeit von mir eigenhändig verfaßt wurde und nur die angegebenen Quellen verwendet wurden.

Freiburg im Breisgau, den 29.04.2003